# THE EFFECT OF NUMBERED HEAD TOGETHER TECHNIQUE ON STUDENTS' READING COMPREHENSION AT GRADE XI SMA N 5 PADANGSIDIMPUAN

### **ATHESIS**

Submitted to State for Islamic Studies Padangsidimpian as<br>a Partial Fulfillment of the Requirement for the Graduate Degree of<br>Education (S.Pd) in English

Written By:

**MULIANA SARI** Reg. Number. 14 203 00087

# **ENGLISH EDUCATION DEPARTMENT**

TARBIYAH AND TEACHER TRAINING FACULTY **STATE INSTITUTE FOR ISLAMIC STUDIES PADANGSIDIMPUAN** 

2018

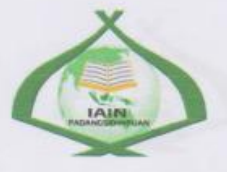

### THE EFFECT OF NUMBERED HEAD TOGETHER TECHNIQUE ON STUDENTS' READING COMPREHENSION AT GRADE XI SMA N 5 PADANGSIDIMPUAN

### **A THESIS**

Submitted to the State Institute for Islamic Studies Padangsidimpuan as<br>a Partial Fulfillment of the Requirement for the Graduate Degree of Education (S.Pd) in English

Written By:

MULIANA SARI Reg. Number. 14 203 00087

# **ENGLISH EDUCATION DEPARTMENT**

TARBIYAH AND TEACHER TRAINING FACULTY **STATE INSTITUTE FOR ISLAMIC STUDIES** PADANGSIDIMPUAN 2018

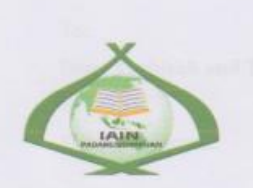

### THE EFFECT OF NUMBERED HEAD TOGETHER TECHNIQUE ON STUDENTS' READING COMPREHENSION AT GRADE XI SMA N 5 PADANGSIDIMPUAN

### **A THESIS**

Submitted to the State Institute for Islamic Studies (IAIN) Padangsidimpuan as a Partial Fulfillment of the Requirement for Degree of Education Scholar (S.Pd) in English program

Written By:

MULIANA SARI Reg. Number 14 203 00087

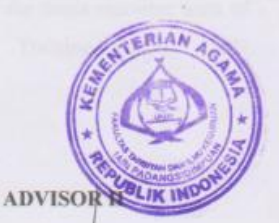

**ADVISORI** Eka Sustri Harida, M.Pd NIP. 19750917 200312 2 002

 $-1111172$ 

Sojuangon Rambe, S.S., M.Pd NIP. 19790815 200604 1 003

### **ENGLISH EDUCATION DEPARTMENT**

**TARBIYAH AND TEACHER TRAINING FACULTY STATE INSTITUTE FOR ISLAMIC STUDIES PADANGSIDIMPUAN** 2018

: Thesis a.n. Muliana Sari Padangsidimpuan, August 2018

: 7 (seven) examplars

To: Dean Tarbiyah and Teacher Training Faculty  $\mathop{\rm In}\nolimits$  -Padangsidimpuan

mu 'alaikum wr.wb.

After reading, studying and giving advice for necessary revision on the thesis belongs to na Sari, entitled "THE EFFECT OF NUMBERED HEAD TOGETHER INIQUE ON STUDENTS' READING COMPREHENSION AT GRADE XI SMA N DANGSIDIMPUAN". We assumed that the thesis has been acceptable to complete the ments and fulfill the requirements for graduate degree of Education (S.Pd.) in English tion Department, Tarbiyah and Teacher Training Faculty in IAIN Padangsidimpuan. Therefore, we hope that the thesis will soon be examined by the thesis examiner team of Education Department of Tarbiyah and Teacher Training Faculty IAIN assidimpuan. Thank you.

mu'alaikum wr.wb.

**ADVISOR I** 

Eka Sustri Harida, M.Pd NIP. 19750917 200312 2 002

**ADVISOR II** 

Sojuangon Rambe, S.S., M.Pd. NIP. 19790815 200604 1 003

### DECLARATION LETTER OF THESIS COMPLETION

### The name who signed here:

Name Registration Number Faculty/Department The title of the Thesis

### : MULIANA SARI

: 14 203 00087 : Tarbiyah and Teacher Training Faculty/TBI-2 : The Effect of Numbered Head Together Technique on Students' Reading Comprehension at Grade XI SMA N 5 Padangsidimpuan

I hereby declare that I have arranged and written the thesis by myself, without asking for illegal help from the others, except the guidance from advisors, and without plagiarism as it is required in students' ethic code of IAIN Padangsidimpuan in article 14 verses 2.

I do this declaration truthfully, if there is deceitfulness and incorrectness regarding to this declaration in the future, I will be willing to get the punishment as it is required in students' ethic code of IAIN Padangsidimpuan, article 19 verse 4, that is to cancel academic degree disrespectfully and other punishment regarding norms and legal law.

Padangsidimpuan, **Declaration Maker** 

November 2018

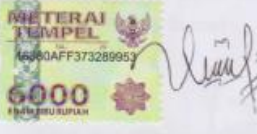

**MULIANA SARI** Reg. Number.14 203 00087

iv

### **AGREEMENT PUBLICATION OF FINAL TASK FOR ACADEMIC CAVITY**

As academic cavity of the State Institute for Islamic Studies Padangsidimpuan, the name who signed here: Name : MULIANA SARI **NIM** : 14 203 00087 Faculty/Department : Tarbiyah and Teacher Training Faculty/TBI-2 Kind : Thesis

To develop science and knowledge, I hereby declare that I present to the State Institute for Islamic Studies PadangsidimpuanNon Exclusive Royalty Right on my thesis entitled:" The Effect of Numbered Head Together Technique on Students' Reading Comprehension at Grade XI SMA N 5 Padangsidimpuan" with all the sets of equipments (if needed). Based on this Non Exclusive RoyaltyRight, the State Institute for Islamic Studies Padangsidimpuan has the right to save, to format, to organize in data base form, keep and publish my thesis as far as I am determined as writer and own creative right.

Based on statement above all, this statement is made truthfully to be used to properly.

> Padangsidimpuan, November 2018 The Signed

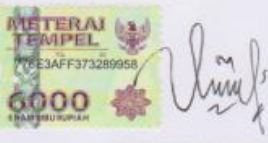

**MULIANA SARI** Reg. Number.14 203 00087

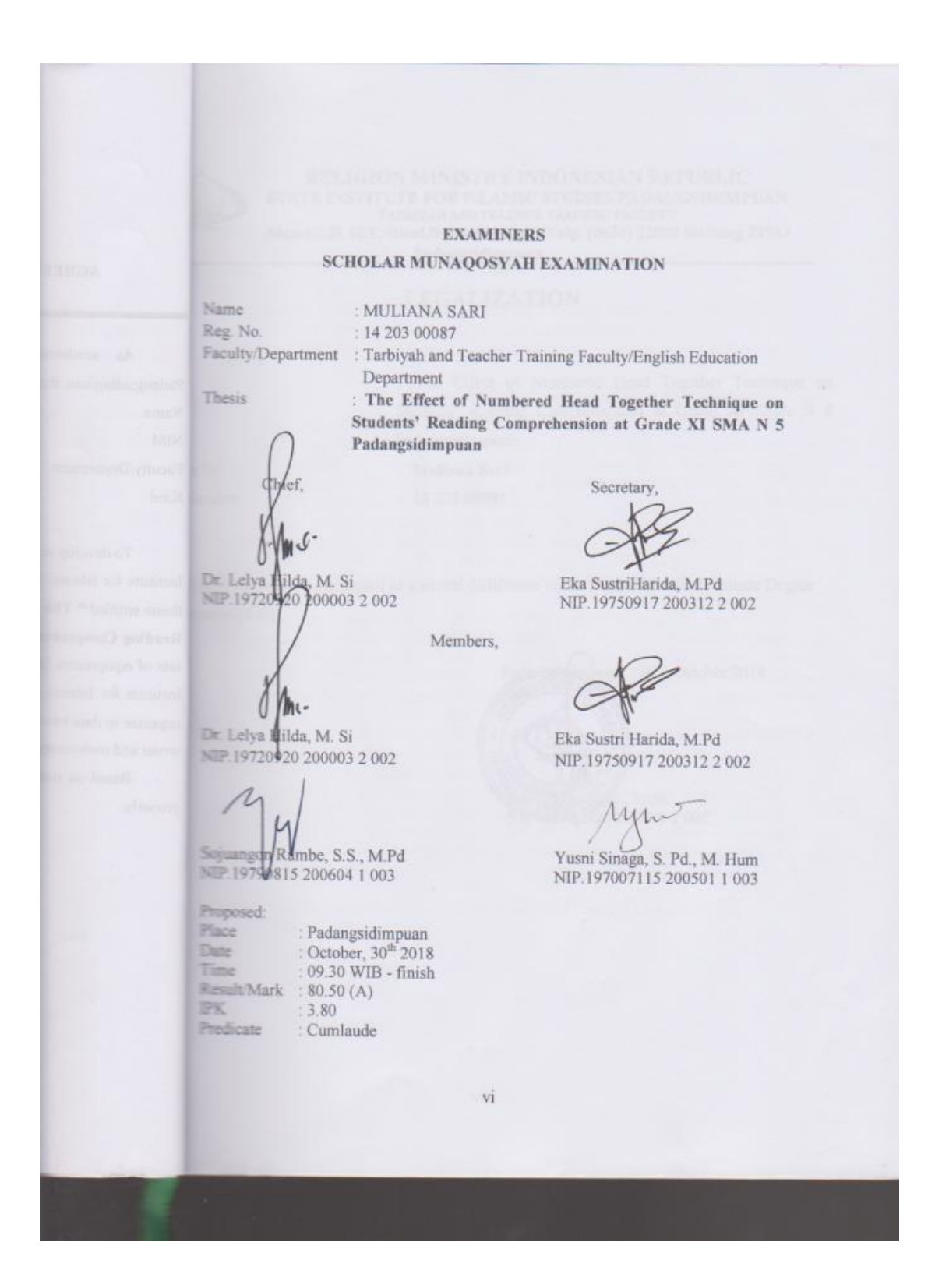

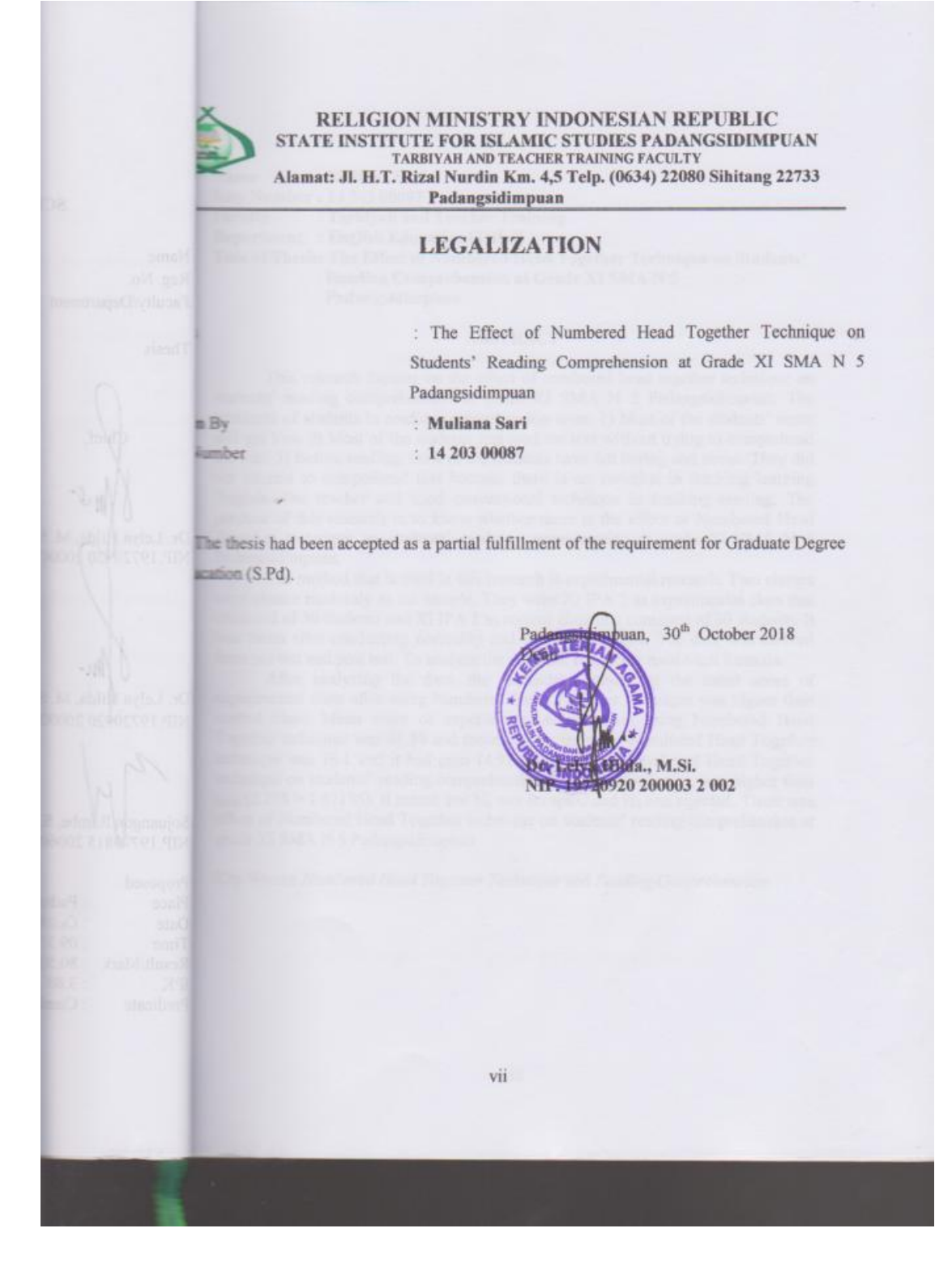

### **ACKNOWLEDGEMENT**

Praised to Allah swt., the most Creator and Merciful who has given me both pain to teach me about patience and pleasure to lead her to thank Him. He also has given love, health, time, knowledge, strength, and supporters to finish the thesis entitled "The Effect of Numbered Head Together Technique on Students' Reading Comprehension an Grade XI SMA N 5 Padangsidimpuan". Besides, Shalawat and Salam be upon to the Prophet Muhammad Saw., that has brought the human from the darkness era into the brightness era.

It is a pleasure to acknowledgement the help and contribution to all of lecturers, institution, family, and friends who have contributed in different ways, hence this thesis is processed until it becomes a complete writing. Therefore, in this chance I would like to express the deepest gratitude to the following people:

- 1. Mrs. Eka Sustri Harida M.Pd., as the first advisor and Mr. Sojuangon Rambe S.S., M.Pd., as the second advisor that guided, supported, advised, suggested, and helped me in different ways with great patience to finish this thesis as well.
- 2. The Rector of IAIN Padangsidimpuan, Prof Dr. H. Ibrahim Siregar, MCL., who has given chance and time. Therefore, I could learn and got some knowledge from IAIN Padangsidimpuan.
- 3. Mrs. Dr. Lelya Hilda M.Si., as the Dean of Tarbiyah and Teacher Training Faculty.
- 4. Mrs. Rayendriani Fahmei Lubis., M.Ag., as the Chief of English Education Department who always gives me support and also all of her students in finishing the thesis.
- 5. All of lecturers and all the academic cavities of IAIN Padangsidimpuan who gave so much knowledge and helped during studying in this beloved institute.
- 6. Headmaster and teacher of English and students of SMA N 5 Padangsidimpuan for their permission, welcoming and contribution in doing this research.
- 7. All of students of SMA N 5 Padangsidimpuan that helped me in finishing this research, especially for XI IPA 2 as a experimental class and XI IPA 3 as a control class.
- 8. My beloved parents (Beni Ermon and Nesrawati), then my beloved sister (Riska Dayanti). They have given me much love, hope, support, patience, and pray without hoping a return that guarded me to be better in all conditions.
- 9. My lovely friends: Dinda Mutia S.Pd., Nurul Yadani, Siswanti Ritonga, Desi Maharani, Amalia Siregar, Santi Maulina, Try Mahendra S.Pd., Sakinah Muliana, Dewi Sartini S.Pd., Desti S.Pd., and all of beloved friends in TBI 2, and also all of friends in IAIN Padangsidimpuan. Thank you for love, laughter, tear, and motivation all the time.
- 10. All of the people who have helped on finishing my study that cannot be mentioned one by one, thank you.

I realize that this thesis cannot be considered perfectly without critiques and suggestions from the readers. Therefore, it was a pleasure for her to get critiques and suggestions from the readers to make this thesis better.

> Padangsidimpuan, 2018 Researcher

MULIANA SARI Reg. Number. 24 203 00087

**Name : Muliana Sari Reg. Number : 14 203 00087 Faculty : Tarbiyah and Teacher Training Department : English Education (TBI-2) Title of Thesis: The Effect of Numbered Head Together Technique on Students' Reading Comprehension at Grade XI SMA N 5 Padangsidimpuan**

### **ABSTRACT**

This research focuses on the effect of numbered head together technique on students' reading comprehension at grade XI SMA N 5 Padangsidimpuan. The problems of students in reading comprehension were: 1) Most of the students' score still got low. 2) Most of the students just read the text without trying to comprehend the text. 3) Before reading, most of the students have felt boring and stress. They did not interest to comprehend text because there is no variation in teaching learning English. The teacher still used conventional technique in teaching reading. The purpose of this research is to know whether there is the effect of Numbered Head Together technique on students' reading comprehension at grade XI SMA N 5 Padangsidimpuan.

The method that is used in this research is experimental research. Two classes were chosen randomly as the sample. They were XI IPA 2 as experimental class that consisted of 30 students and XI IPA 3 as control class that consisted of 30 students. It was taken after conducting normality and homogeneity test. The data was derived from pre test and post test. To analyze the data, the researcher used t-test formula.

After analyzing the data, the researcher found that the mean score of experimental class after using Numbered Head Together technique was higher than control class. Mean score of experimental class before using Numbered Head Together technique was 61.19 and mean score after using Numbered Head Together technique was 76.1 and it had gain 14.91. The effect of Numbered Head Together technique on students' reading comprehension at Grade XI SMA N 5 Padangsidimpuan was 2.205 with t<sub>count</sub> was higher than t<sub>table</sub>  $(2.205 > 1.67155)$ . It meant that  $H_a$  was accepted and  $H_0$  was rejected. There was effect of Numbered Head Together technique on students' reading comprehension at grade XI SMA N 5 Padangsidimpuan.

Key Words: *Numbered Head Together Technique* and *Reading Comprehension* 

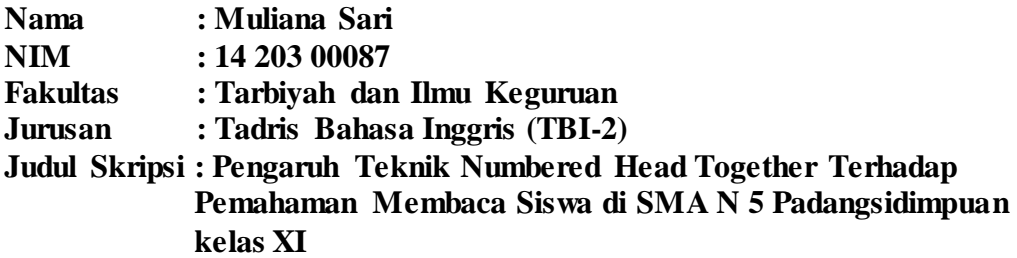

### **ABSTRAK**

Penelitian ini fokus pada Pengaruh Teknik Numbered Head Together Terhadap Pemahaman Membaca Siswa di SMA N 5 Padangsidimpuan kelas XI. Masalah siswa dalam penelitian ini adalah: 1) kebanyakan nilai siswa rendah. 2) kebanyakan siswa hanya membaca teks tanpa mencoba untuk memahami teks. 3) Sebelum membaca, kebanyakan siswa merasa bosan dan stress. Mereka tidak tertarik untuk memahami teks karena tidak ada variasi dalam pengajaran bahasa Inggris. Guru hanya menggunakan teknik umum didalam mengajar reading. Tujuan dari penelitian ini adalah untuk mengetahui apakah ada pengaruh Teknik Numbered Head Together Terhadap Pemahaman Membaca Siswa di SMA N 5 Padangsidimpuan kelas XI.

Metode yang digunakan dalam penelitian ini adalah penelitian eksperimen. Dua kelas dipilih secara acak sebagai sampel. Mereka adalah XI IPA 2 sebagai kelas eksperimen yang terdiri dari 30 siswa dan XI IPA 3 sebagai kelas control yang terdiri dari 30 siswa. Sampel tersebut diperoleh setelah menggunakan tes normalitas dan homogenitas. Data diperoleh dari pre test dan post test. Untuk menganalisis data, peneliti menggunakan tumus t-test.

Setelah menganailis data, peneliti menemukan nilai rata-rata dari kelas eksperimen setelah menggunakan teknik Numbered Head Together lebih tinggi dari kelas control. Nilai rata-rata kelas eksperimen sebelum menggunakan teknik Numbered Head Together adalah 61.19 dan nilai rata-rata setelah menggunakan teknik Numbered Head Together adalah 76.1 dan memperoleh peningkatan sebesar 14.91. Pengaruh Teknik Numbered Head Together Terhadap Pemahaman Membaca Siswa di SMA N 5 Padangsidimpuan kelas XI adalah 2.205 dengan t<sub>count</sub> lebih tinggi dari t<sub>tabel</sub> (2.205 > 1.67155). Itu memiliki arti bahwa H<sub>a</sub> diterima dan H<sub>0</sub> ditolak. Ada pegaruh Teknik Numbered Head Together Terhadap Pemahaman Membaca Siswa di SMA N 5 Padangsidimpuan kelas XI.

Kata kunci: *Teknik Numbered Head Together* dan *Pemahaman Membaca*

# **TABLE OF CONTENTS**

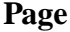

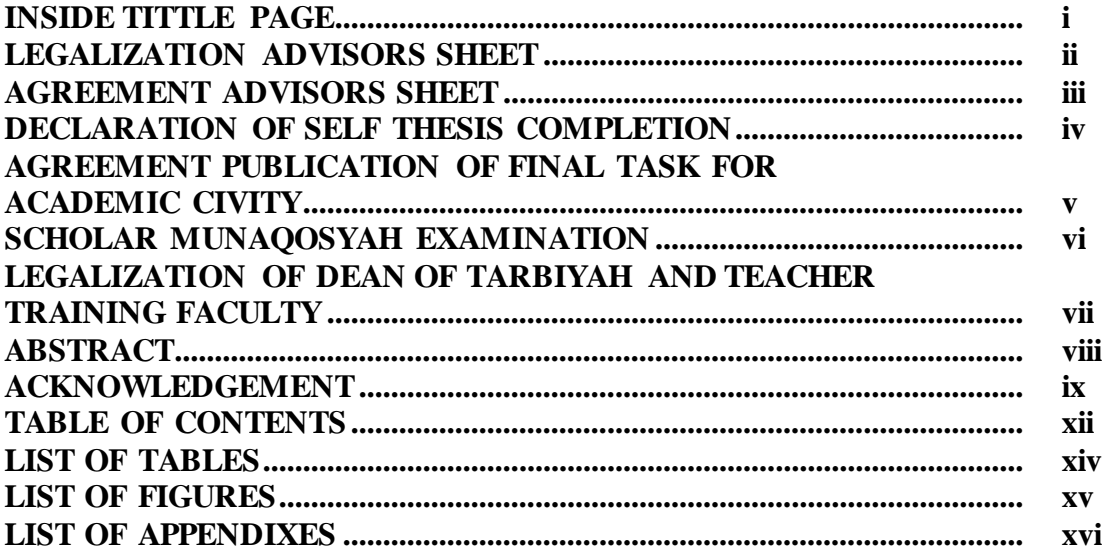

# **CHAPTER I INTRODUCTION**

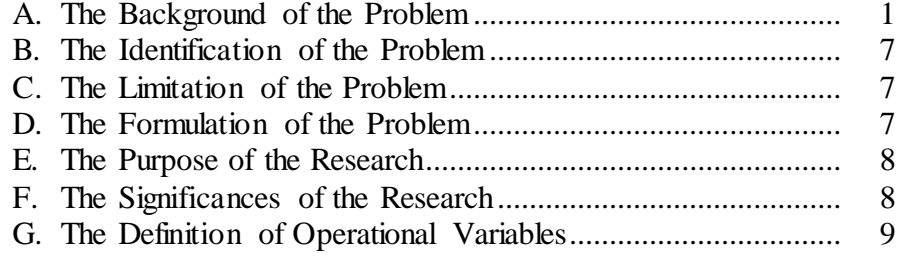

# **CHAPTER II LITERATURE REVIEW**

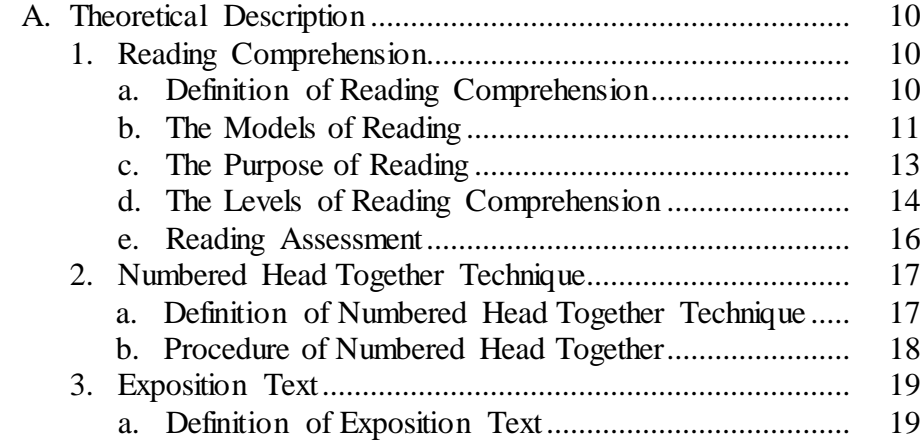

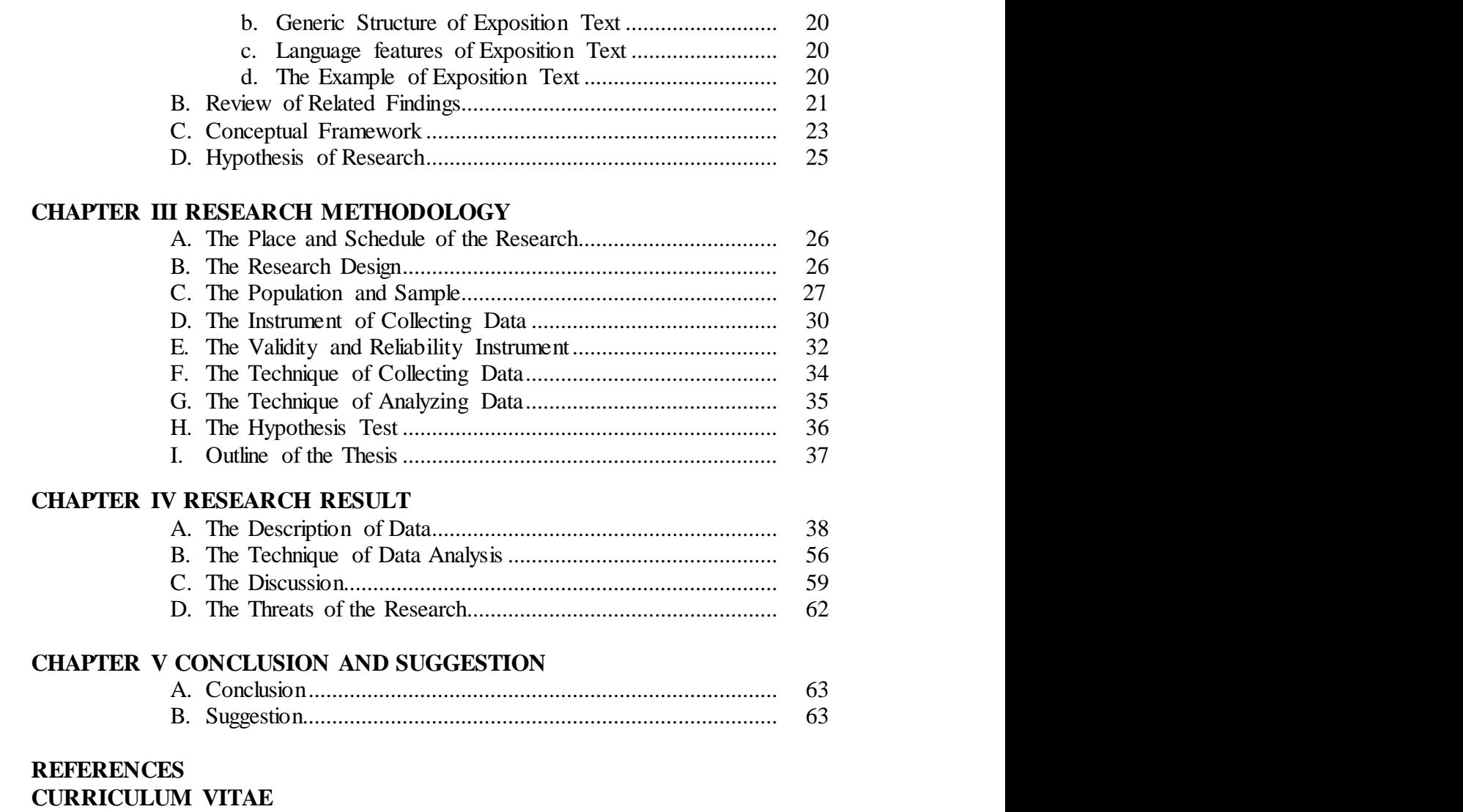

**APPENDIXES**

# **LIST OF TABLES**

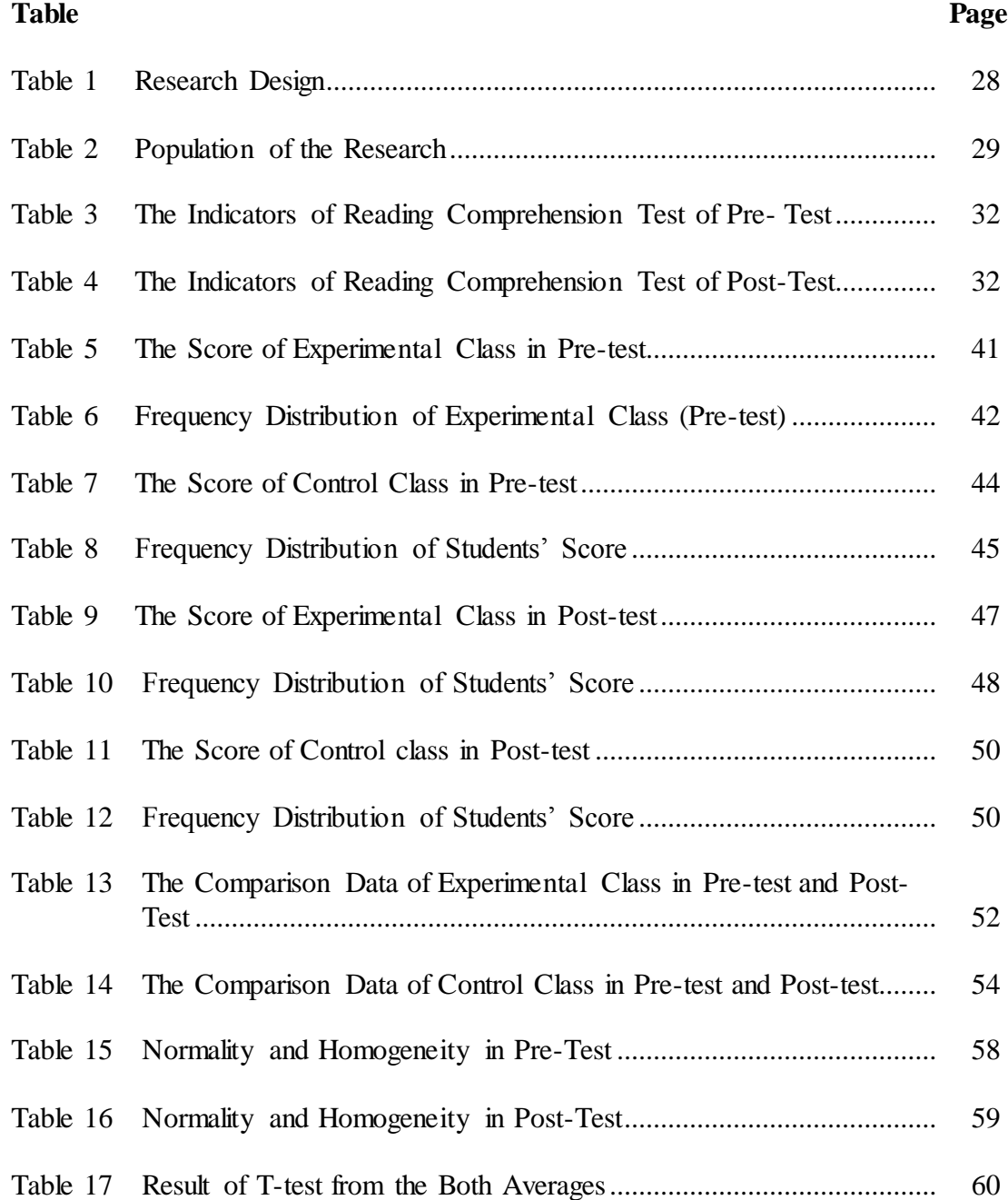

# **LIST OF FIGURES**

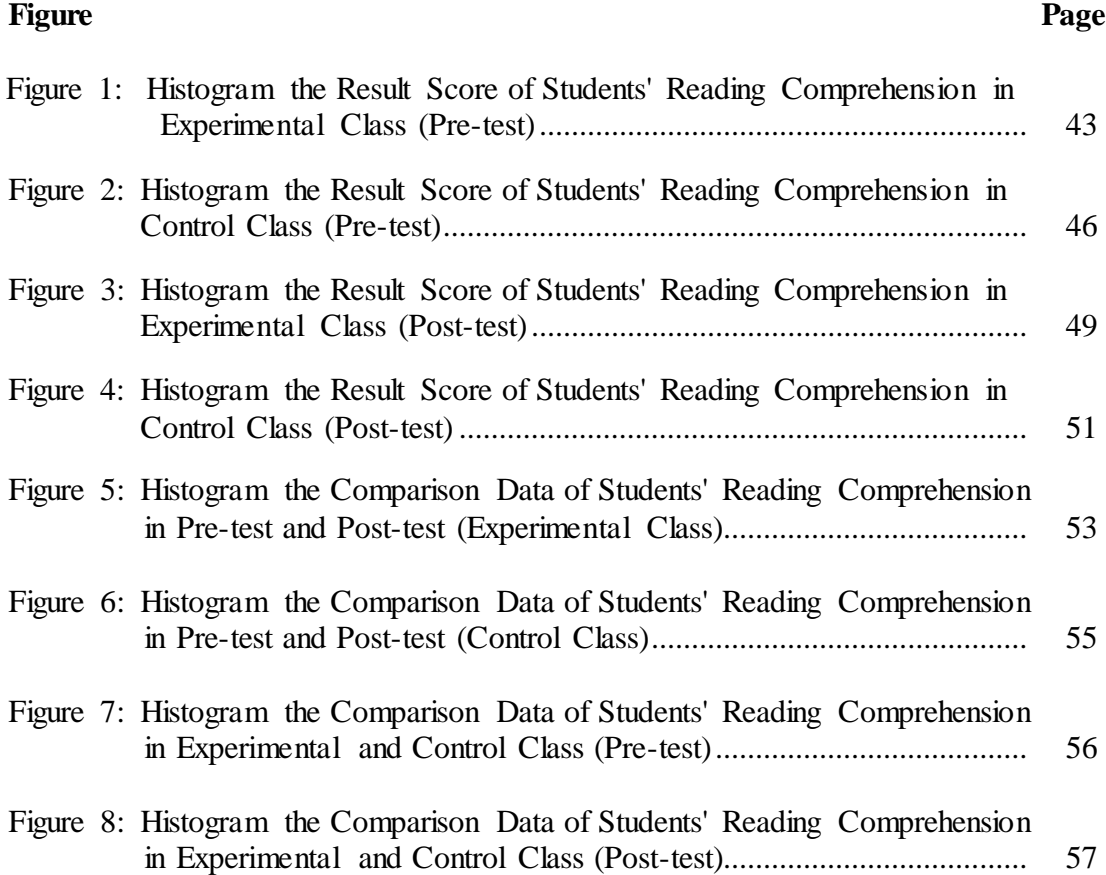

## **LIST OF APPENDIXES**

- Appendix 1 : Lesson Plan of Experimental Class
- Appendix 2 : Lesson Plan of Control Class
- Appendix 3 : Learning Material for Experimental Class
- Appendix 4 : Learning Material for Control Class
- Appendix 5 : Instrument for Pre-Test
- Appendix 6 : Instrument for Post-Test
- Appendix 7 : Key answer of Pre-Test and Post-Test
- Appendix 8 : Validity of Pre-Test
- Appendix 9 : Calculation of Pre-Test Validity
- Appendix 10 : Table Validity of Pre-Test
- Appendix 11 : Validity of Post-Test
- Appendix 12 : Calculation of Post-Test Validity
- Appendix 13 : Table Validity of Post-Test
- Appendix 14 : Reliability of Pre-Test
- Appendix 15 : Reliability of Post-Test
- Appendix 16 : Score of Experimental Class and Control Class on Pre-Test
- Appendix 17 : Result of Normality Test in Pre-Test
- Appendix 18 : Homogeneity Test (Pre-Test)
- Appendix 19 : Score of Experimental Class and Control Class on Post-Test
- Appendix 20 : Result of Normality Test in Post Test
- Appendix 21 : Homogeneity Test (Post-Test)
- Appendix 22 : T-test of the Both Averages in Pre-Test
- Appendix 23 : T-test of the Both Averages in Post-Test
- Appendix 24 : Chi-Square Table
- Appendix 25 : Z-Table
- Appendix 26 : Percentage Points of the t Distribution
- Appendix 27 : Documentation

### **CHAPTER I**

### **INTRODUCTION**

## **A. The Background of the Problem**

There are four skills for English learners. One of them is reading.Reading is a complex cognitive process of decoding symbols in order to construct or derive meaning. Reading is a means of language acquisition, communication, and sharing information and ideas. Reading is a process in getting information from the text.

There are many the important of reading. They are adding knowledge, improvingunderstanding, getting imagination and creativity. These importances of reading will be explained in the following paragraphs.

First, through reading, people can add their knowledge. They know the knowledge not only about their subject but also they know the general knowledge. They know the whole of world just through reading. They can hold the world through reading.

Second, people can improve understanding. The more they read, the more they understand one thing. For example; students confuse about their task, if they read more, they will be more understanding about it.

Third, reading can add the peopleimagination and creativity. By reading, people can feel enjoy and happy. They must able to understand what they read to

imagine it. For example; students read Cinderella story, students must able to understand it. So they can imagine its story.

Based on the explanation above, reading does not just see the text but must comprehend the idea from the text. Reading is comprehension. It is impossible, if people read the text but they don't understand the meaning of the text. They cannot take the idea from the text. Moreover, they don't know after they read it.

Reading is very important, moreover for students. They must read for success their study. But, students of SMA N 5 Padangsidimpuan have problem in reading. The first, they are lack vocabulary and seldom to practice in reading. Then, reading activity is so bored and makes them stress because they can't understand the text. Next, the meaning of the word by word in the text is not appropriate with the whole of the sentence or paragraph. Students' reading comprehension is low. The teacher also never applies the technique in teaching reading comprehension.<sup>1</sup> The problems above will be explained in the following paragraph.

First, the students are lack vocabulary. To know the meaning of word in the text is the key word to understanding the text. Students can understand the text from the word that's including in the text. So, the problem is students doesn't master of vocabulary, they don't know the meaning of word in the text.

 $\overline{a}$ 

<sup>&</sup>lt;sup>1</sup> Private Interview, FitrianaHarahap, recorded on September  $09<sup>th</sup>$  2017, at 11.00 a.m., in SMA N 5 Padangsidimpuan

Second, the students feel reading activity is so bored and make them stress. In doing the activity, students must enjoy the activity that makes them achieve to do the goal of activity. The problem is they can't enjoy the reading activity. So, they can't understand the meaning of the text. Before reading, they have felt boring and stress.

Third, the meaning of the word by word in the text is not appropriate with the whole of the sentence or paragraph. Students see the meaning of word in dictionary. They mean the text word by word. So, in understanding the whole of the text is not appropriate with the meaning of word by word.

Next, students' reading comprehension is low. Most of students still get 60.<sup>2</sup> Based on Minimal of Complete Criteria (KKM), passing grade of senior high school is 75 for English subject. They have not achieved target of the passing grade.

Last, the problem is not only come from the students but also come from the teacher. The teacher never applies the technique in teaching reading. Teacher just command students to read the text and answer the question based on the text. Whereas applying the technique in teaching learning will make the learning is more active and effective. Like that in teaching reading.So, in this research the researcher tries to solve the students' difficulties in understanding the text then make them fun to understand it.

<sup>&</sup>lt;sup>2</sup> Private Interview, Abdul Malik S. Pd., recorded on September  $11<sup>th</sup>$  2017, at 10.00 a.m., in SMA N 5 Padangsidimpuan

From the some problem above, researcher divided two kinds of its problem. They were general problem and specific problem. The general problem was the students feel the reading activity is so bored and make them stress and then the specific problem was they are lack vocabulary, the meaning of the word by word in the text is not appropriate with the whole of the sentence or paragraph, the teacher never applies the technique in teaching reading.

Based on the problem above, there are so many techniques that can be applied in teaching reading comprehension. They are determining main ideas strategy, interactive word wall technique, and numbered head together technique. The researcher will explain its technique in the following paragraph.

First, determining main ideas strategy is the strategy that used to assist in reading and comprehending a foreign language literature. Like usually, students learn the materials from text books which contain a lot of passages. Sometimes this strategy can make students feel bored because they are not enjoy in learning process.

Then, interactive word wall technique is a technique that is used to make the students be more active in finding, writing, and discussing the features of words posted on the wall. But, this technique more support to improve students' vocabulary mastery.

The Last, numbered head together technique is the technique that make the students more active to find and understand the answer of the question. All of member of group is demanded to know and understand the result of discussion.

So, every member of group must participate in their group, not only the leader of the group but also the member.

Based on the technique above, the researcher chose the numbered head together technique to solve the problem at grade XI SMA N 5 Padangsidimpuan as the effective way to increase the students' ability in reading comprehension. Numbered Head Togetheris one of simple cooperative learning technique. The researcher chose this technique because it is adaptable to most all subject and grade level. It can improve students' collaboration in their group because they must join their perception to another. It can improve students' responsible in the group because every member of group has task. So, not only the leader of group that masters the material but also every member of group can master it. In this technique, the students are divided in a small group, make students easier in solving problem, because in groups the students can enjoy and share for giving idea what they are discussed.

Numbered head together technique was developed by Spencer Kagan in 1992s. This technique gives the chance for students to share and consider the best idea and answer. Also, this technique can increase the students' collaboration spirit.<sup>3</sup>Numbered Head Together Technique is a technique than can be applied for all of subjects and level of class. It refers to written by EviKasyulita. The independent variable is Numbered Head Together. While dependent variable which is a kind of variable which is influenced by other variable and the

<sup>3</sup> Isjoni, *Cooperative Learning*, (Bandung: ALFABETA, 2014), p. 78.

dependent variable is English Writing Descriptive Paragraph.<sup>4</sup> From explanation above, it can be seen that numbered head together technique can be applied for all subjects like writing and all of students' level. So, if numbered head together technique can be applied for all of subjects, it also has effect on students' reading comprehension.

According to Nuruddin, et.  $a_1^5$ , they state that there are some advantages of numbered head together technique. One of them is students responses can reveal misunderstanding and an opportunity for error connection. As we known in English language learning, many students' misunderstanding to try understanding of its English language. Numbered head together technique can be applied to decrease the students' misunderstanding. They can discuss what they understand to another in their groups, so they can find the better understanding about English language learning.

Based on the explanation above, the researcher was interested to conduct the research to solve the problems about students' reading comprehension with the title **"THE EFFECT OF NUMBERED HEAD TOGETHER TECHNIQUE ON STUDENTS' READING COMPREHENSION AT GRADE XI SMA N 5 PADANGSIDIMPUAN"**.

<sup>&</sup>lt;sup>4</sup> Evi Kasyulita, The Effect of Numbered Head Together Technique on English Writing Descriptive Paragraph, retrieved from **{** [HYPERLINK "http://www.iosjournals.org/iosr](http://www.iosjournals.org/iosr-jrme/papers/Vol-7%20Issue-2/Version-2/R070202107114.pdf)[jrme/papers/Vol-7%20Issue-2/Version-2/R070202107114.pdf"](http://www.iosjournals.org/iosr-jrme/papers/Vol-7%20Issue-2/Version-2/R070202107114.pdf) *}* on 14 Oktober 2017 at 02.30 pm.

<sup>&</sup>lt;sup>5</sup>Nuruddin, et. al., The Effect of Numbered Head Together and Question Answer Relatuonship Techniques on Students' Reading Comprehension: A Comparative Study, retrieved from **{** [HYPERLINK](https://media.neliti.com/media/publications/118758-EN-the-effect-of-numbered-head-together-and.pdf)  ["https://media.neliti.com/media/publications/118758-EN-the-effect-of-numbered-head-together](https://media.neliti.com/media/publications/118758-EN-the-effect-of-numbered-head-together-and.pdf)[and.pdf"](https://media.neliti.com/media/publications/118758-EN-the-effect-of-numbered-head-together-and.pdf) *}* on 23 April 2018 at 10.00 p.m.

### **B. The Identification of the Problem**

Based on the background of problems above, there are some problems in students' reading comprehension at Grade XI SMA N 5 Padangsidimpuan:

- 1. The students are lack vocabulary.
- 2. The students feel the reading activity is so bored and make them stress.
- 3. The meaning of the word by word in the text is not appropriate with the whole of the sentence or paragraph.
- 4. The students' reading comprehension is low.
- 5. The teacher never applies the technique in teaching reading.

## **C. TheLimitation of the Problem**

Based on the identification of problems above, the researcher focused to low ability of the students in reading comprehension. It would be solved by choosing one technique. It was numbered head together technique.

### **D. The Formulation of the Problem**

The formulations of the problem in this research were:

- 1. What is result of students' reading comprehension before using Numbered Head Together technique at grade XI SMA N 5 Padangsidimpuan?
- 2. What is the result of students' reading comprehension after using Numbered Head Together technique at grade SMA N 5 Padangsidimpuan?
- 3. Is there any effect of Numbered Head Together technique on students' reading comprehension at grade SMA N 5 Padangsidimpuan?

## **E. The Purpose of the Research**

From the formulation of the problem above, the purposes of this research were:

- 1. To knowthe result of students' reading comprehension before using Numbered Head Together technique on students' reading comprehension at grade SMA N 5 Padangsidimpuan.
- 2. To know the result of students' reading comprehension after using Numbered Head Together technique on students' reading comprehension at grade SMA N 5 Padangsidimpuan.
- 3. To examine whether there is or there is not any effect of using Numbered Head Together technique on students' reading comprehension at grade SMA N 5 Padangsidimpuan.

# **F. The Significances of the Research**

The significances of this research were:

- 1. The result of this research is expected to be useful for the English teachers in SMA N 5 Padangsidimpuan as their information or their source in teaching reading comprehension. This research is also expected to be able to become motivation for the teachers to always make an interesting and fun strategy in teaching reading comprehension.
- 2. The result of this research is expected to be useful for the headmaster as one domain measurement of teaching progress.

3. The result of this research is expected to be the information for the others researchers to make the further research.

### **G. The Definition of Operational Variables**

1. Numbered Head Together Technique

Numbered Head Together technique is a technique that demands the member of group to know and comprehend the result of discussion, by mastering the answer of question that teacher gives for group.

2. Students' Reading Comprehension

Students' reading comprehension is a highly process in which the students try to find the meaning in more complex understanding of the text.

### **CHAPTER II**

# **THEORETICAL DESCRIPTION**

## **A. Theoretical Description**

 $\ddot{\phantom{a}}$ 

### **1. Reading Comprehension**

## **a. Definition of Reading Comprehension**

Reading is an active process that requires a great deal of practice and skill.<sup>1</sup> In reading, the readers must have the skill to get the information from the text. Also, reading is not activity that can be done once but it needs the practice to make more effective. Then according to Caroline, Reading is a set of skills that involves making sense and deriving meaning from the printed word.<sup>2</sup> The printed word is the object to the readers in applying their skill in reading. If their skills are good so they are easier to find the information from the text and if their skills are not good so they are more difficult to find the information from the text. So, from the explanation above can be concluded that reading is the active process that need the skill to derive meaning from the printed word.

Reading comprehension is a complex process which comprises the successfulor unsuccessful use of many abilities.  $3$  Reading

<sup>1</sup> Moreillon,Judi, *Collaborative strategies for teaching reading comprehension*, (Chicago: American Library Association, 2007), p. 10.

<sup>2</sup> Linse,Caroline T., *Practical English Language Teaching: Young Learners*, (New York: McGraw-Hill, 2005), p. 69.

<sup>3</sup>Wainwright, Gordon, *How to Read Faster and Recall More*, (Oxford: How To Books, 2007), p. 35.

comprehension is important for the students for become effective reader. The students can use their ability in reading successfully or unsuccessfully. They must apply their abilities to get success in reading and learning.

Reading comprehension is an ability to understand what the readers read where words have context and texts have meaning.<sup>4</sup> The students give the meaning of written material just not from the text but also from the context. If we can't mean the written material from the text, we can mean from the other side, that is the context.

So, from explanation above the researcher can conclude that reading comprehension is the complex process to find the meaning of the written material by comprehending the text and context. In reading comprehension activity, the readers can get the information, main idea, also conclude the meaning of the text.

### **b. The Models of Reading**

 $\ddot{\phantom{a}}$ 

In reading the text, students can apply some models of reading. Each student has the style or model to read the text. There are three models in understanding the process of reading. They are bottom up

<sup>4</sup>Roebl,K.M., *Developing Reading Comprehension Skill in EFL University Level Student,*  (Taiwan: St. Jhon's University, 2003), p. 177.

models, top down models, and interactive models.<sup>5</sup> The models will be explained in the following paragraph.

The first, bottom up models is the model that refers to break a word down into its smallest parts. Start from the letters, letter clusters, words, phrases, sentences, longer text, and finally meaning is the order in achieving comprehension. This models start from the smallest unit to the bigger unit. So, by this model, students comprehend the text from the lower-lever to higher-level.

Then, top down models is opposite of the bottom up model. This model focuses to general meaning of the text. The readers understand the text from the bigger unit to smallest unit. They don't care the meaning of the word by word but the meaning of the general idea of the text. So, by this model, students comprehend the text from the higherlevel to lower level.

The last, interactive model is the combine of bottom up and top down model. The readers understand the text by the meaning of the word and the general meaning. They understand the text and connec t it with their background knowledge then combine their understanding. In this model, the term interactive has three meanings. They are:<sup>6</sup>

<sup>5</sup>Nunan,David, *Practical English Language Teaching,* (New York: McGraw Hill Inc, 2003), p. 70.

<sup>6</sup>O' Malley,J. Michael andLorraine ValdezPierce, *Authentic Assessment for English Language Learners*, (America: Addision-Wesley Publishing Company, 1996), p. 95.

- 1) The interaction between the reader and the text.
- 2) The interplay between lower and higher-level reading processes.
- 3) The relationship between form (text structure) and function (genre) in texts.

So, by this model, students comprehend the text from the middle.

The understanding will come from the text and the general understanding or background knowledge.The researcher argues the interactive model is the best model to comprehend the text, because it can make students easily to understand the text. They can connect their background knowledge with the meaning of the text.

# **c. The Purpose of Reading**

Henry Guntur Tarigan says that the purpose of reading as follows.<sup>7</sup>

- 1) Reading for identifying important information
- 2) Reading for main ideas
- 3) Reading for finding the specific information
- 4) Reading for underlining the important information
- 5) Reading to classify the difficult word
- 6) Reading to evaluate
- 7) Reading to compare or contrast

Besides that, William Grabe states that the purpose of reading

comprehension as follows:<sup>8</sup>

- 1) Reading to search for information (scanning and skimming)
- 2) Reading for quick understanding
- 3) Reading to learn

- 4) Reading to integrate information
- 5) Reading to evaluate, critique, and use information

<sup>&</sup>lt;sup>7</sup> Tarigan, Henry Guntur, *Membaca Sebagai Keterampilan Berbahasa*, (Bandung: Aksara, 1990), p. 9-10.

<sup>8</sup>Grabe,William, *Reading in a Second Language*, (Cambridge: University Press), p. 8.

6) Reading for general comprehension (in many cases, reading for interest or reading to entertain)

Before we do reading activities, we must have purpose to read. For example, we read the novel to entertain ours. So, the purpose of reading is depending on our purposes to read.

## **d. The Levels of Reading Comprehension**

Every person certain has the level in comprehending from what he has been read. Whereas the every person's skill is different, because in comprehending the text is not easy. According to Smith in Peter's book suggested that there are four the levels of comprehension. They are:<sup>9</sup>

- 1) Literal level; the basic facts are understood.
- 2) Inferential level; able to go beyond what is written on the page and add meaning.
- 3) Critical level; assesses the good sense of what he or she is reading, its clarity, accuracy, and any apparent exaggeration or bias.
- 4) Creative level; can take information and develop new ideas.

The quotation above means that reading comprehension is divided into four categories, they are:

<sup>9</sup>Westwood,Peter, *Reading and Learning Difficulties: Approach to Teaching and Assessment*, (Australia: National Library of Australia, 2001), p. 21-22.

1) Literal

At the literal level, the reader is getting the information explicitly in comprehending text. The readers understand the text with the meaning word by word.

2) Inferential

At the inferential level, the reader is able to understand the text with word by word also able to add the meaning to improve his or her comprehending.

3) Critical

At the critical level, the reader can assess the good sense of what she or he reads. From her or his reading, she or he can give the criticism about the reading material.

4) Creative

At the creative level the reader can get the information from the reading material will be applied in new context. This applying of course through making manipulation knowledge to the new context or situation.

From explanation above, the levels of comprehension can be seen from the response of the reader toward what he or she has been read. It is about how his or her comprehending the reading material.

## **e. Reading Assessment**

Assessment is a mean to measure the progress of students' ability and comprehension of the material.<sup>10</sup>Routman states in David Nunan's book that in order for reading assessment teachers should consider the following: $11$ 

- 1) Be thoroughly familiar with developmental learning processes and curriculum.
- 2) Articulate a philosophy of assessment and evaluation.
- 3) Know about and have experience collecting, recording, interpreting and analyzing multiple sources of data.
- 4) Be flexible and willing to try out multiple assessment procedures.
- 5) Be committed to understanding and implementing an approach to evaluation that informs students and directs instruction.

There are some indicators in assessing students' reading, the

indicators are students able to: $12$ 

- 1) Identify the main idea of the text
- 2) Identify the specific information of the text
- 3) Identify the detail information of the text
- 4) Understand the vocabulary from the text

There are many techniques that can be applied in testing reading comprehension. Such as: multiple choice, cloze test, gap filling, information transfer, and so on. But, in this research, researcher chooses

<sup>10</sup> O' Malley,J. Michael and Lorraine Valdez Pierce, *Authentic Assessment for English Language Learners …..,*p. 98.

<sup>11</sup>*Ibid.*

<sup>12</sup>Silabus, "BahasaInggris-Wajib SMA Kelas XI", Kurikulum 2013, retrieved in **{** [HYPERLINK](http://www.jagoanbahasainggris.com/)  ["http://www.jagoanbahasainggris.com"](http://www.jagoanbahasainggris.com/) *}*on Saturday, November 18, 2017.
the multiple choice technique. Multiple choice questions are a common device for testing students' text comprehension. They allow tester to control the range of possible answers to comprehension questions, and to some extent to control the students' thought processes when responding.<sup>13</sup> Multiple choice questions are the question that has some options. In the options, there is one the correct answer.

## **2. Numbered Head Together Technique**

### **a. Definition of Numbered Head Together Technique**

Numbered head together technique was developed by Spencer Kagan in 1992s. This technique gives the chance for students to share and consider the best idea and answer. Also, this technique can increase the students' collaboration spirit.<sup>14</sup> Beside it, Setya Agustin and her friends state that numbered head together technique where the entire member has responsibilities to know the answer because nobody knows who will be called by the teacher to present the answer.  $15$  Then, Istarani said numbered Head Together technique is a variant of group discussion to discuss students' perception toward the teacher's question based on their numbers for every group. Every student must be responsible to

<sup>13</sup>Alderson,J. Charles, *Assessing Reading*, (South Africa: Cambridge University Press, 2001), p. 211.

<sup>14</sup>Isjoni, *Cooperative Learning*, (Bandung: ALFABETA, 2014), p. 78.

<sup>&</sup>lt;sup>15</sup>Setya Agustin, et. al., The Effect of Using Numbered Head Together Technique on the Eight Grade Students' Reading Comprehension Achievement at SMPN 2 TanggulJember, retrieved from **{** [HYPERLINK "http://www.ejournal.unesa.ac.id/article/3061/58/article/pdf"](http://www.ejournal.unesa.ac.id/article/3061/58/article/pdf) *} .*, on 03th November 2017 at 20.00 pm.

their answer. <sup>16</sup> So, Numbered Head Together is one of teaching technique that includes in cooperative learning method. Every member in the group has the number. He or she must participate in their group. Everyone must know the problem and the problem solving in their group. Everyone must master their tasks, is not just the leader but also all of the member of the group.

From the explanation above, the researcher assumes that the students can more active and happy to study by using numbered head together technique.

## **b. Procedure of Numbered Head Together**

The steps for using numbered heads together are:<sup>17</sup>

- 1) Teacher divides class into some group (contain of 3-4 students)
- 2) Students number off

 $\overline{a}$ 

3) Teacher poses a problem and gives think time

The teacher poses a question or problem to the class.

- 4) Students privately write their answers
- 5) Students stand up and put their heads together, showing answers, discussing, and teaching each other.

<sup>16</sup>Istarani, *58 PembelajaranInovatif*, (Medan: Media Persada, 2012), p. 12.

<sup>&</sup>lt;sup>17</sup> KaganSpencer and Miguel Kagan, *Cooperative Learning*, (San Clemente, CA: Kagan Publications, 2009), p. 6.30.

The students put their heads together and think the best answer. Moreover, each member of the group must know and understand the answer.

- 6) Students sit down when everyone knows the answer or has something to share.
- 7) Teacher calls a number

The teacher calls a number (e.g: 1, 2, 3, 4,), all students with that number stand. Then, the student is called to give their group's answer.

8) Classmates applaud students who responded

From the procedures above, the students are more active in the classroom.They can share the idea or answer in their group. Then, they can master the learning material by them-selves. It will make them more independent and responsible to their groups.

#### **3. Exposition Text**

#### **a. Definition of Exposition Text**

Exposition text is the text that's containing about hot topic or issue. Exposition text has function to argue that something in the case (analytical exposition) and to argue that something should be or ought to be (hortatory exposition).<sup>18</sup>So, in exposition text there are two kinds of

<sup>18</sup>Pardiyono, *PastiBisa!Teaching Genre-Based Writing* (Yogyakarta: Penerbit ANDI, 2007), p.

text. They are hortatory and analytical exposition text. Hortatory exposition is the text that contains about suggestion and what should be or ought to be the reader from the content of text. Then, analytical exposition is the text that contain about suggestion and the reader can choose the best argument that he or she agrees.

# **b. Generic Structure of Exposition Text**

The generic structure of the exposition text is: $19$ 

- 1) Thesis: contain the controversial statement that's including the hot topic or issue to refer the position the writer to receive the hot topic.
- 2) Arguments: contain the arguments that are based on reality.
- 3) Reiteration: contain the conclusion or confirmation statement from the thesis before.

# **c. Language features of Exposition Text**

The language features of exposition text are:<sup>20</sup>

- 1) Using declarative sentences
- 2) Using simple present tense
- 3) Use conjunction cause and effect

# **d. The Example of Exposition Text**

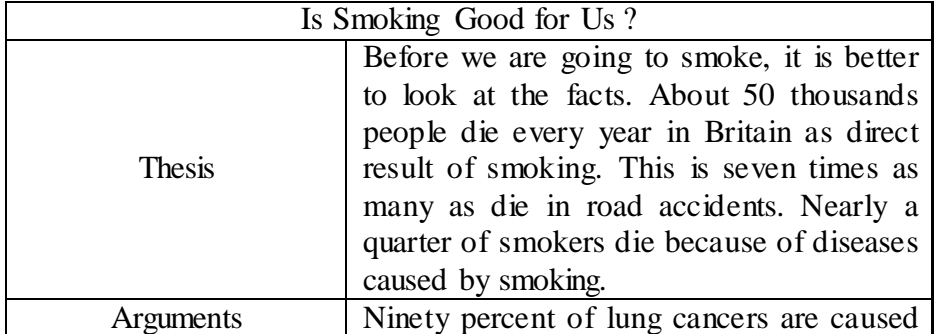

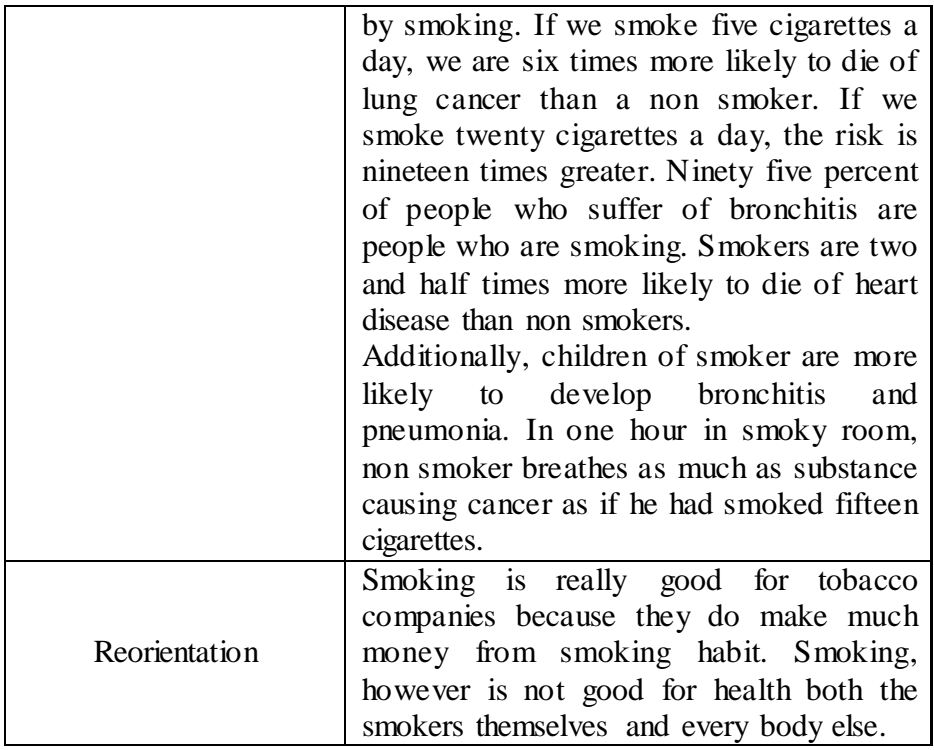

# **B. Review of Related Findings**

Many researchers are talking about students' reading comprehension and there are some researchers that have been used Numbered Head Together technique. Related to this research, some researchers had been done as follow:

First, Thesis by Khoridah, the concluding of her research, there is the effect of STAD on students' reading comprehension, where the mean score of experimental class is  $80.5$  and control class is  $56.64$  with  $t_{\text{count}}$  higher than  $t_{table}(1.71 > 1.67)$ . So, the implication of STAD is better achievement in teaching reading comprehension than conventional strategy.<sup>21</sup>

Second, Thesis by Fithiawati,the concluding of her research that Number Head Together (NHT) technique was effective to use in teaching reading ability of narrative text. It can be seen from the gain score of experimental class that was taught by using Numbered Head Together (NHT) technique was higher (22.4) than that of controlled class  $(10)^{22}$ 

Third, Thesis by RatihKartikaAfrilia, the concluding of her research thatnumbered head together technique gave a significant effect on reading comprehension achievement. It can be seen from thetest scores that the statistical value of the t-test was higher than that of the value of t-table with significant level of 5%  $(2.78 > 1.99)^{23}$ 

Based on the description above, the researcher hopes the Numbered Head Together Technique can increase the students' reading comprehension and can complete the previous research. So, the researcher wants to research about "The

 $21$  Khoridah, The Effect of STAD (Student Teams Achievement Divison) on Students' Reading Comprehension at Grade VIII SMP Negeri 5 Padangsidimpuan *,* (*Unpublished Thesis*), (Padangsidimpuan: IAIN Padangsidimpuan, 2015), p. 53.

 $^{22}$ Fithiawati, The Effectiveness of Numbered Head Together (NHT) Technique on Students' Reading Ability of Narrative Text (A Quasi-Experimental Study at the Second Grade Students of MTs.NurAsy-Syafi'iyahRempoa, South Tangerang)*,* (Jakarta: UIN SyarifHidayatullah, 2014), p. 41, retrieved in **{** [HYPERLINK](http://repository.uinjkt.ac.id/dspace/bitstream/123456789/25202/1%20/FITHIAWATI-FITK.pdf)  ["http://repository.uinjkt.ac.id/dspace/bitstream/123456789/25202/1%20/FITHIAWATI-FITK.pdf"](http://repository.uinjkt.ac.id/dspace/bitstream/123456789/25202/1%20/FITHIAWATI-FITK.pdf) *}*\_on Monday, September 25, 2017.

<sup>23</sup> RatihKartikaAfrilia,The Effect of Numbered Heads Together Technique on Reading Comprehension Achievement of The Eighth Grade Students at SMP Negeri 2 TamananBondowoso in the 2011/2012 Academic Year, (Jember: Jember University, 2012), retrieved in **{** [HYPERLINK](http://repository.unej.ac.id/bitstream/handle/123456789/539/Skripsi_Ratih%20Kartika%20Afrilia_1_14.pdf?sequence=1)  ["http://repository.unej.ac.id/bitstream/handle/123456789/539/Skripsi\\_Ratih%20Kartika%20Afrilia\\_1](http://repository.unej.ac.id/bitstream/handle/123456789/539/Skripsi_Ratih%20Kartika%20Afrilia_1_14.pdf?sequence=1) [\\_14.pdf?sequence=1"](http://repository.unej.ac.id/bitstream/handle/123456789/539/Skripsi_Ratih%20Kartika%20Afrilia_1_14.pdf?sequence=1) **}** on Friday, July 13, 2018.

Effect of Numbered Head Together Technique on Students' Reading Comprehension at Grade XI SMA N 5 Padangsidimpuan".

## **C. Conceptual Framework**

The various of technique in teaching reading to students is very important. Because if teacher just teaches reading in conventional technique. The students will feel bored and stress in understanding a text. The teacher must know the technique that suitable with her or his students. The teacher must know the technique that can solve the students' problem in learning reading comprehension. The teacher must make students enthusiasm in learning reading comprehension.

Numbered head together is one of the techniques that can be applied in teaching reading comprehension. By using numbered head together technique, students can be easier in understanding the text. They will be divided into some groups. So, they can work together and can share the idea and information to another. Moreover, every member of their groups must know and understand about their talking. Every member must active to solve the problem or task in their groups. Thus, the researcher assumes that with using of good technique, students can understand about text easily and quickly. So, the researcher conducts a research based on the framework bellows:

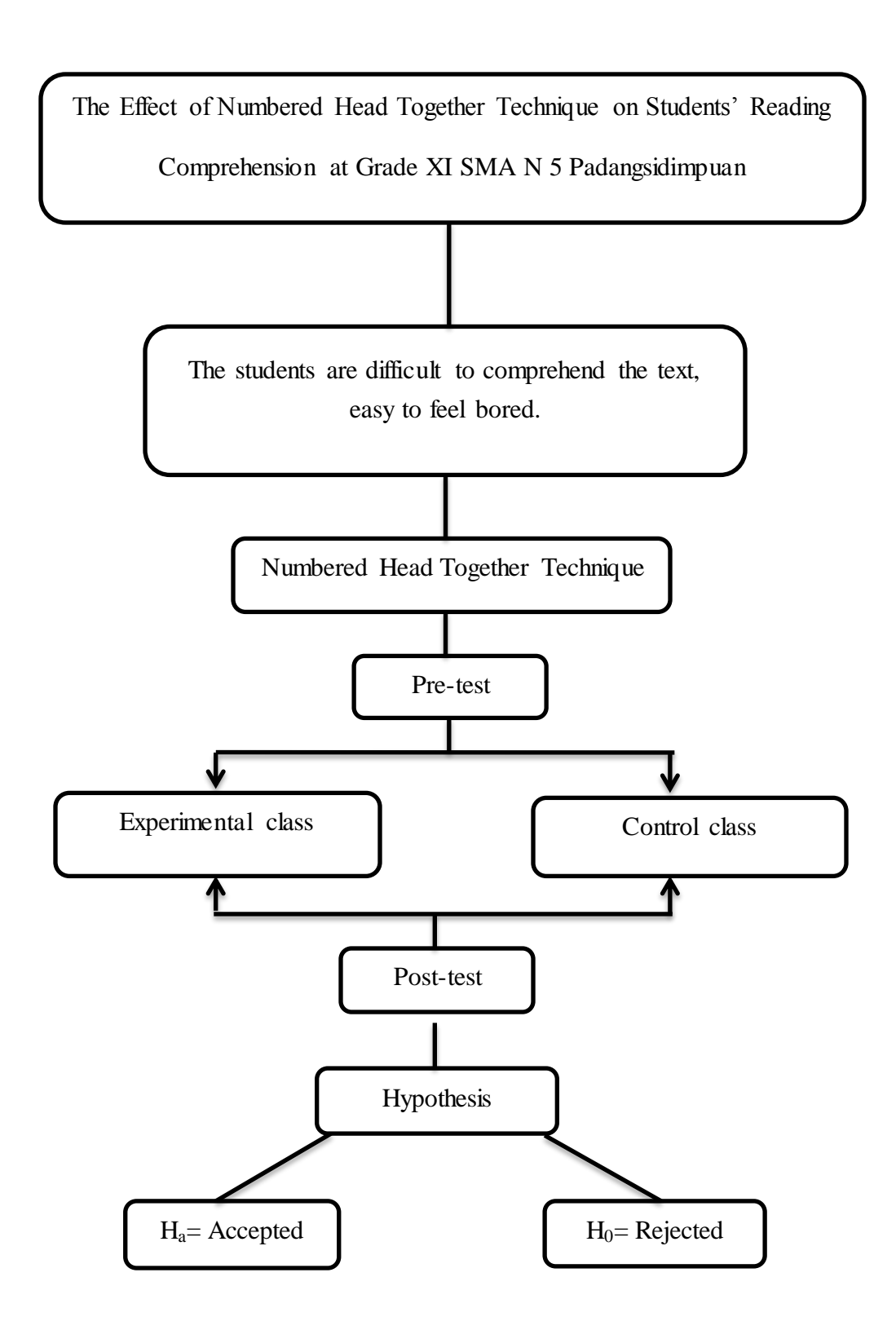

## **D. Hypothesis of Research**

 $\overline{a}$ 

The hypothesis has purpose to answer a certain specific question. Based on the formulation of the problem above, according to L.R. Gay says, "A hypothesis is a researcher's tentative prediction result of the research findings."<sup>24</sup> While according to SuharsimiArikunto, hypothesis is a provisional answer of result problem in a research.  $25$  So, it can be said that the hypothesis is provisional answer of prediction result in a research. Thehypothesis of this research were:

- a. There is the effect of Numbered Head Together technique on students' reading comprehension at grade XI SMA N 5 Padangsidimpuan  $(H_a)$ .
- b. There is no the effect of Numbered Head Together technique on students' reading comprehension at grade XI SMA N 5 Padangsidimpuan  $(H_0)$ .

<sup>&</sup>lt;sup>24</sup>Gay, L.R. and Peter Airasian, *Educational Research for Analysis and Application*, *(America:* Prentice Hall, 1992), p. 71.

<sup>25</sup>SuharsimiArikunto, *ProsedurPenelitianSuatuPendekatanPraktik,*(Jakarta: PT. RinekaCipta, 2006), p.110.

#### **CHAPTER III**

#### **RESEARCH METHODOLOGY**

## **A. The Place and Schedule of the Research**

This research was be done at SMA N 5 Padangsidimpuan. The school located at JL. Melati No. 90 Kec. Padangsidimpuan. The process of the research had been done from October 2017 up to July 2018.

## **B. The Research Design**

 $\overline{a}$ 

This research design used experimental research. Experimental research is the only type of research that can test hypotheses to establish cause and effect relationships. In an experimental study, the researcher manipulates at least one independent variable, controls other relevant variables, and observes the effect on one or more dependent variables.<sup>1</sup> So, in this research based on the title, the writer manipulated independent variable, that is numbered head together technique and the dependent variable is reading comprehension.

The research used two classes in this research. One of the class had ben taught with numbered head together technique and called as Experimental class. Meanwhile the other class had not (had been taught with conventional method) and called as Control class. Students' reading comprehension is gotten before and after the learning process. The first, both of classes were be given Pre-test to know the ability and score of students. The second, after teaching reading with

<sup>1</sup> Gay, L.R. and Peter Airasian, *Educational Research: Competencies for Analysis and Application,* (America: Prentice Hall, 2000), p. 367.

different implementation, both of the classes were be given Post-test. It was employed as a basis to calculate whether the difference of reading comprehension with and without numbered head together technique was the significant or not. The research design of this research can be seen in the following table:

## **Table 1**

Table of Research Design

| Class              | Pre-test | Treatment | Post-test |
|--------------------|----------|-----------|-----------|
|                    |          |           |           |
| Experimental Class |          |           |           |
|                    |          |           |           |
| Control Class      |          |           |           |
|                    |          |           |           |

## **C. The Population and Sample**

## **1. Population**

 $\overline{a}$ 

Gay and Airasian state that population is the group of interest to the researcher, the group to which she or he would like the results of the study to be generalizable.<sup>2</sup> According to Sugiyono population is the generalization area that consists of object or subject that has specific quantity and characteristic that has been determined by researcher to study and is taken the conclusion.<sup>3</sup> So, population is the area generalization that has been determined by researcher to become object or subject the research. The

<sup>2</sup>Gay, L.R. and Peter Airasian, *Educational Research: Competencies for Analysis and Application…*., p. 122.

<sup>3</sup> Sugiyono, *Statistika Untuk Penelitian*, (Bandung: CV Alfabeta, 2006), p. 55.

population of this research was all of the second students of SMA N 5 Padangsidimpuan that consist of six classes. It can be seen in the following table:

#### **Table 2**

## Population of the Research

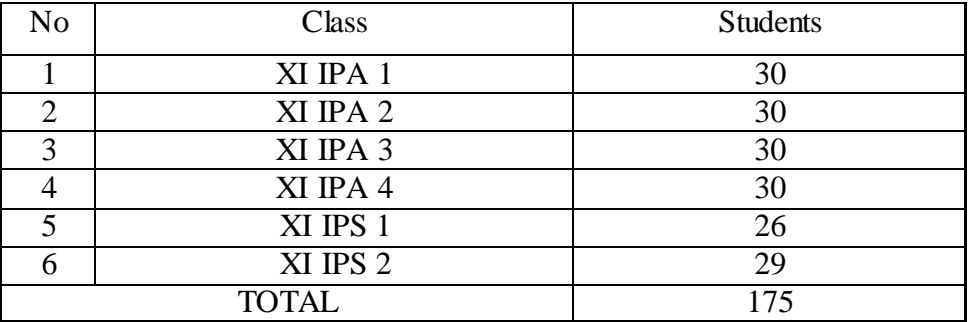

## **2. Sample**

Gay and Airasian also state that sample comprises the individuals, items or events selected from a larger group referred to as a population.<sup>4</sup> Sample is taken from the population. Sample is the portion of the population. So, sample in this research is the portion of the population as a focus of the research.

In this research, the researcher chose two classes as a sample. They were divided into experimental class and control class. The researcher used random sampling to take the sample. Random sampling is the process of selecting a sample in such a way that all individuals in the defined

population have an equal and independent chance of being selected for the sample.<sup>5</sup> Random sample in which each individual in the population has an equal probability of being selected (a systematic or probabilistic sample).<sup>6</sup> After that, the researcher used normality and homogeneity test.

Normality test is used to know whether the data of research is normal or not. To know the normality, the researcher used *Chi-Square* formula. The formula is as follow: $^7$ 

$$
X^2 = \sum \frac{(fo - fe)^2}{fe}
$$

Where:

 $x^2$  $=$  value of chi-square

 $f_0$  = observed frequency

 $f_e$  = expected frequency

Homogeneity test is used to know whether control class and experimental class have the same variant or not. If both classes are same, it can be called homogenous. To find the homogeneity, the researcher used *Harley test*.

The formula is as follow:<sup>8</sup>

 $F = \frac{I}{T}$ 

<sup>5</sup> *Ibid,* p. 123.

<sup>6</sup> Creswell, John W., *Research Design Second Edition*, (America: Sage Publications, Inc, 2003), p. 156. 7 *Ibid.,* p.188.

<sup>8</sup> Agus Irianto, *Statistik Konsep Dasar dan Aplikasinya,* (Jakarta: Kencana, 2009), p. 276.

Hypotheses was accepted if **{** EMBED Equation.3 **}**

Hypotheses was rejected if **{** EMBED Equation.3 **}**

## **D. The Instrument of Collecting Data**

 $\overline{a}$ 

Test is used to collect the data from the participant. A test is a set of stimuli presented to individual in order to elicit responses in the basis of which a numerical score can be assigned.<sup>9</sup> So, the instrument that's be used in this research was test.

The kind of test was multiple choices that consisted of five options a, b, c, d, and e. From explanation in chapter II the indicator of reading comprehension has four indicators. The indicators are students able to identify the main idea of the text, identify the specific information of the text, identify the detail information of the text, and understand the vocabulary from the text.

<sup>9</sup>Ary, Donald, Et al., *Introduction to Research in Education 8th Ediition,* (Canada: Wadsworth, Cengage Learning, 2010), p. 201.

| N <sub>O</sub> | Indicators of<br>Reading Assessment                 | Item | Number of<br>Items         | Score | Total<br>Score |
|----------------|-----------------------------------------------------|------|----------------------------|-------|----------------|
| $\mathbf{1}$   | Identify<br>the<br>main<br>idea of the paragraph    | 5    | 1, 6, 9, 12, 17,           | 5     | 25             |
| $\overline{2}$ | Identify the specific<br>information of the<br>text | 5    | 4, 7, 10, 13, 19           | 5     | 25             |
| 3              | Identify the detail<br>information of the<br>text   | 3    | 3, 14, 18                  | 5     | 15             |
| 4              | Understand<br>the<br>vocabulary from the<br>text    | 7    | 2, 5, 8, 11, 15,<br>16, 20 | 5     | 35             |
|                | Total                                               | 20   |                            | 5     | 100            |

**Table 3** The Indicators of Reading Comprehension Test of Pre- Test

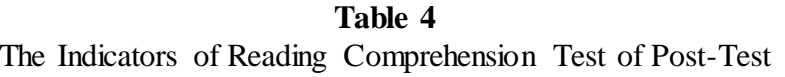

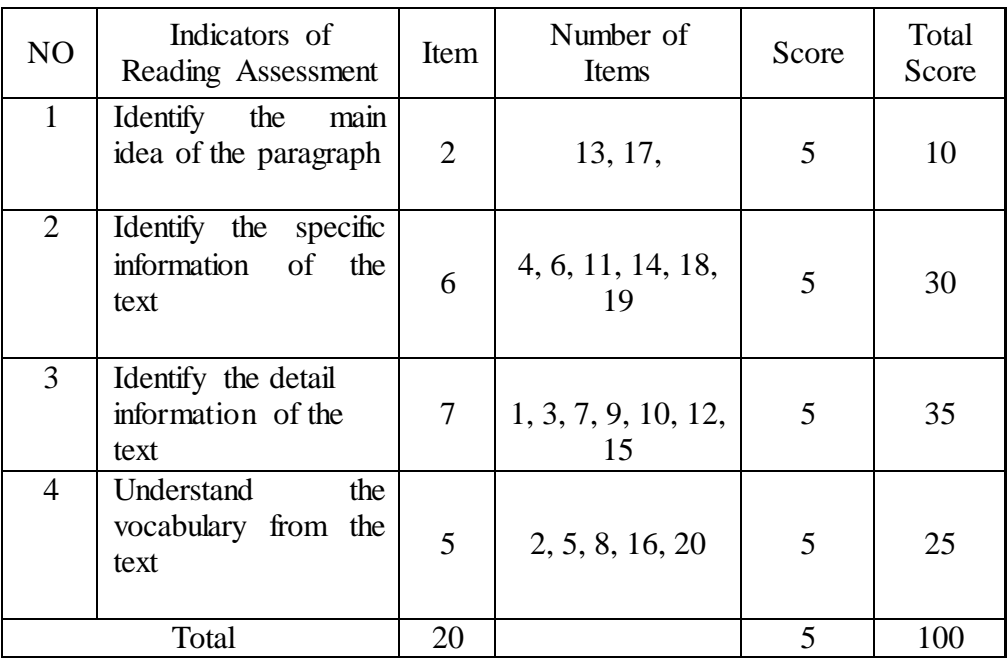

#### **E. The Validity and Reliability Instrument**

## **1. Validity of Instrument**

Validity is the most important characteristic a test or measuring instrument can possess. It is concerned with the appropriateness of the interpretations made from test scores. Test for a purpose.<sup>10</sup> In this research, the researcher used the content validity to develop the validity of instrument. They were item and construct validity. $11$ 

To get the validity of the test, the formula of *r point biserial* can be used as follow: $12$ 

$$
r_{pbi} = \frac{M_{p-M_t}}{SD_t} \sqrt{\frac{p}{q}}
$$

Where:

- $r<sub>pbi</sub>$  : coefficient item validity
- $M_p$  : mean score
- $M_t$  : mean score of the total score
- $SD<sub>t</sub>$  : Standard Deviation of the total score
- p : Presentation of the right answer of the item tested validity.
- q : Presentation of the wrong answer of the item tested validity.

<sup>10</sup> Gay, L.R. and Peter Airasian, *Educational Research for Analysis and Application…..*, p. 161 <sup>11</sup>*Ibid.,* p. 161.

<sup>12</sup> Anas Sudijono, *Pengantar Statistik Pendidikan*, (Jakarta: Raja Grafindo Persada, 2008), p. 258.

## **2. Reliability of Instrument**

Reliability is the degree of consistency with which it measures whatever it is measuring.<sup>13</sup>Reliability is the test constancy if it is tested to the same subject.<sup>14</sup> Reliability of an instrument can be found by using  $K-R$  20 formula. The formula as follow: $15$ 

$$
R_{11} = \left(\left\{\text{EMBED Equation 3 }\right\}\right) \left(\frac{s_{t^2} - \sum pq}{s_{t^2}}\right)
$$

Where:

 $\overline{a}$ 

- $R_{11}$  : Reliability of the Instrument
- N : Total of Question
- $St^2$ :Variants Total
- *p* : Proporsi Subject who is right Answer(1)
- N *q* : Proporsi Subject who is Wrong Answer (0)

## N

Reliability is good character of the test that refers to the consistency of the measurement. The test is reliable if  $r_{\text{count}} > r_{\text{table}}$  by using formulation K-R. 20.

<sup>13</sup> Ary, Donald, et. Al., *Introduction to Research in Education 8th Ediition…..* , p. 236.

<sup>14</sup> Suharsimi Arikunto, *Dasar-Dasar Evaluasi Pendidikan (Edisi Revisi)*, (Jakarta: Bumi Aksara, 1999), p. 90. <sup>15</sup>*Ibid.*

#### **F. The Technique of Collecting Data**

In collecting the data, researcher used test to students, both of the experimental class and the control class. There were two kinds of the test that had been given to students. They were pre-test and post-test. The procedures of them as follow:

### **1. Pre-test**

Pre-test was the test that was given to students before giving the treatment. It was be done to know the students' reading comprehension before researcher gave the treatment in experimental class. Students answered the pre-test in the classroom. The researcher used some steps in giving pre-test. They were:

1) The researcher prepared the test. It consists of 20 questions.

- 2) The researcher distributed the test paper to control and experiment class.
- 3) The researcher explained what the students need to do.
- 4) The researcher gave students the time to do the test.
- 5) The researcher collected the test paper.
- 6) The researcher checked and gave the score the students' answer.

## **2. Post-test**

After giving treatment, the researcher gave a post-test to students. It was different test with the pre-test. This post-test was the final test in the research, especially measuring the treatment, whether is an effect or not of Numbered Head Together Technique on students' reading comprehension. The researcher had some procedures. They were:

- 1) The researcher prepared the test. It consists of 20 questions.
- 2) The researcher distributed the paper of the test to students of experimental class and control class.
- 3) The researcher explained what the students need to do.
- 4) The researcher gave students the time to do the test.
- 5) The researcher collected the test paper.
- 6) The researcher checked and gave the score to the students' answer.

## **G. The Technique of Analyzing Data**

The techniques of analyzing data that was be used by the researcher were:

## **1. Requirement Test**

a. Normality test

To know the normality, the researcher used *Chi-Square* formula. The formula was as follow:

$$
X^2 = \sum \frac{(fo - fe)^2}{fe}
$$

Where:

 $x^2$ = value of chi-square

- $f<sub>o</sub>$  = observed frequency
- $f_e$  = expected frequency
- b. Homogeneity Test

To find the homogeneity, the researcher used *Harley test*. The formula was as follow:

 $F = \frac{t}{t}$ 

Hypotheses was accepted if **{** EMBED Equation.3 **}**

Hypotheses was rejected if **{** EMBED Equation.3 **}**

## **H. The Hypothesis Test**

Hypothesis is the provisional result of the research. So, the researcher must analyze the data that had been divided to experimental class and control class. After the data had been tested based on the normality and homogeneity test. The researcher needed to analyze the hypothesis test of data by using the ttest formula. The formula was: 16

$$
Tt = \frac{X_1 - X_2}{\sqrt{\left(\frac{(n_1 - 1)s_1^2 + (n_2 - 1)s_2^2}{n_1 + n_2 - 2}\right)\left(\frac{1}{n_1} + \frac{1}{n_2}\right)}}
$$

Where:

 $\overline{a}$ 

Tt : the value which the statistical significant  $X_1$ : the average score of the experimental class  $X_2$ : the average score of the control class  $s_1^2$ : deviation of the experimental class  $s_2^2$ : deviation of the control class  $n_1$ : number of experimental

n<sup>2</sup> : number of control class

<sup>16</sup> Sugiyono, *Statistik Untuk Penelitian….*., p. 135.

#### **I. The Outline of the Thesis**

The systematic of this research was divided into five chapters. Each chapter consists of many sub chapters with detail as follow:

In chapter one, it consisted of background of the problems, identification of the problems, formulation of the problem, limitation of the problem, purpose of the research, significances of the research, definition of operational variables, and the outline of the thesis.

In chapter two, it consisted of the theoretical descriptions, which the sub chapters consist of the theoretical description of Numbered Head Together Technique and explain about reading comprehension. Then, review of related findings, and conceptual of framework and hypothesis.

In chapter three, it consisted of research methodology which consisted of place and time of the research, research design, population and sample, instruments of collecting data, validity and reliability of instrument, procedures of research and the last is the techniques of analyzing data.

In chapters four, it consisted of the result of the research, talking about the analysis of data. It consists of description of the data, hypothesis testing, discussion and threats of the research.

The last, in chapters five consisted of the conclusion that given conclusion the result of research and suggestions to students and teacher by researcher.

#### **CHAPTER IV**

#### **DATA ANALYSIS**

To analyze the data, the researcher has collected data through pre test and post test in the both of classes, experimental class and control class. To find out the effect of Numbered Head Together technique on students' reading comprehension, the researcher has calculated the data by using quantitative analysis. The researcher used the formulation of T-test to test the hypothesis. Next, the researcher described the data as follow:

#### **A. The Description of Data**

**1. The Description of Data before Using Numbered Head Together Technique**

## **a. Score of Pre-test Experimental Class**

As the experimental class, the researcher took class XI IPA 2. Based on students' answer in pre test, the researcher has calculated the students' score in appendix 17 and 18. The score of pre-test experimental class can be seen in the following table:

| Total              | 1835   |
|--------------------|--------|
| Highest score      | 85     |
| Lowest score       | 35     |
| Mean               | 61.19  |
| Median             | 58.8   |
| Modus              | 56.46  |
| Range              | 50     |
| Interval           | 9      |
| Standard deviation | 13.29  |
| Variants           | 171.86 |

**Table 5 The Score of Experimental Class in Pre-test**

Based on the above table the total score of experimental class in pre-test was 1835, mean was 61.19, standard deviation was 13.29, variants was 171.86, median was 58.5, range was 50, modus was 56.46, interval was 9. The researcher got the highest score was 85 and the lowest score was 35. It can be seen on appendix 17. Then, the calculation of the frequency distribution of the students' score of experiment class can be applied into table frequency distribution as follow:

| No             | Interval  | Mid-Point | Frequency                   | Percentages |
|----------------|-----------|-----------|-----------------------------|-------------|
| 1              | $35 - 43$ | 39        | $\overline{2}$              | 6.67%       |
| $\overline{2}$ | $44 - 52$ | 48        | 6                           | 20%         |
| 3              | $53 - 61$ | 57        | 10                          | 33.33%      |
| 4              | $62 - 70$ | 66        | 5                           | 16.67%      |
| 5              | $71 - 79$ | 75        | $\mathcal{D}_{\mathcal{L}}$ | 6.67%       |
| 6              | $80 - 88$ | 84        | 5                           | 16.67%      |
|                | $i=9$     |           | 30                          | 100%        |

**Table 6 Frequency Distribution of Experimental Class (Pre-test)**

From the table above, the students' score in class interval between  $35 - 43$  was 2 students (6.67%), class interval between  $44 - 52$  was 6 students (20%), class interval between  $53 - 61$  was 10 students (33.33%), class interval between  $62 - 70$  was 5 students (16.67%), class interval between 71 – 79 was 2 students (6.67%), and the last class interval between 80 – 838 was 5 students (16.67%).

In order to get description of the data clearly and completely, the researcher presents them in histogram on the following figure:

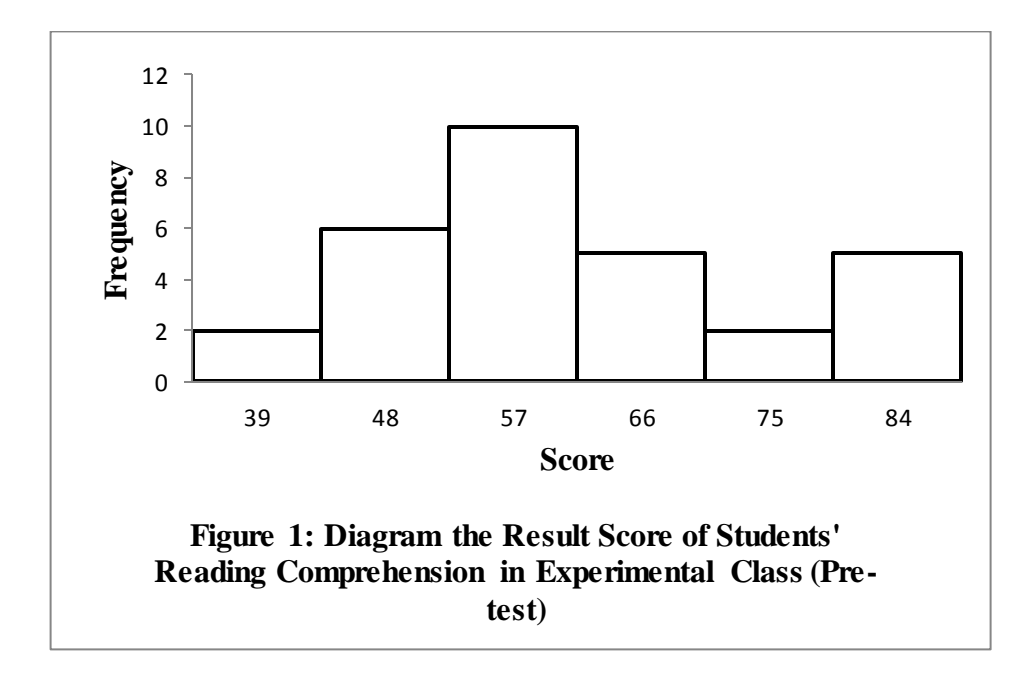

From the histogram above, the students' score 39 was 2 students, the students' score 48 was 6 students, the students' score 57 was 10 students, the students' score 66 was 5 students, the students' score 75 was 2 students, and the last the students' score 84 was 5 students.

## **b. Score of Pre-Test Control Class**

In pre-test of control class, the researcher calculated the result that had been gotten by the students in answering the question (test). The score of pre-test control class can be seen in the following table:

| Total              | 1705   |
|--------------------|--------|
| Highest score      | 85     |
| Lowest score       | 30     |
| Mean               | 59.9   |
| Median             | 60.9   |
| Modus              | 64.5   |
| Range              | 55     |
| Interval           | 10     |
| Standard deviation | 17.08  |
| Variants           | 292.21 |

**Table 7 The Score of Control Class in Pre-test**

Based on the above table the total score of control class in pre-test was 1705, mean was 59.9, standard deviation was 17.08, variants was 292.21, median was 60.9, range was 55, modus was 64.5, interval was 10. The researcher got the highest score was 85 and the lowest score was 30. It can be seen on appendix 7. Then, the calculation of the frequency distribution of the students' score of control class can be applied into table frequency distribution as follow:

| <b>Frequency Distribution of Students' Score</b> |           |           |           |             |
|--------------------------------------------------|-----------|-----------|-----------|-------------|
| No                                               | Interval  | Mid-Point | Frequency | Percentages |
| 1                                                | $30 - 39$ | 35.5      |           | 13.33%      |
| $\overline{2}$                                   | $40 - 49$ | 44.5      | 5         | 16.67%      |
| 3                                                | $50 - 59$ | 54.5      | 5         | 16.67%      |
| $\overline{4}$                                   | $60 - 69$ | 64.5      | 7         | 23.33%      |
| 5                                                | $70 - 79$ | 74.5      | 5         | 16.67%      |
| 6                                                | $80 - 89$ | 84.5      | 4         | 13.33%      |
|                                                  | $i=10$    |           | 30        | 100%        |

**Table 8**

From the table above, the students' score in class interval between 30–39 was 4 students (13.33%), class interval between 40 – 49 was 5 students (16.67%), class interval between 50 – 59 was 5 students (16.67%), class interval between  $60 - 69$  was 7 students (23.33%), class interval between  $70 - 79$  was 5 students (16.67%), and the last class interval between  $80 - 89$  was 4 students  $(13.33\%)$ .

In order to get description of the data clearly and completely, the researcher presents them in histogram on the following figure:

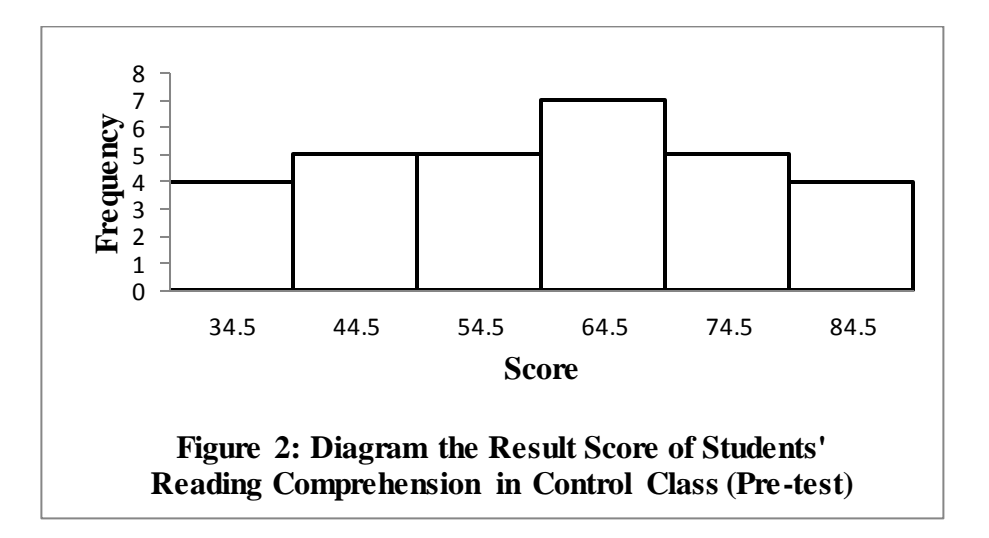

From the histogram above, the students' score 34.5 was 4 students, the students' score 44.5 was 5 students, the students' score 54.5 was 5 students, the students' score 64.5 was 7 students, the students' score 74.5 was 5 students, and the last the students' score 84.5 was 4 students.

## **2. The Description of Data After Using Numbered Head Together**

## **Technique**

# **a. Score of Post-Test Experimental Class**

The calculation of the result that had been gotten by the students in answering the question (test) after the researcher did the treatment by using Numbered Head Together Technique can be seen in the following table:

| Total              | 2275  |
|--------------------|-------|
| Highest score      | 90    |
| Lowest score       | 55    |
| Mean               | 76.1  |
| Median             | 78.5  |
| Modus              | 81.92 |
| Range              | 35    |
| Interval           | 6     |
| Standard deviation | 9.3   |
| Variants           | 91.52 |

**Table 9 The Score of Experimental Class in Post-test**

Based on the above table the total score of experiment class in posttest was 2275, mean was 76.1 standard deviation was 9.3, variants was 91.52, median was 78.5, range was 35, modus was 81.92, interval was 6. The researcher got the highest score was 90 and the lowest score was 55. It can be seen on appendix 20. Then, the calculation of the frequency distribution of the students' score of experimental class can be applied into table frequency distribution as follow:

| No             | Interval  | Mid-Point | Frequency      | Percentages |
|----------------|-----------|-----------|----------------|-------------|
|                | $55 - 60$ | 57.5      | 3              | 10%         |
| $\overline{2}$ | $61 - 66$ | 63.5      | $\overline{2}$ | 6.67%       |
| 3              | $67 - 72$ | 69.5      | 5              | 16.67%      |
| 4              | $73 - 78$ | 75.5      | $\overline{5}$ | 16.67%      |
| 5              | $79 - 84$ | 81.5      | 9              | 30%         |
| 6              | $85 - 90$ | 87.5      | 6              | 20%         |
|                | $i=6$     |           | 30             | 100%        |

**Table 10 Frequency Distribution of Students' Score**

From the table above, the students' score in class interval between  $55 - 60$  was 3 students (10%), class interval between  $61 - 66$  was 2 students (6.67%), class interval between  $67 - 72$  was 5 students (16.67%), class interval between 73 – 78 was 5 students (16.67%), class interval between 79 – 84 was 9 students (30%), and the last class interval between 85 – 90 was 6 students (20%).

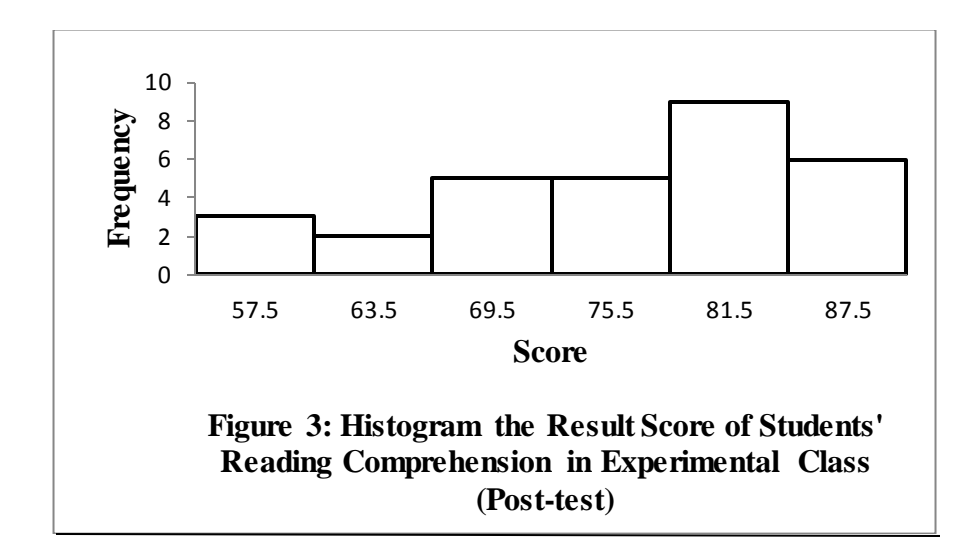

In order to get description of the data clearly and completely, the researcher presents them in histogram on the following figure:

From the histogram above, the students' score 57.5 was 3 students, the students' score 63.5 was 2 students, the students' score 69.5 was 5 students, the students' score 75.5 was 5 students, the students' score 81.5 was 9 students, and the last the students' score 87.5 was 6 students.

## b. **Score of Post-Test Control Class**

As the control class, the researcher took class XI IPA 3. The result that had been gotten by the students in answering the question (test) after the researcher taught the reading comprehension by using conventional technique can be seen in the following table:

| Total              | 2190   |
|--------------------|--------|
| Highest score      | 90     |
| Lowest score       | 50     |
| Mean               | 72.81  |
| Median             | 74.7   |
| Modus              | 71.48  |
| Range              | 40     |
| Interval           | 7      |
| Standard deviation | 10.36  |
| Variants           | 102.75 |

**Table 11 The Score of Control class in Post-test**

Based on the above table the total score of control class in posttest was 2190, mean was 72.81 standard deviation was 10.36, variants was 102.75, median was 74.7, range was 40, modus was 71.48, interval was 7. The researcher got the highest score was 90 and the lowest score was 50. It can be seen on appendix 20. Then, the calculation of the frequency distribution of the students' score of control class can be applied into table frequency distribution as follow:

**Table 12 Frequency Distribution of Students' Score**

| N <sub>o</sub> | Interval  | Mid-Point | Frequency | Percentages |
|----------------|-----------|-----------|-----------|-------------|
|                | $50 - 56$ | 53        |           | 10%         |
| ာ              | $57 - 63$ | 60        |           | 3.33%       |
| 3              | $64 - 70$ | 67        |           | 33.33%      |
|                | $71 - 77$ | 74        |           | 16.67%      |
| 5              | $78 - 84$ | 81        |           | 20%         |
|                | $85 - 91$ | 88        |           | 16.67%      |
|                | $i=7$     |           |           | 100%        |

From the table above, the students' score in class interval between  $50 - 56$  was 3 students (10%), class interval between  $57 - 63$  was 1 students (3.33%), class interval between 64 – 70 was 10 students  $(33.33\%)$ , class interval between  $71 - 77$  was 5 students  $(16.67\%)$ , class interval between  $78 - 84$  was 6 students (20%), and the last class interval between 85 – 91 was 5 students (16.67%).

In order to get description of the data clearly and completely, the researcher presents them in histogram on the following figure:

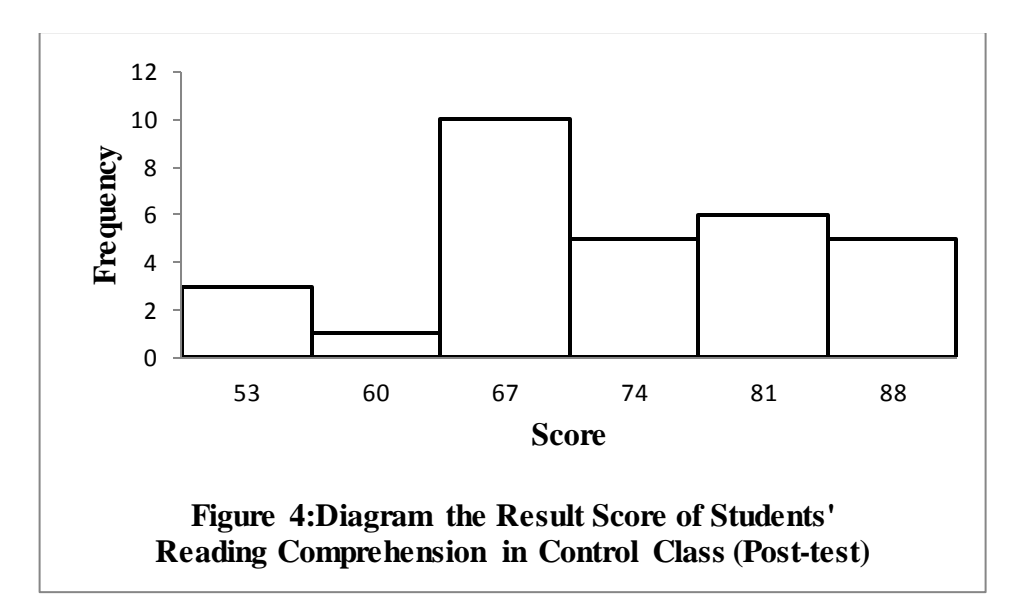

From the histogram above, the students' score 53 was 3 students, the students' score 60 was 1 student, the students' score 67 was 10 students, the students' score 74 was 5 students, the students' score 81 was 6 students, and the last the students' score 88 was 5 students.

# **3. Description of the Comparison Data between Pre-Test and Post-Test of Experimental and Control Class**

**a. The Comparison Data between Pre-Test and Post-Test by Using** 

## **Numbered Head Together Technique**

The comparison score between pre-test and post-test of experimental class can bee seen in the following table:

| in Pre-test and Post-Test |                 |                  |  |  |
|---------------------------|-----------------|------------------|--|--|
| <b>Description</b>        | <b>Pre-Test</b> | <b>Post-Test</b> |  |  |
| Total                     | 1835            | 2277             |  |  |
| Highest score             | 85              | 90               |  |  |
| Lowest score              | 35              | 55               |  |  |
| Mean                      | 61.19           | 76.1             |  |  |
| Median                    | 58.8            | 78.5             |  |  |
| Modus                     | 56.46           | 81.92            |  |  |
| Range                     | 50              | 35               |  |  |
| Interval                  | 9               | 6                |  |  |
| Standard deviation        | 13.29           | 9.3              |  |  |
| <b>Variants</b>           | 171.86          | 91.52            |  |  |

**Table 13 The Comparison Data of Experimental Class**

Based on the above table the total score of experimental class in pre-test was 1835; post-test was 2275, pre-test mean score was 61.19; post-test was 76.1, pre-test standard deviation was 13.29; post-test was 9.3, pre-test variants was 171.86; post-test was 91.52, pre-test median was 58.8; post-test was 78.5, pre-test range was 50; post-test was 35, pre-test modus was 56.46; post-test was 81.92, pre-test interval was 9;

post-test was 6. The researcher got the highest score of pre-test was 85 and the lowest score was 35; mean while the highest score of post-test was 90 and the lowest score was 55.

In order to get the pre-test and post-test data description of experimental class clearly and completely, the researcher presents the histogram on the following figure**:**

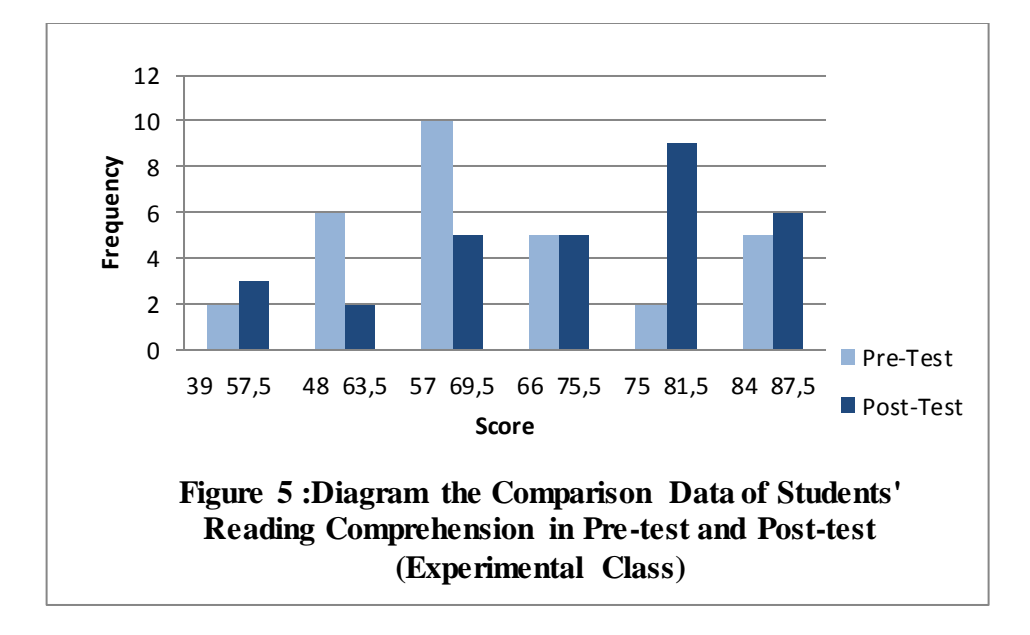

From the histogram above, the students' scores of experimental class in pre-test was higher than post test.

# **b. The Comparison Data between Pre-Test and Post-Test by Using Conventional Technique**

The comparison score between pre-test and post-test of control class can bee seen in the following table:

| The Comparison Data of Control Class<br>in Pre-test and Post-test |          |           |  |  |
|-------------------------------------------------------------------|----------|-----------|--|--|
| <b>Description</b>                                                | Pre-test | Post-test |  |  |
| Total                                                             | 1705     | 2190      |  |  |
| Highest score                                                     | 85       | 90        |  |  |
| Lowest score                                                      | 30       | 50        |  |  |
| Mean                                                              | 59.9     | 72.81     |  |  |
| Median                                                            | 60.9     | 74.7      |  |  |
| Modus                                                             | 64.5     | 71.48     |  |  |
| Range                                                             | 55       | 40        |  |  |
| Interval                                                          | 10       | 7         |  |  |
| Standard deviation                                                | 17.08    | 10.36     |  |  |
| Variants                                                          | 292.21   | 102.75    |  |  |

**Table 14 The Comparison Data of Control Class**

Based on the above table the total score of control class in pre-test was 1705; post-test was 2190, pre-test mean score was 59.9; post-test was 72.81, pre-test standard deviation was 17.08; post-test was 10.36, pre-test variants was 292.21; post-test was 102.75, pre-test median was 60.9; posttest was 74.4, pre-test range was 55; post-test was 40, pre-test modus was 64.5; post-test was 71.48, pre-test interval was 10; post-test was 7. The researcher got the highest score of pre-test was 85 and the lowest score
was 30; mean while the highest score of post-test was 90 and the lowest score was 50.

In order to get the pre-test and post-test data description of control class clearly and completely, the researcher presents the histogram on the following figure**:**

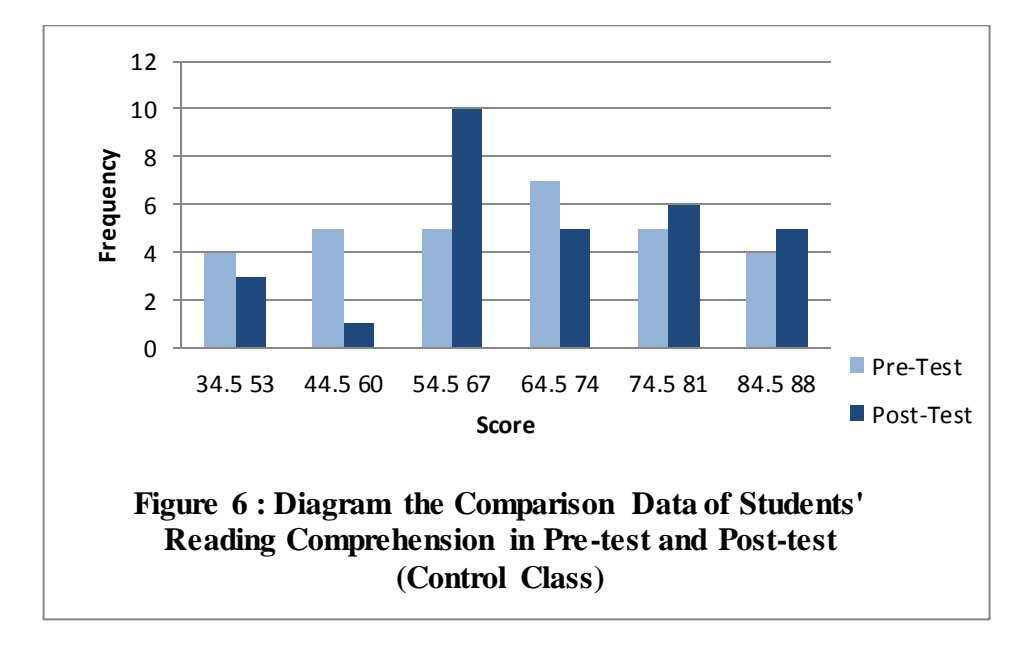

From the histogram above, the students' scores of control class in post-test was higher than pre test.

# **c. The Comparison Data between Using Numbered Head Together Technique and Conventional Technique in Pre Test**

Before the researcher gave treatment to the class, researcher gave pre test to both of class (XI IPA 2 as experimental and XI IPA 3 as control class). In pre test, the researcher did not apply treatment to experimental and control class. The researcher got the comparison data

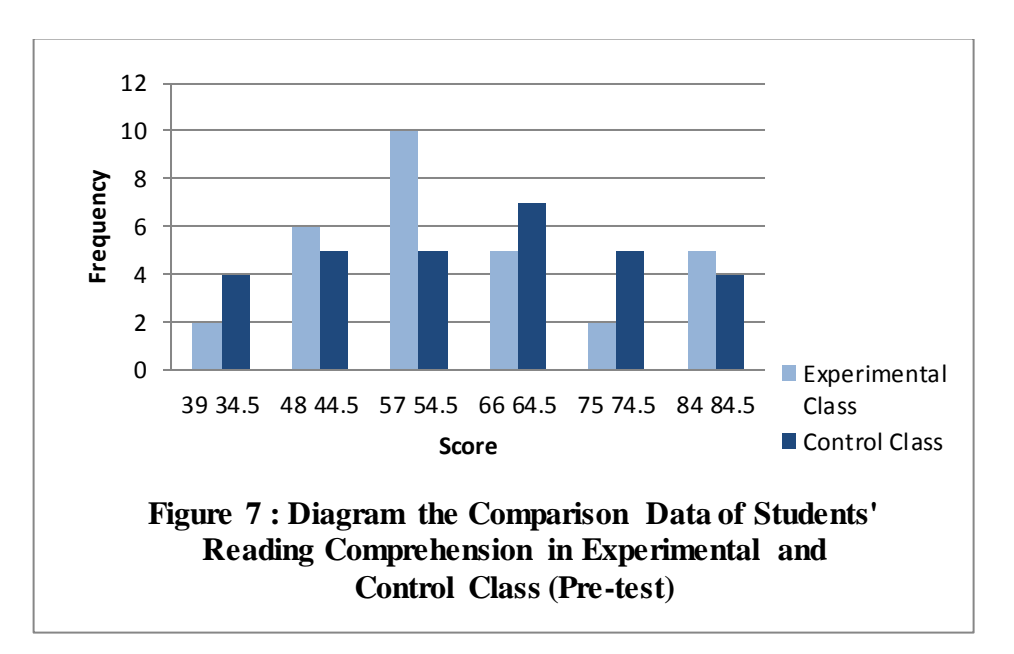

between pre test score in experimental and control class before gave a treatment. The comparison data can be seen in the following histogram:

From the description of comparison data above, it can be concluded that the students' score of experimental class was higher than the students' score of control class in answering the pre test.

# **d. The Comparison Data between Using Numbered Head Together Technique and Conventional Technique in Post Test**

After the researcher gave a treatment to one of class as experimental class by using Numbered Head Together Technique and other class was not gave a treatment as control class. The researcher got the comparison data between post-test score an experimental and control class after gave a treatment. The comparison data can be seen in the following histogram:

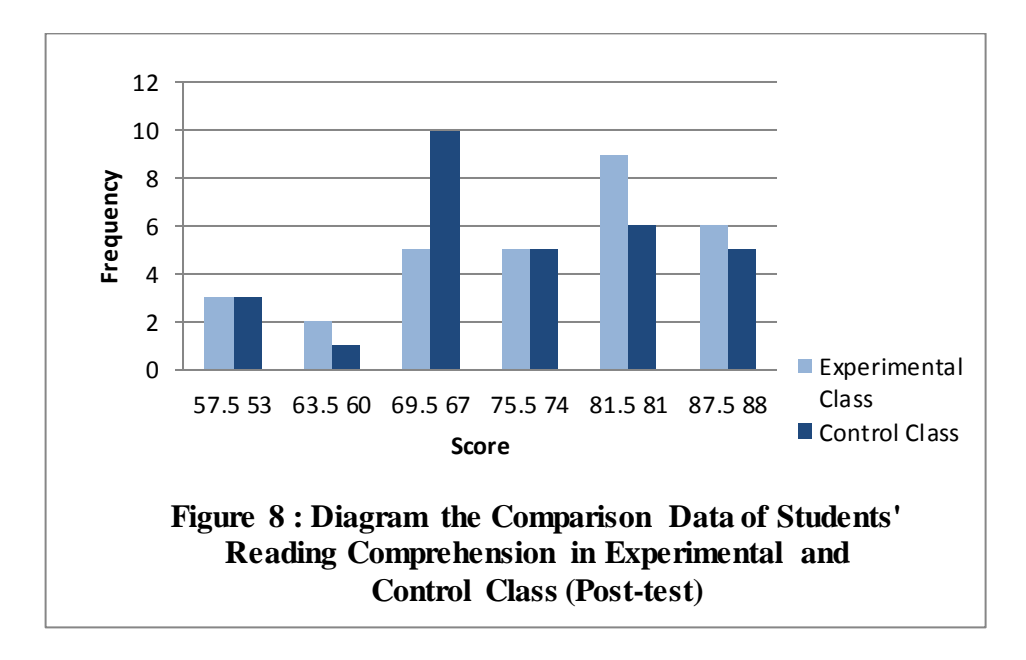

From the description of comparison data above, it can be concluded that the students' score of experimental class by using Numbered Head Together technique was higher than the students' score of control class by using Conventional technique.

#### **B. The Technique of Data Analysis**

**1. Requirement Test**

#### **a. Normality and Homogeneity of Experimental and Control Class in**

**Pre-Test**

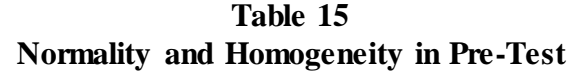

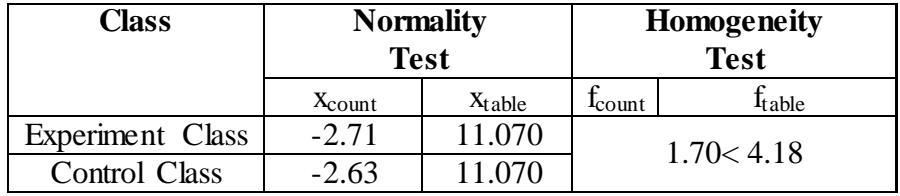

Based on the above table researcher calculation, the score of experimental class  $Lo = -2.71 < Lt = 11.070$  with  $n = 30$  and control class Lo =  $-2.63 <$  Lt = 11.070 with n = 30, and real level  $\{$  EMBED Equation.3  $\frac{10.05}{10.05}$ . Cause Lo< Lt in the both class. So, H<sub>a</sub> was accepted. It means that experimental class and control class were distributed normal. It can be seen in appendix 17.

The coefficient of  $F_{\text{count}} = 1.70$  was compared with  $F_{\text{table}}$ . Where F<sub>table</sub> was determined at real  $\alpha$  0.05, and the different numerator dk =  $n-1 = 30-1 = 29$  and denominator dk  $n-1 = 30-1 = 29$ . So, by using the list of critical value at F distribution is got  $F_{0.05} = 4.18$ . It showed that  $F_{\text{count}}$  1.70 <  $F_{\text{table}}$  4.18. So, it shows that both of experimental and

control class were homogeneous. The calculation can be seen on the appendix 18.

#### **b. Normality and Homogeneity of Experimental and Control Class in**

**Post-Test**

| <b>Class</b>          | <b>Normality</b><br><b>Test</b> |             | <b>Homogeneity</b><br><b>Test</b> |                |
|-----------------------|---------------------------------|-------------|-----------------------------------|----------------|
|                       | $X_{\text{count}}$              | $X_{table}$ | $_{\text{count}}$                 | <b>I</b> table |
| Experimental<br>Class | 8.92                            | 11.070      | 1.12 < 4.18                       |                |
| <b>Control Class</b>  |                                 |             |                                   |                |

**Table 16 Normality and Homogeneity in Post-Test**

Based on the table above researcher calculation, the score of experiment class  $Lo = 8.92 < Lt = 11.070$  with  $n = 30$  and control class Lo =  $6.71$  < Lt = 11.070 with n = 30, and real level  $\{$  EMBED Equation.3 **}**0.05. Cause Lo < Lt in the both class. So,  $H_a$  was accepted. It means that experimental class and control class were distributed normal. It can be seen in appendix 20.

The coefficient of  $F_{\text{count}} = 1.12$  was compared with  $F_{\text{table}}$ . Where F<sub>table</sub> was determined at real  $\alpha$  0.05, and the different numerator dk =  $n-1 = 30-1 = 29$  and denominator dk  $n-1 = 30-1 = 29$ . So, by using the list of critical value at F distribution is got  $F_{0.05} = 4.18$ . It showed that  $F_{\text{count}}$  1.12 <  $F_{\text{table}}$  4.18. So, it shows that both of experimental and

control class were homogeneous. The calculation can be seen on the appendix 21.

#### **2. Hypothesis Test**

After calculating the data of post-test, researcher found that post-test result of experimental class and control class is normal and homogenous. Based on the result, researcher used parametric test by using T-test to analyze the hypothesis. Hypothesis alternative  $(H_a)$  of the research was "Numbered" Head Together technique has effect on students' reading comprehension at grade XI SMA N 5 Padangsidimpuan". The calculation can be seen on the appendix 22 and 23. The result of t-test was as follow:

#### **Table 17**

#### **Result of T-test from the Both Averages**

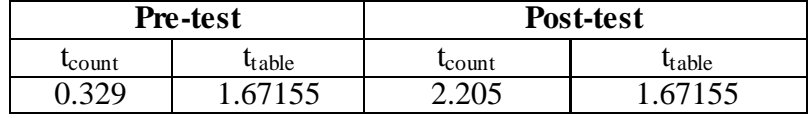

The test hypothesis have two criteria. First, if  $t_{\text{count}} < t_{\text{table}}$ ,  $H_0$  is accepted. Second,  $t_{\text{count}} > t_{\text{table}}$ ,  $H_a$  is accepted. Based on researcher calculation in pre test, researcher found  $t_{\text{count}}$  0.329 while  $t_{\text{table}}$  1.67155 with opportunity  $(1 - \{ \text{EMBED Equation.3 } \}) = 1 - 5\% = 95\%$  and  $dk =_{n1 + n2} - 2 = 30 + 30 - 2 =$ 58. Cause t<sub>count</sub>  $\lt t_{table}$  (0.329  $\lt$  1.67155), it meant that hypothesis H<sub>a</sub> was rejected and  $H_0$  was accepted. So, in pre test, two classes were same. There is no difference in the both classes. But, in post test, researcher found that t<sub>count</sub>

2.205 while  $t_{\text{table}}$  1.67155 with opportunity  $(1 - \{ \text{EMBED Equation.3 } \}) = 1 - \{ \text{EMBED Equation.3 } \})$ 5% = 95% and dk =  $_{n1 + n2} - 2 = 30 + 30 - 2 = 58$ . Cause t<sub>count</sub> > t<sub>table</sub> (2.205 > 1.67155), it meant that hypothesis  $H_a$  was accepted and  $H_0$  was rejected. The calculation can be seen on the appendix 23. In this case, the mean score of experimental class by using Numbered head Together technique was 76.1 and mean score of control class was 72.81 that was taught by using conventional technique. Thus, the students' KKM score in their learning is 75 that become their category in achievement. So, there was the effect of Numbered Head Together technique on students' reading comprehension at grade XI SMA N 5 Padangsidimpuan.

#### **C. The Discussion**

Based on the result of the data analysis, the researcher got the mean score of experimental in pre-test was 61.19 and in post-test was 76.1. The improving was 14.91. Then, the mean score of control class in pre-test was 59.9 and in posttest was 72.81. The improving was 12.91. So, based on its comparing can be concluded that the improvement of experimental class was higher than control class. Automatically, numbered head together technique had the effect on students' reading comprehension.

Based on above result, the researcher compared the researcher's result with the related finding. It also discussed with the theory that has been stated by researcher. Related to the theory from Caroline, Reading is a set of skills that involves making sense and deriving meaning from the printed word.<sup>1</sup> Then, Isjoni states that numbered head together technique gives the chance for students to share and consider the best idea and answer. Also, this technique can increase the students' collaboration spirit.<sup>2</sup> Beside it, Istarani said numbered Head Together technique is a variant of group discussion to discuss students' perception toward the teacher's question based on their numbers for every group. Every student must be responsible to their answer.<sup>3</sup> So, it has proven that numbered head together technique was suitable to teach reading comprehension.

Based on the related findings, Thesis by Fithiawati said that Numbered Head Together technique was effective to use in teaching reading. It can be seen from the gain score of experimental class that was taught by using Numbered Head Together technique was higher  $(22.4)$  that that of control class  $(10).<sup>4</sup>$  So, the implication of Numbered Head Together technique was suitable to teach students' reading comprehension and give a positive effect on students' reading comprehension.

Next, Ratih Kartika Afrilia said that numbered head together technique gave a significant effect on reading comprehension achievement. It can be seen

 $\ddot{\phantom{a}}$ 

<sup>&</sup>lt;sup>1</sup>Linse, Caroline T., *Practical English Language Teaching: Young Learners*, (New York: McGraw-Hill, 2005), p. 69.

<sup>2</sup> Isjoni, *Cooperative Learning*, (Bandung: ALFABETA, 2014), p. 78

<sup>3</sup> Istarani, *58 Pembelajaran Inovatif*, (Medan: Media Persada, 2012), p. 12

<sup>&</sup>lt;sup>4</sup> Fithiawati, The Effectiveness of Numbered Head Together (NHT) Technique on Students' Reading Ability of Narrative Text (A Quasi-Experimental Study at the Second Grade Students of MTs. Nur Asy-Syafi'iyah Rempoa, South Tangerang)*,* (Jakarta: UIN Syarif Hidayatullah, 2014), p. 41, retrieved in **{** [HYPERLINK](http://repository.uinjkt.ac.id/dspace/bitstream/123456789/25202/1%20/FITHIAWATI-FITK.pdf)  ["http://repository.uinjkt.ac.id/dspace/bitstream/123456789/25202/1%20/FITHIAWATI-FITK.pdf"](http://repository.uinjkt.ac.id/dspace/bitstream/123456789/25202/1%20/FITHIAWATI-FITK.pdf) *}* on Monday, September 25, 2017.

from the test scores that the statistical value of the t-test was higher than that of the value of t-table with significant level of 5%  $(2.78 > 1.99)$ .<sup>5</sup> it meant that the Numbered Head Together technique suitable to teach students' reading comprehension.

Then, Nuruddin and his friends said that Numbered Head Together technique suitable to teach English Language Learning like Reading Comprehension. There are some advantages of Numbered Head Together technique. One of them is students' responses can reveal misunderstanding and an opportunity for connection.<sup>6</sup> So, Numbered Head Together technique can be applied to decrease the students' misunderstanding .they can discuss what they understand to another in their groups, so they can find the better understanding about their reading comprehension.

This proofs show that Numbered Head Together technique is suitable in teaching reading comprehension. So, Numbered Head Together technique has given the effect to the research that has been done by the researcher or the other researcher who mentioned in related findings.

 $\ddot{\phantom{a}}$ 

<sup>&</sup>lt;sup>5</sup> Ratih Kartika Afrilia, The Effect of Numbered Heads Together Technique on Reading Comprehension Achievement of The Eighth Grade Students at SMP Negeri 2 Tamanan Bondowoso in the 2011/2012 Academic Year, (Jember: Jember University, 2012), retrieved in **{** [HYPERLINK](http://repository.unej.ac.id/bitstream/handle/123456789/539/Skripsi_Ratih%20Kartika%20Afrilia_1_14.pdf?sequence=1)  ["http://repository.unej.ac.id/bitstream/handle/123456789/539/Skripsi\\_Ratih%20Kartika%20Afrilia\\_1](http://repository.unej.ac.id/bitstream/handle/123456789/539/Skripsi_Ratih%20Kartika%20Afrilia_1_14.pdf?sequence=1) [\\_14.pdf?sequence=1"](http://repository.unej.ac.id/bitstream/handle/123456789/539/Skripsi_Ratih%20Kartika%20Afrilia_1_14.pdf?sequence=1) **}** on Friday, July 13, 2018.

<sup>6</sup> Nuruddin, et. al., The Effect of Numbered Head Together and Question Answer Relatuonship Techniques on Students' Reading Comprehension: A Comparative Study, retrieved from **{** [HYPERLINK "https://media.neliti.com/media/publications/118758-EN-the-effect-of-numbered](https://media.neliti.com/media/publications/118758-EN-the-effect-of-numbered-head-together-and.pdf)[head-together-and.pdf"](https://media.neliti.com/media/publications/118758-EN-the-effect-of-numbered-head-together-and.pdf) *}* on 23 April 2018 at 10.00 p.m.

#### **D. The Threats of the Research**

The researcher found the threats of the research as follows:

- 1. The researcher was not sure whether all of students in the experimental and control class did the test honestly. There was a possibility that some of them answered the test by copying or imitating their friends' answer.
- 2. The students were noisy while the learning process. They were not concentrating in following the learning process. Some of them talked to their friends and some of them did something outside the teacher's rule. Clearly, it made them can't get the teacher's explanation well and gave the impact to the post-test answer.
- 3. The students also possibility that the score of pre-test and post-test would not influence to their score in the school. So, they were not too serious in answering it.

#### **CHAPTER V**

#### **CONCLUSION AND SUGGESTION**

#### **A. Conclusion**

Based on the result of the research, the conclusions of this research are:

- 1. Before using Numbered Head Together technique, students' reading comprehension was unsatisfied. The mean score of pre-test for the experimental class that used Numbered Head Together technique was 61.19.
- 2. After using Numbered Head Together technique, the mean score of experimental class was higher than before using Numbered Head Together technique. The mean score of post-test for the experimental class was 76.1.
- 3. The researcher found the research result of t-test where  $t_{\text{count}}$  was higher than  $t_{t}$ ,  $t_{\text{count}}$  was 2.205 and  $t_{t}$  was 1.67155 (2.205 > 1.67155). It meant that there was effect of Numbered Head Together technique on students' reading comprehension at grade XI SMA N  $5$  Padangsidimpuan where  $H_a$  was accepted and  $H_0$  was rejected.

#### **B. Suggestion**

After finishing the research, the researcher got many informations in English teaching and learning. Therefore, from the experience, the researcher saw some things need to be improved. It makes the researcher give some suggestions, as follow:

1. From the research result it can be seen that the students' score were unsatisfied. The researcher hopes to the English teacher of SMA N 5 Padangsidimpuan to apply various innovative technique in teaching English. It also can be supported by choosing right media and good class management.

- 2. From the second conclusion, it can be seen that the experimental class which was taught by Numbered Head Together technique got the improvement on mean score from 61.19 to 76.1, meanwhile the control class which was taught by got the improvement of mean score from 59.9 to 72.81. So, the researcher suggests to the English teacher of SMA N 5 Padangsidimpuan to use these strategies in teaching reading, because the students' will be more active and seriously in learning English reading.
- 3. From the last conclusion, it can be seen that score of experimental class was higher than control class. The researcher suggests to use Numbered Head Together technique to another classes, or in different grade, even in another schools, because of the improvement that has been made by using this technique. So, it is hoped that Numbered Head Together technique can increase students' reading comprehension in larger area.

#### **REFERENCES**

Agus Irianto, *Statistik Konsep Dasar dan Aplikasinya,* Jakarta: Kencana, 2009.

\_\_\_\_\_\_\_\_\_\_\_\_\_\_\_\_, *Dasar-Dasar Evaluasi Pendidikan (Edisi Revisi)*, Jakarta: BumiAksara, 1999.

- Anita Lie, *Cooperative Learning (Mempraktikkan Cooperative Learning di Ruangruang Kelas)*, Jakarta: PT. Grasindo, 2008.
- Alderson, J. Charles, *Assessing Reading*, South Africa: Cambridge University Press, 2001.
- Anas Sudijono, *Pengantar Statistik Pendidikan*, Jakarta: Raja Grafindo Persada, 2008.
- Ary, Donald, et al., *Introduction to Research in Education 8th Ediition,* Canada: Wadsworth, Cengage Learning, 2010.
- Creswell, John W., *Research Design Second Edition*, America: Sage Publications, Inc, 2003.
- Gay, L.R. and Peter Airasian, *Educational Research for Analysis and Application,*  America: Prentice Hall, 1992.
- Grabe, William, *Reading in a Second Language*, Cambridge: University Press.
- Isjoni, *Cooperative Learning*, Bandung: ALFABETA, 2014.
- Istarani, *58 Pembelajaran Inovatif*, Medan: Media Persada, 2012.
- Kagan, Spencer & Miguel Kagan, *Cooperative Learning*, San Clemente, CA: Kagan Publications, 2009.
- Linse, Caroline T., *Practical English Language Teaching: Young Learners*, New York: McGraw-Hill, 2005.
- Moreillon, Judi, *Collaborative strategies for teaching reading comprehension*, Chicago: American Library Association, 2007.
- Nunan, David, *Practical English Language Teaching,* New York: McGraw Hill Inc, 2003.
- O'Malley, J. Michael & Lorraine Valdez Pierce, *Authentic Assessment for English Language Learners*, America: Addision-Wesley Publishing Company, 1996.
- Pardiyono, *Pasti Bisa! Teaching Genre-Based Writing,* Yogyakarta: Penerbit ANDI, 2007.
- Roebl, K.M., *Developing Reading Comprehension Skill in EFL University Level Student,* Taiwan: St. Jhon's University, 2003.
- Sugiyono, *Statistika Untuk Penelitian*, Bandung: CV Alfabeta, 2006.
- Suharsimi Arikunto, *Prosedur Penelitian Suatu Pendekatan Praktik,* Jakarta: PT. RinekaCipta, 2006.
- Tarigan, Henry Guntur, *Membaca Sebagai Keterampilan Berbahasa,* Bandung: Aksara, 1990.
- Wainwright, Gordon, *How to Read Faster and Recall More*, Oxford: How To Books, 2007.
- Westwood, Peter, *Reading and Learning Difficulties: Approach to Teaching and Assessment*, Australia: National Library of Australia, 2001.
- EviKasyulita, The Effect of Numbered Head Together Technique on English Writing Descriptive Paragraph, retrieved in *http://www.iosrjournals.org/iosrjrme/papers/Vol-7%20Issue-2/Version-2/R070202107114.pdf* on 14 Oktober 2017 at 02.30 pm.
- Fithiawati, The Effectiveness of Numbered Head Together (NHT) Technique on Students' Reading Ability of Narrative Text (A Quasi-Experimental Study at the Second Grade Students of MTs.NurAsy-Syafi'iyahRempoa, South Tangerang)*,* Jakarta: UIN SyarifHidayatullah, 2014, retrieved in **{** [HYPERLINK](http://repository.uinjkt.ac.id/dspace/bitstream/123456789/25202/1/FITHIAWATI-FITK.pdf)  ["http://repository.uinjkt.ac.id/dspace/bitstream/123456789/25202/1/FITHIAWATI-](http://repository.uinjkt.ac.id/dspace/bitstream/123456789/25202/1/FITHIAWATI-FITK.pdf)[FITK.pdf"](http://repository.uinjkt.ac.id/dspace/bitstream/123456789/25202/1/FITHIAWATI-FITK.pdf) *}* on Monday, September 25, 2017.
- Khoridah, The Effect of STAD (Student Teams Achievement Divison) on Students' Reading Comprehension at Grade VIII SMP Negeri 5 Padangsidimpuan, (*Unpublished Thesis*), Padangsidimpuan: IAIN Padangsidimpuan, 2015.
- Nuruddin, et. al., The Effect of Numbered Head Together and Question Answer Relationship Techniques on Students' Reading Comprehension: A Comparative Study, retrieved from *https://media.neliti.com/media/*

*publications/118758-EN-the-effect-of-numbered-head-together-and.pdf* on 23 April 2018 at 10.00 p.m.

- Ratih Kartika Afrilia, The Effect of Numbered Heads Together Technique on Reading Comprehension Achievement of The Eighth Grade Students at SMP Negeri 2 Tamanan Bondowoso in the 2011/2012 Academic Year, (Jember: Jember University, 2012), retrieved in **{** [HYPERLINK](http://repository.unej.ac.id/%20bitstream/handle/123456789/539/Skripsi_Ratih%20Kartika%20Afrilia_1_14.pdf?sequence=1)  ["http://repository.unej.ac.id/%20bitstream/handle/123456789/539/Skripsi\\_Ratih%20Kartik](http://repository.unej.ac.id/%20bitstream/handle/123456789/539/Skripsi_Ratih%20Kartika%20Afrilia_1_14.pdf?sequence=1) [a%20Afrilia\\_1\\_14.pdf?sequence=1"](http://repository.unej.ac.id/%20bitstream/handle/123456789/539/Skripsi_Ratih%20Kartika%20Afrilia_1_14.pdf?sequence=1) **}** on Friday, July 13, 2018.
- Setya Agustin, et. al., The Effect of Using Numbered Head Together Technique on the Eight Grade Students' Reading Comprehension Achievement at SMPN 2 TanggulJember, retrieved from { HYPERLINK ["http://www.ejournal.unesa.ac.id/%20article/3061/58/article/pdf"](http://www.ejournal.unesa.ac.id/%20article/3061/58/article/pdf) *}.*, on 03th November 2017 at 20.00 pm.

Silabus, "BahasaInggris-Wajib SMA Kelas XI", Kurikulum 2013, retrieved in **[{](http://www.jagoanbahasainggris.com/)** [HYPERLINK "http://www.jagoanbahasainggris.com"](http://www.jagoanbahasainggris.com/) *}* on Saturday, November 18, 2017.

## **CURRICULUM VITAE**

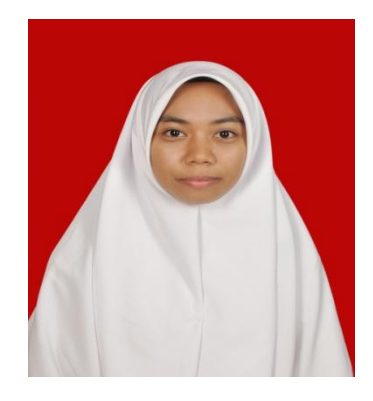

# **A. Identity**

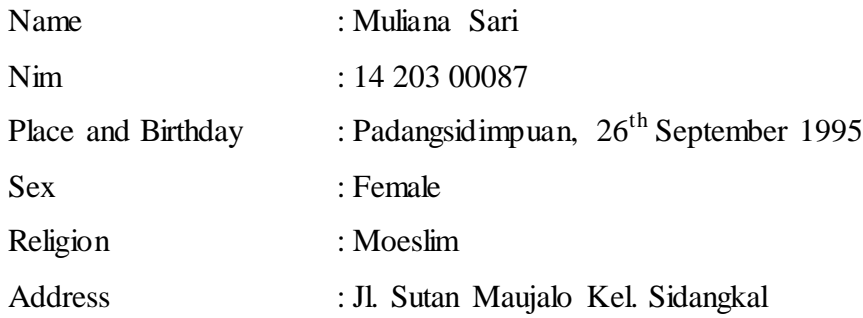

### **B. Parents**

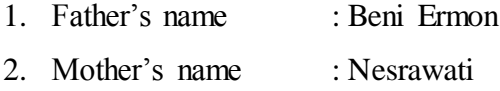

# **C. Educational Background**

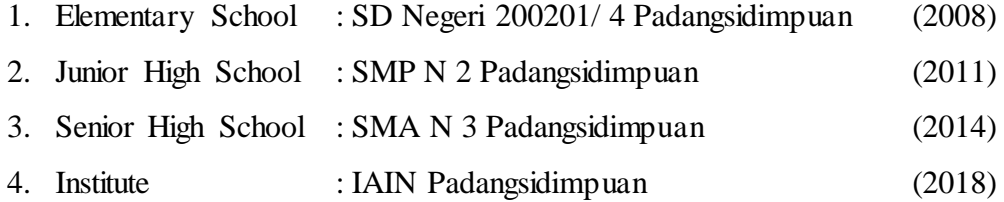

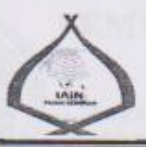

#### KEMENTERIAN AGAMA REPUBLIK INDONESIA INSTITUT AGAMA ISLAM NEGERI PADANGSIDIMPUAN

FAKULTAS TARBIYAH DAN ILMU KEGURUAN Jalan T. Rizal Nurdin Km. 4,5 Sihitang 22733 Telepon (0634) 22080 Faximile (0634) 24022

014 /in.14/E.4c/TL.00/05/2018 Nomor: B -Hal : Izin Penelitian Penyelesaian Skripsi.

22 Mei 2018

Yth. Kepala SMA N 5 Padangsidimpuan Kota Padangsidimpuan

Dengan hormat, Dekan Fakultas Tarbiyah dan Ilmu Keguruan Institut Agama Islam Negeri Padangsidimpuan menerangkan bahwa:

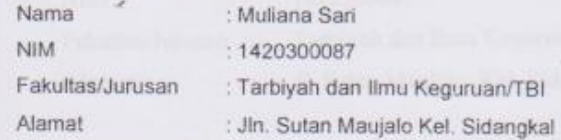

adalah benar Mahasiswa IAIN Padangsidimpuan yang sedang menyelesaikan Skripsi dengan Judul "The Effect of Numbered Head Together Technique on Students' Reading Comprehension at Grade XI SMA N 5 Padangsidimpuan". Sehubungan dengan itu, kami mohon bantuan Bapak/Ibu untuk memberikan data dan informasi sesuai dengan maksud judul diatas.

Demikian disampaikan, atas kerja sama yang baik diucapkap terimakasih.

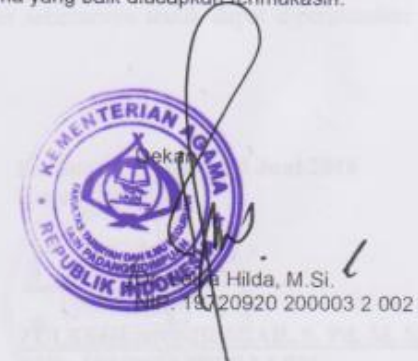

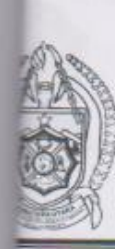

# PEMERINTAH PROVINSI SUMATERA UTARA **DINAS PENDIDIKAN**

SEKOLAH MENENGAH ATAS (SMA) NEGERI 5 PADAGSIDIMPUAN Jl. Melati No. 90, Telp. (0634) 21239 Kel. Ujung Padang, Kec. Padangsidimpuan Selatan **KOTA PADANGSIDIMPUAN** e-mail: smanlima\_psp@yahoo.co.id

Kode Pos: 22725

# $SURAT KETERANGAN\nNormor: 423.4 / 145 / SMA.5 / MH-2018$ </u>

bungan dengan surat Dekan Fakultas Tarbiyah dan Ilmu Keguruan Institut Agama Islam Negeri ngsidimpuan dengan No. B-814/In.14/E.4c/TL.00/05/2018, tanggal 22 Mei 2018, tentang Izin litian Penyelesaian Skripsi, bersama ini kami sampaikan bahwa:

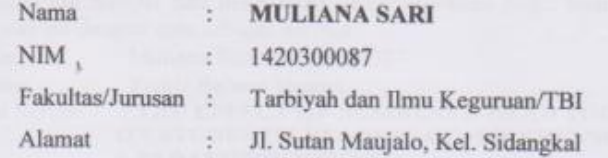

lah benar telah melaksanakan penelitian di SMA Negeri 5 Padangsidimpuan dalam velesaikan skripsi yang berjudul:

IE EFFECT OF NUMBERED HEAD TOGETHER TECHNIQUE ON STUDENTS' ADING COMPREHENSION AT GRADE XI SMA N 5 PADANGSIDIMPUAN"

nikian surat keterangan ini dibuat dengan sebenarnya untuk dapat dipergunakan sebagaimana tinya.

Kepala Sekolah

Padangsidimpuan, 04 Juni 2018

VIP: 19740620 200212 1 001 S PENDID

**AHLANSIREGAR, S. Pd, M. Si** 

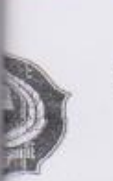

#### **KEMENTERIAN AGAMA** INSTITUT AGAMA ISLAM NEGERI PADANGSIDIMPUAN FAKULTAS TARBIYAH DAN ILMU KEGURUAN **JURUSAN TADRIS BAHASA INGGRIS**

Jalan T. Rizal Nurdin Km 4,5 Sihitang 22733 Telepon 0634-22080 Faximile 0634-24022

68/ In. 14 / E. 6a/PP.00.9/09/2017 Biasa

Padangsidimpuan, 20 September 2017

Pengesahan Judul dan Pembimbing Skripsi

Kepada Yth. Bapak/Ibu

1. Eka Sustri Harida, M. Pd 2. Sojuangon Rambe, S. S., M. Pd

 $Di -$ 

Padangsidimpuan

#### Assalamu'alaikum Wr.Wb.

Dengan hormat, sehubungan dengan hasil sidang bersama tim pengkajian judul skripsi Jurusan Tadris Bahasa Inggris (TBI) Fakultas Tarbiyah dan Ilmu Keguruan IAIN Padangsidimpuan, maka dengan ini kami mohon kepada Bapak/Ibu agar dapat menjadi Pembimbing Skripsi dan melakukan penyempurnaan judul bilamana perlu untuk mahasiswa dibawah ini dengan data sebagai berikut:

: Muliana Sari/ 14 203 00087 Nama/NIM

: Tadris Bahasa Inggris Jurusan

Judul Skripsi

THE EFFECT OF NUMBERED HEAD TOGETHER TECHNIQUE ON STUDENTS' READING COMPREHENSION AT GRADE XI SMA N

(Pembimbing I)

(Pembimbing II)

**5 PADANGSIDIMPUAN** 

Demikian surat ini disampaikan, atas perhatian dan kesediaan Bapak/Ibu kami ucapkan terimakasih.

Ketua Jurusan TBI

Sekretaris Jurusan TBI

Rytali

Rayendriani Fahmei Lubis, M.Ag NIP. 19710510 200003 2 001

Rayani Siregar, M.Hum Fit TR 9820731 2009 2 004

Mengetajui a.n. Dekan Wakil Dekan Bizang Akademik

Dr. Lelva Hilda, M.Si

NIP. 19720920 200003 2 002

#### Pernyataan Kesediaan sebagai Pembimbing

BERSEDIA/T<del>IDAK BERSED</del>IA

Pembimbing I

Eka Sustri Harida, M. Pd NIP.19750917 200312 2 002 BERSEDIA/TH)AK BERSEDIA Pembimbing II

Sojuangon Raulbe, S. S., M. Pd

NIP. 197908 5 200604 1 003

# **Appendix 1 Experimental Class**

#### **Rencana Pelaksanaan Pembelajaran**

#### **(RPP)**

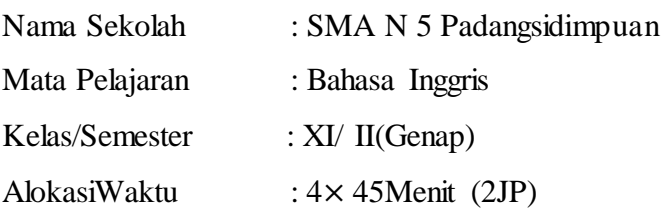

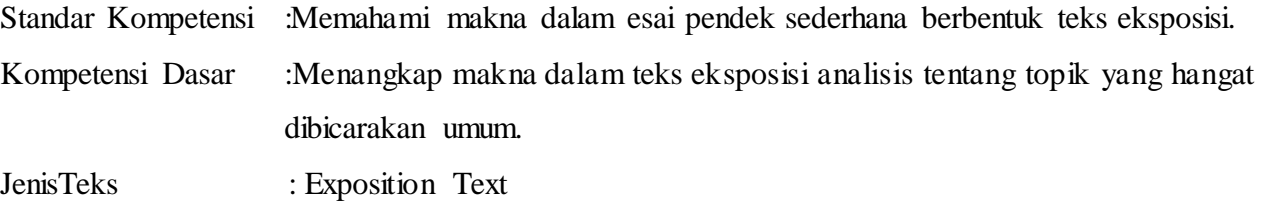

#### AspekSkill : Membaca

#### **1. Indicator** :

- Mengidentifikasi gagasan utama dalam teks eksposisi
- Memahami informasi rinci dalam teks eksposisi
- Memahami informasi tertentu dalam teks eksposisi
- Memahami makna kalimat atau kata dalam teks eksposisi

#### **2. Tujuan Pembelajaran:**

Pada akhir pembelajaran diharapkan:

- Siswa mampu mengidentifikasi gagasan utama dalam teks eksposisi
- Siswa mampu memahami informasi rinci dalam teks eksposisi
- Siswa mampu memahami informasi tertentu dalam teks eksposisi
- Siswa mampu memahami makna kalimat atau kata dalam tesk eksposisi

#### **3. MateriPelajaran:**

Teks monolog berbentuktekseksposisi

#### **4. StategiPembelajaran:**

• Numbered Head Together Technique

#### **5. Langkah– LangkahKegiatan**

#### **a. Pendahuluan**

- 1. Salam dan tegur sapa
- 2. Berdo"a sebelum memulai pembelajaran
- 3. Mengabsen siswa
- 4. Memberimotivasi siswa terkait pentingnya kompetensi pelajaran yang akan dikuasai
- 5. Memberikan gambaran mengenai materi pelajaran yang akan dipelajari dan tekhnik yang digunakan

#### **b. Kegiatan Inti**

Dalam kegiatan inti:

- 1. Guru membagi kelas menjadi beberapa kelompok.
- 2. Setiap siswa didalam kelompok tersebut memperoleh nomor sebagai identitas didalam kelompoknya.
- 3. Guru mengajukan pertanyaan atau masalah kesetiap kelompok dan memberikan waktu untuk memikirkannya.
- 4. Siswa menulis jawaban mereka secara individu.
- 5. Siswa berdiri dan mendekatkan kepala mereka bersama-sama, saling memperlihatkan jawaban, mendiskusikannya, dan saling mengajarkan satu sama lain.
- 6. Siswa dipersilahkan untuk duduk ketika setiap orang mengetahui jawaban atau memiliki sesuatu yang hendak dibagikan.
- 7. Guru memanggil sebuah nomor. Siswa denga nnomor yang dipanggil menjawab dengan menuliskannya dipapan tulis.
- 8. Teman sekelas memberikan tepuk tangan kepada siswa yang member respon.

#### **c. Penutup**

Dalam kegiatan penutup:

- 1. Guru menanyakan kesulitan siswa selama kegiatan pembelajaran
- 2. Guru mengkonfirmasi jawaban/ hasil kerja siswa dan memberikan kesimpulan tentang materi yang telah diajarkan

3. Guru memberikan test kepada siswa

#### **d. Alat/Sumber Belajar :**

Buku yang relevan, Kamus, Papantulis, Spidol danPenghapus

#### **e. Penilaian:**

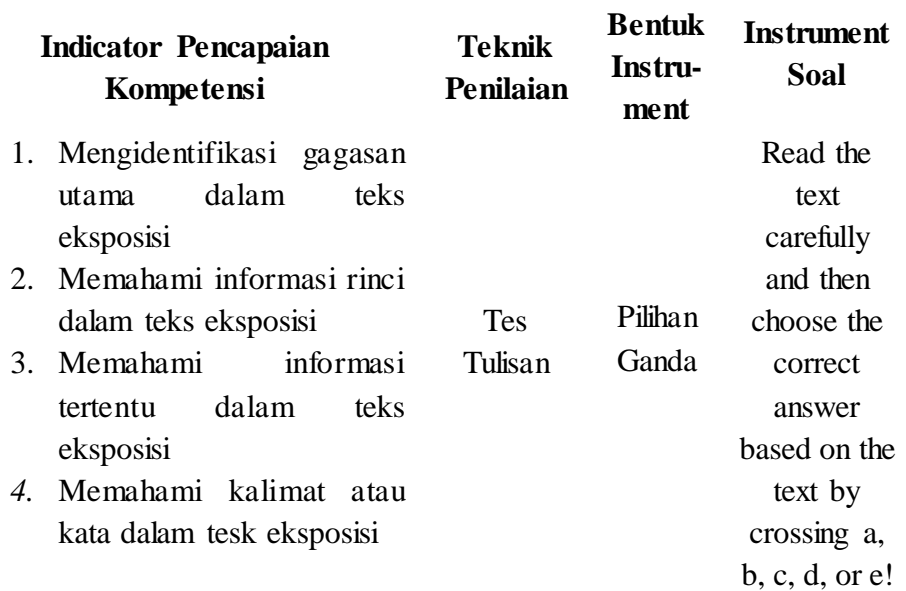

#### 1) Pedoman penilaian

- Jumlah skor maksimal keseluruhan adalah 100.
- Setiap jawaban yang benar di beriskor 5. Jumlah skor keseluruhan 5×20=100.(TesTertulis)
- Nilai maksimal  $=\frac{Jumtan J}{J}$
- 2) Instrument: Answer the question based on the text!
- 3) Rubrikpenilaian

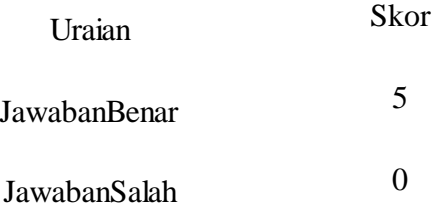

Padangsidimpuan, 2018

Mengetahui

Validator Researcher

#### **SojuangonRambe, S.S., M.Pd Muliana Sari**

NIP. 19790815 200604 1 003 NIM. 14 203 00087

**Appendix 2**

**ControlClass**

# **RencanaPelaksanaanPembelajaran (RPP)**

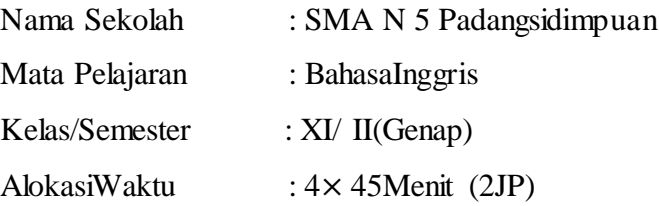

Standar Kompetensi :Memahami makna dalam esai pendek sederhana berbentuk teks eksposisi.

Kompetensi Dasar :Menangkap makna dalam teks eksposisi analisis tentang topik yang hangat dibicarakan umum.

JenisTeks : Exposition Text

AspekSkill : Membaca

#### **1. Indicator** :

- Mengidentifikasi gagasan utama dalam teks eksposisi
- Memahami informasi rinci dalam teks eksposisi
- Memahami informasi tertentu dalam teks eksposisi
- Memahami makna kalimat atau kata dalam teks eksposisi

#### **2. Tujuan Pembelajaran:**

Pada akhir pembelajaran diharapkan:

Siswa mampu mengidentifikasi gagasan utama dalam teks eksposisi

- Siswa mampu memahami informasi rinci dalam teks eksposisi
- Siswa mampu memahami informasi tertentu dalam teks eksposisi
- Siswa mampu memahami makna kalimat atau kata dalam tesk eksposisi

#### **3. MateriPelajaran:**

Teks monolog berbentuktekseksposisi

#### **4. StategiPembelajaran:**

Conventional Technique

#### **5. Langkah– LangkahKegiatan**

#### **a. Pendahuluan**

- 1. Salam dan tegur sapa
- 2. Berdo"a sebelum memulai pembelajaran
- 3. Mengabsen siswa
- 4. Memberimotivasi siswa terkait pentingnya kompetensi pelajaran yang akan dikuasai
- 5. Memberikan gambaran mengenai materi pelajaran yang akan dipelajari.

#### **f. KegiatanInti**

Dalamkegiataninti:

- 1. Guru memberikan teks berbentuk teks eksposisi kepada siswa.
- 2. Guru menyuruh siswa untuk membaca teks berbentuk teks eksposisi tersebut.
- 3. Guru menyampaikan penjelasan mengenai pengertian exposisiton teks, generic structures, language features dan purpose dari exposition teks.
- 4. Guru menyuruh siswa untuk menerjemahkan teks eksposisi tersebut kedalam bahasa Indonesia.
- 5. Guru memberikan beberapa soal kepada siswa berupa latihan untuk mengidentifikasi topik, main ideas, informasi yang dibutuhkan/ spesifikinformasi, memahami kosakata dari sebuah teks berbentuk teks eksposisi.

#### **g. Penutup**

Dalam kegiatan penutup:

- 1. Guru memberikan kesimpulanmengenai pembelajaran
- 2. Guru memberikan test kepada siswa

#### **3. Alat/SumberBelajar :**

Buku yang relevan, Kamus, Papan tulis, Spidoldan Penghapus

#### 4. **Penilaian:**

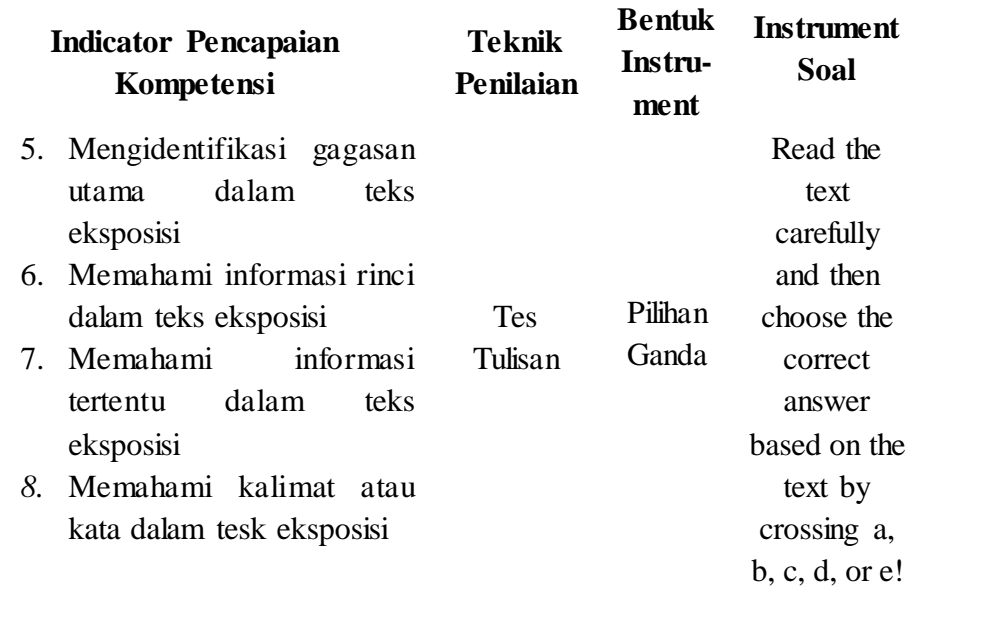

#### 4) Pedoman penilaian

- Jumlah skor maksimal keseluruhan adalah 100.
- Setiap jawaban yang benar di beriskor 5. Jumlah skor keseluruhan  $5 \times 20 = 100$ . (TesTertulis)
- Nilai maksimal  $=\frac{Jumtan Jg}{J}$
- 5) Instrument: Answer the question based on the text!
- 6) Rubrikpenilaian

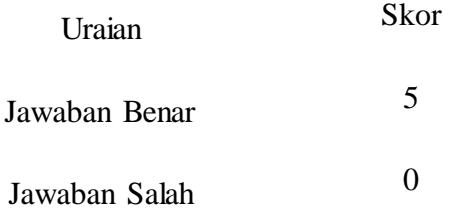

Padangsidimpuan, 2018

Mengetahui Researcher

Guru BahasaInggris SMA N 5 PSP

#### **Abdul Malik Muliana Sari**

NIP. 19660713 199512 1 001 NIM. 14 203 00087

#### **Appendix 3**

#### **LEARNING MATERIAL FOR EXPERIMENTAL CLASS**

#### **Text 1**

Television plays very important role in our lives, and it is also main source of entertainment. On the other hand, television also as a way to convince us for getting knowledge.We watch TV whenever we are free, or sometimes while working, and learn many things from it. As the TV is used in our daily life, it broadcasts many live events and news which educate us in many ways. But, sometimes children watch those programs on TV which should not meant to be viewed by child's age group and have many negative impacts on their lives.

The American Academy of Pediatrics (AAP) recommends that kids under 2 years old not watch any TV and that those older than 2 watch no more than 1 to 2 hours a day. The first 2 years of life are considered a critical time for brain development. TV and other electronic media can get in the way of exploring, playing, and interacting with parents and others, which encourages learning and healthy physical and social development. As kids get older, too much screen time can interfere with activities such as being physically active, reading, doing homework, playing with friends, and spending time with family.

I believe that many children who watch TV for long hours, have many negative impacts on their health such as they may weak their eye-sight at young age. In fact, these children should spend most of their time playing and studying, which would give them better result later and keep them healthy as well. If these children keep wasting their precious time watching TV for long hours instead studying, it may affect their school result.

Many children tend to follow their favorite actors or actress and imitate them by wearing same cloths, following same attitude and try to speak same languages. This becomes worse when they watch any action movies and perform same actions at home, which might injure them or change their behavior toward other people.

Television indeed can be a media to entertain and to teach children something. However, programs in TV are not designed for children only; they also include some programs for adult. Watching TV too much could make children following some clothes, attitudes, and language which may be bad for them. Too much watching TV also will weaken children eyes. Thus, watching TV too much is bad for children.

The Questions

- 1. What is the main idea of the first paragraph? Answer: television plays very important role in our lives
- 2. What is the main idea of the third paragraph? Answer: children who watch TV for long hours have many negative impact on their health
- 3. What is the negative impact on children health if they watch TV for long hours? Answer: they weak their eye-sight at young age
- 4. What is the effect if the children watch TV too much? Answer: the children will follow some clothes, attitudes, and language which may be bad for them
- 5. What does the writer think about TV for children based on the text? Answer: watching TV too much is bad for children
- 6. What is the similar meaning with the word of "convince" in the second paragraph? Answer: encourages

#### **Text 2**

Being too fat is commonly known as overweight or obesity. It is simply defined as too much body fat inside. Overweight potentially leads high risk of health problem.

Being too fat is recognized as a major factor for heart disease. Due to the overweight, the heart will work harder. It can lead to the heart attack. Furthermore, obesity potentially rises blood cholesterol and blood pressure. In addition, being too fat can change the amount of sugar in the blood. This will cause diabetes and other serious disease.

Beside all of that, being too fat is often avoided by many young women. They said that becoming too fat will bother their physical beauty appearance and disturb their self-confidence.

More serious studies are necessary to see the effect of obesity. However it is clear enough that overweight is not good enough for healthy life.

The Questions

7. What is obesity?

Answer: obesity is simply defined as too much body fat inside

- 8. What is the main idea of the first paragraph? Answer: being too fat potential leads high risk of healthy problem
- 9. What does the writer think about being too fat? Answer: being too fat is not good enough for healthy life
- 10. What is a major factor that is recognized by being too fat? Answer: heart disease
- 11. Why do the young women often avoid being too fat? Answer: because they afraid that being too fat will bother their physical beauty appearance
- 12. What is the similar meaning with the word of "bother" in the third paragraph? Answer: disturb

**Padangsididmpuan, 2018 Validator** 

**SojuangonRambe, S.S., M.Pd NIP. 19790815 200604 1 003**

#### **Appendix 4**

#### **LERANING MATERIAL FOR CONTROL CLASS**

#### **Text 1**

Most of teenagers need to go to school and there are a lot of schools over there. Nowadays, schools grow to offer plenty of choice; private and state ones. However it is a hard choice since there are many factors which need to be considered before making the selection. Some will be influenced by friends; because some friend got to certain school than we go to there too. Some prefer to choose certain school because of the closer distance. In fact, the primary decisive matter for selecting school is whether the school has been accredited or not.

Why is important to choose an accredited school? Well, accredited schools have an edge over the unaccredited schools. This label of Accredited School has an impact in employment opportunities. As result, if there are two or more students with similar qualifications, the student who comes from the accredited school will have an edge over the other candidate. Student from an accredited school has more open door than student with an unaccredited one.

Many students select certain school depending on some factors like friend influence and short distance from home. It is not bad since commuting actually needs much cost. Choosing school which is closer to home will save time, energy and money. However if that school is not accredited, the time and money spent along studying seems to be waste in the long term because it could become a limiting factor in gaining future opportunities.

Accredited school is not the only factor which will drive student's success. Personality and characterization are very important too. However a student with good personality who comes from an accredited school is better than the others that allow them for getting the opportunities.

The Questions

- 1. What is the main idea of the third paragraph? Answer: many students select certain school depending more on short term factors
- 2. What is the main idea of the last paragraph? Answer: the importance of accredited for students
- 3. What does the students' reason to select the certain school? Answer: friend influence and short distance from home
- 4. What does the students" reason to choose the school that is closer to their home? Answer: choosing school which is closer to their home will save time, energy and money
- 5. What are the other factors from accredited school other than to drive student"s success?

Answer: personality and characterization

6. What is the similar meaning with the word of "gaining" in the third paragraph? Answer: getting

#### **Text 2**

Recently most people own mobile phone. Why does mobile phone user increase dramatically in recent years? First, the feature and functions has increased. Mobile phone is not used just for calling, but sending text, taking pictures, recording videos, accessing internet, playing games and much more. Second, mobile phone has also become a lot cheaper. Now this communication device does not only fill the pocket of adult but also teenager and student. Even a lot phones are intentionally designed to teenaged market. However should they be allowed to bring them to school?

Many schools do not allow students to bring cell phones to school. It is very reasonable because bringing phone to school potentially disrupts the learning process. Most students use cell phones irresponsibly. They use cell phones to talk to their friend during class time. They also use the calculator and camera features in the class as well. Those potentially annoy concentration in the time of learning and teaching process.

Students go to school to learn and behave fair way. Mobile phones provide a large temptation to cheat in tests. They can communicate to anyone and almost anywhere in the world. Because of the small size of the cell phone, students can send a text quietly and discreetly. The text can go unnoticed anywhere to get help on answering tests, homework, and other class assignment. Learning in school is to behave fair not cheating.

Therefore, schools should ban students from bringing their cell phones. However it should be done fairly. In case of an emergency some student need a call for help, providing easy access to phone is better.

The Question

- 7. What does the writer think of mobile phone for students? Answer: mobile phone should not be brought to school
- 8. Why do not schools allow students to bring mobile phone to school? Answer: because mobile phone can annoy concentration in the time of learning and teaching process
- 9. What is the place which students can"t bring the mobile phone? Answer: the school
- 10. What are the usages of mobile phone other than for calling? Answer: sending text, taking pictures, recording videos, accessing internet, playing games
- 11. What do the students do by cell phone that annoys students" concentration in the classroom?

Answer: students use cell phone to talk to friend during class room, use calculator, and use camera features in the class

12. What is the similar meaning with the word of "disrupt" in the third paragraph? Answer: annoy

# **Padangsididmpuan, 2018 Validator**

**SojuangonRambe, S.S., M.Pd NIP. 19790815 200604 1 003**

#### **Appendix 5**

#### **INSTRUMENT FOR PRE-TEST**

#### **Choose the best answer based on the text!**

#### *Reading passage 1 for number 1-2*

Do you want to buy mobile phone? Don"t be hasty. There are many things to consider. Be reasonable before making the decision.

First, you can start by asking yourself the usefulness of the equipment. The question might be, "Do I want it for prestige or usefulness?"

Then, you should make a choice on the type of the mobile phone. There are various choices in the market, so you should decide the one that meets your needs and whether you can afford it or not.

The consequence of using a mobile phone is its high operational costs. You have to pay more for a mobile phone compared to a fixed telephone. Therefore, you should only use the mobile phone only for important talks.

- 1. What is the main idea of the third paragraph?
	- a. You should make a choice on the type of the mobile phone
	- b. The consequences of using a mobile phone is its high operational costs
	- c. You must use a mobile phone effectively
	- d. Mobile phone has some disadvantages
	- e. Mobile phone has some procedures
- 2. "The question might be, "Do I want it for prestige or usefulness?" (Paragraph 2) What is the similar meaning of the underlined word?
	- a. Fame
	- b. Difference
	- c. Position
	- d. Reputation
	- e. Devotion

*Reading passage 2 for number 3-5*

#### **Cars Should Be Banned In the City**

Cars should be banned in the city. As we all know, cars create pollution, and cause a lot of road deaths and other accidents.

Firstly cars, as we all know, contribute to all most of the population in the world.

Cars emit deadly gas that causes illness such as bronchitis, lung cancer and "triggers" of asthma. Some of these illnesses are so bad that people can die from them.

Secondly, the city is very busy. Pedestrians wander everywhere and cars commonly hit pedestrians in the city, which causes them to die. Cars today are our roads biggest killers.

Thirdly, cars are noisy. If you live in the city, you may find it hard to sleep at night or concentrate on your homework, and especially talk to someone.

In conclusion, cars should be banned in the city for the reasons listed.

- 3. What does the writer think of cars?
	- a. They have good and bad effect
	- b. We cannot avoid them
	- c. They are the road biggest killer
	- d. They can make us comfortable
	- e. They help pedestrians
- 4. What is the effect of the noise from the car?
	- a. We can be sick
	- b. We have difficulties talking to someone
	- c. We may be hit
	- d. We can sleep well
- e. We can concentrate in our homework
- 5. "Pedestrians wander everywhere and……….." (Paragraph 4). The underlined word means .......
	- a. Ramble
	- b. look after
	- c. fill the place
	- d. jog slowly
	- e. Surprise

*Reading passage 3 for number 6-8*

#### **School Uniform, Another Good Lesson**

School uniform is special clothes worn by all students of a particular school. The uniform of a school may differ from others. Why should schools use uniforms? Below are some reasons.

First of all, Notre Dame"s Department of Sociology produced a study in 1998 concerning school uniforms. Their findings using 10th grade students showed that uniforms have no direct effect on "substance abuse, behavioral problems or

attendance." It also claimed a negative effect on student achievements for those students considered "pro-school".

Secondly, uniform helps to create a strong sense school ethos and a sense of belonging to a particular community. As such it promotes discipline and helps to drive up academic standards, which is why a uniform is often adopted by schools which are being reopened with a fresh start after being classified as failing.

Finally, uniform acts as a social leveler, under which all students are equal in the eyes of the school and of each other. In institutions without uniform students are often competitive and worry endlessly about their appearance and the clothes they should wear. Pupils without expensive designer clothes and trainers may be singled out as social outcasts, or stigmatized as being from poor backgrounds.

For these reasons many parents prefer uniforms as they save them money on buying clothes for school wear. Considering the findings, schools should implement the uniform as their identity. The government should also publish some kind of rule which makes uniform compulsory for schools.

6. What is the main idea of the first paragraph?

- a. School uniform can help to drive up the academic students
- b. School uniform can show the students' school identity
- c. To wear the school uniform is very sad
- d. School uniform helps to create a strong sense school ethos and a sense of belonging to particular community
- e. The school uniform can promote discipline
- 7. A uniform is often adapted by school because it……
	- a. Promotes discipline and helps to drive up the academic standards
	- b. Can make students happier
	- c. Adds the cost of students" parent
	- d. Is a request from the students
	- e. Can add students' knowledge
- 8. "As such it promotes discipline and helps to drive up academic standards ……….." (Paragraph 3).

What does the underlined word refer?

- a. Community
- b. School ethos
- c. Research finding
- d. A study
- e. Uniform

#### *Reading passage 4 for number 9-11*

Everybody should change their way of life to reduce global warming. There are several things that we can do. One of them is by buying and consuming fresh local groceries as much as possible. It of course includes local vegetables, fruits, bread, etc.

Local groceries don"t need much transportation to get it into the market. It of course means, the amount of carbon dioxide produced is less than the groceries from other region. Therefore, by buying local groceries we are helping reduce the amount of carbon dioxide produced.

Consuming fresh groceries instead of frozen ones are healthier for us. Furthermore, fresh food or groceries means no requirements for it to be freeze up. It means that no electricity is needed and saving energy means reducing carbon dioxide and money.

So, from now on we should consume fresh local groceries to reduce global warming. 9.What is the main idea of the first paragraph?

- a. Everybody should change their way of life to reduce global warming
- a. There are ways to increase global warming
- b. There are some effects of global warning
- c. There is the important of consuming local groceries
- d. There is the important of knowing global warning
- 10. To reduce the global warming we should …
	- a. buy import product
	- b. buy expensive clothes
	- c. consume frozen foods
	- d. consume fresh foods
	- e. not use electricity efficiently
- 11. We are helping reduce the amount of global warming" Paragraph 2 The underlined word can be replaced by ...
	- a. increase
	- b. decrease
	- c. improve
	- d. add
	- e. maximize

#### *Reading passage 5 for number 12-16*

Even though many people think that national activities are usually concentrated in big cities, village people can still receive information, education and entertainment through television. Take the national and the world news for example. These programs generally give its viewers the latest information on national and international events. By watching news programs, village people can keep abreast of what"s happening on the other side of the world. Other programs featuring the animal kingdom, farm life, cultural events, and health issues educate the
villagers on various aspects of life. These programs can certainly broaden their horizons and hopefully give them fresh ideas on how to improve their standard of living.

Programs such as music, film series, quizzes, and dance shows with their entertaining nature provide visual enjoyment. Relaxing at home while enjoying free entertainment is something villagers usually look forward to after a day of hard work. So, television really offers a lot of benefits to villagers. It gives them access to information, education, and entertainment, thus widening their horizons.

- 12. What is the main idea of the second paragraph?
	- a. Television has a bad sense for villagers
	- b. Television just make villagers feeling happy
	- c. Watching television is interesting for villagers
	- d. Television"s programs concentrated in big cities
	- e. Television programs have some benefits for villagers
- 13. Which ones are included to educational programs of television for villagers?
	- a. animal kingdom, farm life and culture event
	- b. national and world news of events
	- c. film series, quizzes and dance shows
	- d. national news of event and dance shows
	- e. film series and world news of events
- 14. Television really provides many advantages to the villagers because.....
	- a. it can broaden people"s knowledge and horizons in big cities
	- b. it gives visual enjoyment through its educational programs
	- c. it can give them information, education and entertainment
	- d. it gives fresh ideas of how to improve standard of life through its quizzes
	- e. it gives only free entertainment for villagers after a day of hard work
- 15. "village people can still receive information, education and entertainment through television."

The underlined word is closely in meaning with .....

- a. acquire
- b. change
- c. produce
- d. publish
- e. deny
- 16. "These programs can certainly broaden their horizons and hopefully give them fresh ideas on how to improve their standard of living."

The antonym of the underlined word is...

- a. expand
- b. widen
- c. narrow
- d. small
- e. add

*Reading passage 6 for number 17-20*

#### **Integrated Pest Management**

There is no best way to deal with pests in agriculture. Pesticides which are commonly used may cause many problems. I think combining different management operations is the most effective way to control pests.

Firstly, the chemicals in the pesticides may build up as residues in the environment and in the soil which absorbs the chemicals. This reduces the quality of farm product.

Secondly, pests can gradually become resistant to pesticides. This means that newer and stronger ones have to be developed.

Lastly, some pesticides affect non target plants and animals such as fish and bees. This affects the ecology and environment as well.

So, understanding of ecology of an area helps a lot in pest control. Pesticides should be chosen and applied carefully so that they don't affect the ecological balance and environment.Therefore, integrated pest management is a safe and more effective option to fight pest in agriculture and livestock.

17. What is the main idea of the first paragraph?

- a. combining different management operations is the most effective way to control pests
- b. pesticides should be chosen carefully
- c. The pesticides are used may cause many problems
- d. Pests have some best ways
- e. People must understanding about ecology
- 18. What can you say about paragraph two and four?
	- a. The fourth paragraph supports the idea stated in paragraph two
	- b. Both paragraphs tell about the disadvantages of using pesticides
	- c. Both paragraphs tell about how pesticides affect the quality of farm products
	- d. The statement in paragraph is contrary to the statement in paragraph four
	- e. The second paragraph tells about the effects of using pesticides on animals mentioned in paragraph four
- 19. One of the disadvantages of using chemical pesticides is …
	- a. killing fish and bees
	- b. increasing crops productivity
	- c. creating balanced ecosystem
	- d. causing the pests to become inactive
	- e. helping reduce pollutants in the environment
- 20. Secondly, pests can gradually become resistant to pesticides. (paragraph 3)

The word resistant in the sentence above means …

- a. Weak
- b. Fragile
- c. Damage
- d. Unaffected
- e. Unbalanced

**Padangsididmpuan, 2018 Validator** 

**SojuangonRambe, S.S., M.Pd NIP. 19790815 200604 1 003**

#### **INSTRUMENT FOR POST-TEST**

#### **Choose the best answer based on the text!**

#### *Reading passage 1 for number 1-2*

I personally think that reading is a very important activity in our life. Why do I say so? Firstly, by reading we can get a lot of knowledge about many things in the world such as Science, technology, sports, arts, culture, etc written in either books, magazine, newspaper, etc.

Secondly, by reading we can get a lot of news and information about something happening in any parts of the world which can we see directly.

Another reason, reading can give us pleasure too. When we are tired, we read books, newspaper or magazine on the entertainment column such as comedy, short story, quiz, etc. To make us relaxed.

The last, reading can also take us to other parts of the world. By reading a book about Irian Jaya we may feel we"re really sitting in the jungles not at home in our rooms.

From the facts above, it's obvious that everyone needs to read to get knowledge, information and also entertainment. Or in summary we can say reading is truly important in our life.

1. If we want to get knowledge, what should we do?

- a. buy a lot of books
- b. borrow a lot of books
- c. look for newspaper and magazine
- d. sell and buy many expensive books
- e. Read a lot of books and other printed materials
- 2. "Another reason, reading can give us pleasure too". The underlined word is same the meaning with...
	- a. Happiness
	- b. Pride
	- c. Likeness
	- d. Sadness
	- e. Knowledge

#### *Reading passage 2 for number 3-5*

#### **Learning English**

Learning English through music and songs can be very enjoyable. You can mix pleasure with learning when you listen to a song and exploit the song as a means to your English progress. Some underlying reason can be drawn to support the idea why we use songs in language learning.

Firstly, "the song stuck in my head" Phenomenon (the echoing in our minds of the last song we heard after leaving a restaurant, shopping malls, etc) can be both enjoyable and sometimes unnerving. This phenomenon also seems to reinforce the idea that songs work on our short-and-long term memory.

Secondly, songs in general also use simple conversational language, with a lot of repetition, which is just what many learners look for sample text. The fact that they are effective makes them many times more motivating than other text. Although usually simple, some songs can be quite complex syntactically, lexically and poetically, and can be analyzed in the same way as any other literary sample.

Furthermore, song can be appropriated by listener for their own purpose. Most pop songs and probably many other types don"t have precise people, place or time reference.In addition, songs are relaxing. They provide variety and fun, and encourage harmony within oneself and within one group. Little wonder they are important tools in sustaining culture, religion, patriotism and yeas, even revolution.

Last but not least, there are many learning activities we can do with songs such as studying grammar, practicing selective listening comprehension, translating songs, learning vocabulary, spelling and culture.

From the elaboration above, it can be concluded that learning through music and songs, learning English can be enjoyable and fun.

- 3. What is the communicative purpose of the text?
	- a. To tell the reader about the songs
	- b. To entertain the reader with the songs
	- c. To show the reader the use of songs
	- d. To explain above the songs
	- e. To persuade the reader to use songs in learning language
- 4. Based on the text, there are …… reason for using songs in learning language
	- a. 6
	- b. 4
	- c. 5
	- d. 3
	- e. 2

5. "They provide variety and fun, and encourage harmony within oneself and within one group." The underlined word refers to ....

- a. Groups
- b. Learners
- c. People
- d. Songs
- e. Activities

*Reading passage 3 for number 6-10*

#### **Smoking in Restaurant**

Smoking in restaurants is just not on. It must not be allowed because it is rude, harmful to others and dangerous for the smokers.

Firstly, smoking in a restaurant is impolite. The smell of the smoke affects all people and can turn them off their food. People pay to taste good food and not to be put off by foul smelling smoke.

Another reason smoking should not be allowed in restaurant is the harm it can do to others. Passive smoking that is breathing in smoke made by a smoker can lead to asthma attacks and even cancer.

Finally, smoking is dangerous and a health risk to the smokers. Cigarettes cause heart and lung disease and people should not smoke anywhere, not just in restaurants.

Therefore, smoking in restaurants is impolite, harmful to others and a health risk to the smokers and should not be allowed in any restaurants.

- 6. Smoking in the restaurants must be avoided because……
	- a. It is harmful to other
	- b. It is impolite
	- c. It"s dangerous to the smokers
	- d. It can cause heart and lung disease
	- e. All answers are correct
- 7. We have many reasons to say that smoking must be avoided. The word reasons mean…..
	- a. conclusion
	- b. point of view
	- c. argument
	- d. reinforcement
	- e. statement
- 8. The synonym of the word dangerous in the text is……
	- a. rude
	- b. impolite
	- c. health risk
	- d. harmful
	- e. disease
- 9. Smoking in restaurants is just not on. It must not be allowed because it is rude, harmful to others and dangerous for the smokers.

The sentence above characterize as….. of the text.

- a. thesis
- b. arguments
- c. reiteration
- d. topic sentence
- e. supporting details

10. Smoking in restaurant should not be allowed. It means that…..

- a. people should do smoking in restaurant
- b. people should not do smoking in restaurant
- c. people must not smoking in restaurant
- d. people must not smoke in restaurant
- e. people should smoke in restaurant

#### *Reading passage 4 for number 11-12*

#### **Dust Bin**

To improve comfort and cleanliness at our school, a number of dust bins should be increased.

When we look at classrooms, school corridors and school yard, there are paper mineral water cups, straws, and napkins here and there. The condition of uncleanliness and discomfort really hinders learning and teaching environment. Litters thrown carelessly cause disease, especially empty plastic cup or glasses. They can be filled out with water coming from the rain. This can be placed for dengue mosquitoes to spread out. Besides, these rubbish can deteriorate the scene. Well painted wall and green school yard do not mean anything litters are scattered everywhere.

Anyway I notice that most of the students in our school have responsibilities for the school environment. They put their litters on the proper places. But some are not diligent enough to find the dust bins. The numbers of dust binds in our schools are not enough. Ore dust bins should be put beside each of steps, outside of the classrooms, and some more also the corridors. Probably one dust bin should be in every ten meters. So when students want to throw away their litters, they can find the dust bins easily.

When school is equipped with sufficient dust bins, we do not have problems of freak and discomfort any more. Our school will be very clean and become a nice place to study. 11. According to the writer, more dust bins….. in every ten meters.

- a. should be decorated
- b. should be painted
- c. should be placed
- d. are unnecessary
- e. are not required
- 12. What is the writer"s suggestion?
	- a. To buy more dustbins
	- b. To hire more gardeners
	- c. To use dustbins efficiently
	- d. To ask parents to give more dustbins
	- e. To ask students to clean the school yard

*Reading passage 5 for number 13-16*

#### **Laptop as students' friend**

Conventionally, students need book, pen, eraser, drawing book, ruler and such other stuff. Additionally, in this multimedia era, students need more to reach their progressive development. Students need mobile keyboards to record every presented subject easily. Of course it will need more cost but it will deserve for its function.

First, modern schools tend to apply fast transferring knowledge because the school needs to catch the target of curriculum. Every subject will tend to be given in demonstrative method. Consequently students need extra media cover the subject. Since there is a laptop on every students' desk, this method will help student to get better understanding.

Secondly, finding an appropriate laptop is not difficult as it was. Recently there is an online shop which provides comprehensive information. The best is that the shop has service of online shopping. The students just need to brows that online shop, decide which computer or laptop they need, then complete the transaction. After that the laptop will be delivered to the students' houses. That is really easy and save time and money.

From all of that, having mobile computer is absolutely useful for students who want to catch the best result for their study. Buying laptop online is advisable because it will cut the price. This online way is recommended since online shop also provide several **{** [HYPERLINK](http://rumuslengkap.com/category/web-techno-news/)  ["http://rumuslengkap.com/category/web-techno-news/" \t "\\_blank"](http://rumuslengkap.com/category/web-techno-news/) **}**. Students just need to decide which type they really need.

13. What is the main idea of the last paragraph?

- a. Laptop can catch the target curriculum
- b. Having mobile computer is useful for students on their study
- c. Buying laptop online has some advantages
- d. Laptop is very difficult to used
- e. Laptop is not good for students
- 14. The reason of modern schools tend to apply fast transferring knowledge is…
	- a. To get the target of studying
	- b. To catch the target of curriculum
	- c. The catch the learning achievement
	- d. To achieve the target
	- e. To fail the goal of curriculum
- 15. From the arguments in the text above, we know that…
	- a. Laptop is difficult as it was
	- b. Buying laptop online is inadvisable
	- c. Students don"t need extra media cover the subject
	- d. Students need extra media cover the subject
	- e. Buying laptop online is happy
- 16. "After that the laptop will be delivered to the students' houses"

The antonym of the underlined word is ...

- a. Be brought
- b. Be leached
- c. Be left
- d. Be ordered
- e. Be token

*Reading passage 6 for number 17-20*

Drug users are actually ill people who need help. Rehabilitation is one of the main things they should get. Instead of punishing drug users in prisons, the government should provide rehabilitation for them.

Most users are actually victims of persuasive peddlers and they suffer from consuming the drugs. Therefore, by rehabilitating them, we are actually helping them out from traps, which they might accidentally step on.

If we only arrest drug users and send them to jail, this doesn"t solve the problem as drug users will still be addicted unless proper rehabilitation is imposed to them.

Providing rehabilitation programs for drug users and forcing them to participate in the programs are better than only arresting them and doing nothing to their illness. Only drug dealers, traffickers, and wholesalers should be imprisoned.

17. What is the main idea of the first paragraph?

- a. the government should provide rehabilitation for drug users
- b. The drug users are dangerous
- c. The drug users should be killed
- d. The rehabilitation program for drug users should be seen
- e. Drug and drug users have some disadvantages
- 18. Most drug users get drugs from…
	- a. Jails
	- b. Peddlers
	- c. Traffickers
	- d. Wholesalers
	- e. Rehabilitation center
- 19. Sending the drug users to prison is not a good solution because…
	- a. They can"t consume harmful drugs
	- b. They are treated normally
	- c. They may still be infected with harmful drugs
	- d. They can be freed as soon as possible
	- e. They are given the whole recover program
- 20. "…drug users will still be addicted unless proper rehabilitation is imposed to the." (paragraph 3) the underlined word is closest in meaning to…
- a. Influenced
- b. Treated
- c. Forced
- d. Burdened
- e. Implemented

**Padangsididmpuan, 2018**

**Validator** 

**SojuangonRambe, S.S., M.Pd NIP. 19790815 200604 1 003**

**Appendix 7**

#### **Key Answer of Pre-Test**

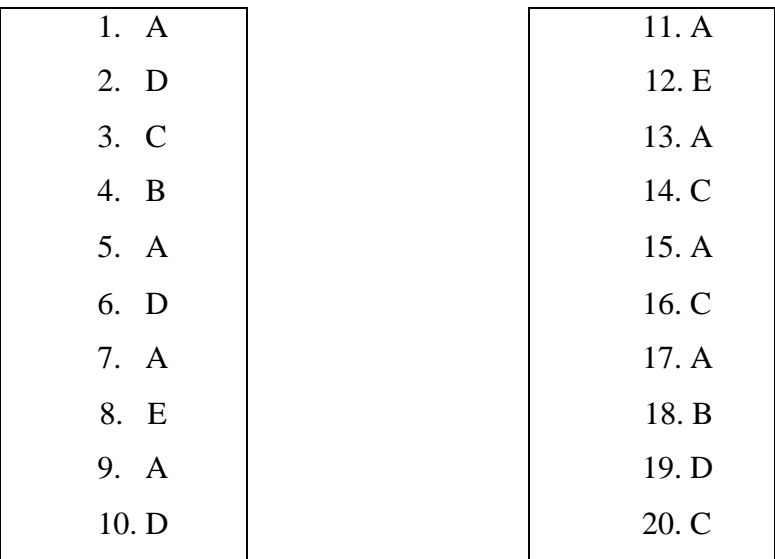

**Key Answer of Post-Test**

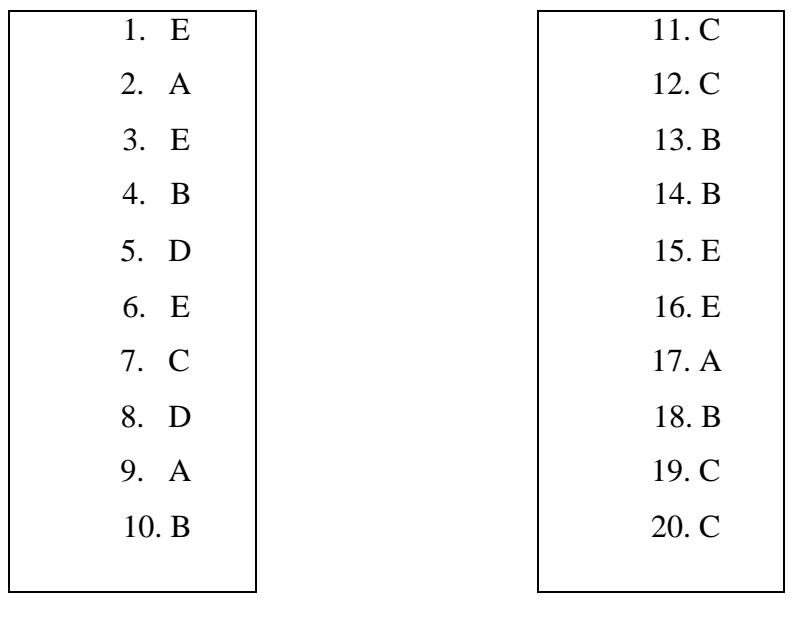

### **Validity of Pre Test**

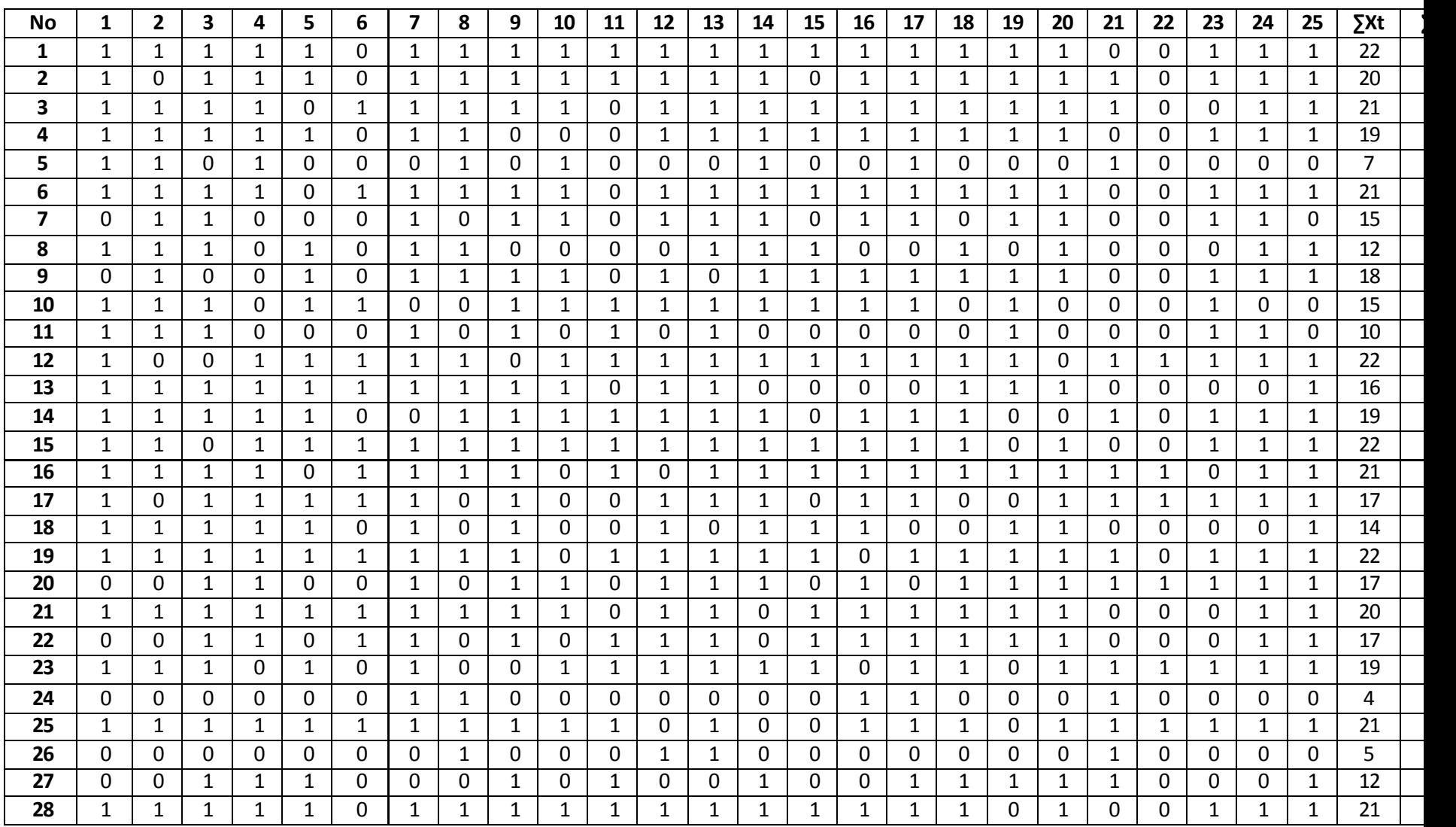

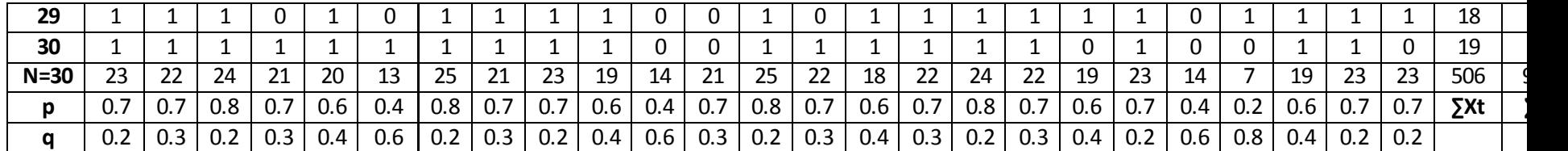

Calculation of  $r_{\text{pbi}} = \frac{M}{r}$  $\frac{p - M_t}{SD_t}$ q

#### **A. Calculation of Pre-test**

1. Mean score from score total  $(M_t)$ 

$$
M_t = \frac{\sum x_t}{N}
$$
  

$$
M_t = \frac{506}{30} = 16.86
$$

2. Standard Deviation  $(SD_t)$ 

$$
SD_{t} = \sqrt{\frac{\sum x_{t^{2}}}{N} - (\frac{\sum x_{t}}{N})^{2}}
$$

$$
SD_{t} = \sqrt{\frac{9280}{30} - (\frac{506}{30})^{2}}
$$

$$
SD_{t} = \sqrt{309.3 - 16.86^{2}}
$$

$$
SD_{t} = \sqrt{309.3 - 284.2}
$$

$$
SD_{t} = \sqrt{25.1} = 5.00
$$

3. Mean Score  $(M_p)$ 

#### **Item 1**

$$
M_{pl} = \frac{\text{total score of students's core that true item answer}}{n1}
$$
\n
$$
M_{pl} = \frac{22 + 20 + 21 + 19 + 7 + 21 + 12 + 15 + 10 + 22 + 16 + 19 + 22 + 17 + 14 + 22 + 20 + 19 + 21 + 21 + 18 + 19}{23}
$$
\n
$$
M_{pl} = \frac{418}{23} = 18.17
$$

### **Item 2**

$$
M_{pl} = \frac{\text{total score of student s' score that true item answer}}{n2}
$$
\n
$$
M_{pl} = \frac{22 + 21 + 19 + 7 + 21 + 15 + 12 + 18 + 15 + 10 + 16 + 19 + 22 + 21 + 14 + 22 + 20 + 19 + 21 + 21 + 18 + 19}{22}
$$
\n
$$
M_{pl} = \frac{392}{22} = 17.81
$$

$$
M_{pl} = \frac{\text{total score of student s' score that true item answer}}{n3}
$$
\n
$$
M_{pl} = \frac{22 + 21 + 19 + 21 + 15 + 18 + 10 + 22 + 16 + 19 + 22 + 21 + 17 + 14 + 22 + 17 + 20 + 17 + 20 + 17 + 19 + 21 + 5 + 18 + 19}{24}
$$
\n
$$
M_{pl} = \frac{415}{24} = 17.29
$$

$$
M_{pl} = \frac{\text{total score of student s's core that true item answer}}{n4}
$$
\n
$$
M_{pl} = \frac{22 + 20 + 21 + 19 + 7 + 21 + 22 + 16 + 19 + 22 + 21 + 17 + 14 + 22 + 17 + 20 + 17 + 21 + 12 + 21 + 19}{21}
$$
\n
$$
M_{pl} = \frac{390}{21} = 18.57
$$

#### **Item 5**

$$
M_{pl} = \frac{\text{total score of student s's core that true item answer}}{n5}
$$
\n
$$
M_{pl} = \frac{22 + 20 + 19 + 12 + 18 + 15 + 22 + 16 + 19 + 22 + 17 + 14 + 22 + 20 + 19 + 21 + 12 + 21 + 18 + 19}{20}
$$
\n
$$
M_{pl} = \frac{368}{20} = 18.40
$$

#### **Item 6**

 $\rm M_{pl\,\rm s}$  total score of student s's n  $M_{pl} = \frac{2}{3}$  $\mathbf{1}$  $M_{pl} = \frac{2}{4}$  $\frac{254}{13} = 19.53$ 

#### **Item 7**

$$
M_{pl} = \frac{\text{total score of students's core that true item answer}}{n7}
$$
\n
$$
M_{pl} = \frac{22 + 20 + 21 + 19 + 15 + 12 + 18 + 10 + 22 + 16 + 22 + 21 + 17 + 14 + 22 + 17 + 20 + 17 + 19 + 4 + 21 + 12 + 21 + 18 + 19}{25}
$$
\n
$$
M_{pl} = \frac{448}{25} = 17.92
$$

#### **Item 8**

$$
M_{pl} = \frac{\text{total score of student s's core that true item answer}}{n8}
$$
\n
$$
M_{pl} = \frac{22 + 20 + 21 + 19 + 7 + 21 + 12 + 18 + 22 + 16 + 19 + 22 + 21 + 22 + 20 + 17 + 21 + 5 + 21 + 18 + 19}{21}
$$
\n
$$
M_{pl} = \frac{390}{21} = 18.57
$$

### **Item 9**

$$
M_{pl} = \frac{\text{total score of student s's core that true item answer}}{n9}
$$
\n
$$
M_{pl} = \frac{22 + 20 + 21 + 21 + 15 + 18 + 15 + 10 + 16 + 19 + 22 + 21 + 17 + 14 + 22 + 17 + 20 + 17}{23}
$$
\n
$$
M_{pl} = \frac{418}{23} = 18.17
$$

**Item 10**  $M_{pl}$  = total score of students's n

$$
M_{pl} = \frac{22 + 20 + 21 + 7 + 21 + 15 + 18 + 15 + 22 + 16 + 19 + 22 + 17 + 20 + 19 + 21 + 21 + 18 + 19}{19}
$$
  
\n
$$
M_{pl} = \frac{389}{19} = 20.47
$$

 $M_{pl}$  = total score of students's n  $M_{pl} = \frac{2}{3}$  $\mathbf{1}$  $M_{pl} = \frac{2}{4}$  $\frac{263}{14} = 18.78$ 

### **Item 12**

$$
M_{pl} = \frac{\text{total score of student s's core that true item answer}}{\text{m12}}
$$
\n
$$
M_{pl} = \frac{22 + 20 + 21 + 19 + 21 + 15 + 18 + 15 + 22 + 16 + 19 + 22 + 17 + 14 + 22 + 17 + 20 + 17 + 19 + 5 + 21}{21}
$$
\n
$$
M_{pl} = \frac{382}{21} = 18.19
$$

### **Item 13**

$$
M_{pl} = \frac{\text{total score of students}' \text{score that true item answer}}{n13}
$$
\n
$$
M_{pl} = \frac{22 + 20 + 21 + 19 + 21 + 15 + 12 + 15 + 10 + 22 + 16 + 19 + 22 + 21 + 17 + 22 + 17 + 20 + 17 + 19 + 21 + 5 + 21 + 18 + 19}{25}
$$
\n
$$
M_{pl} = \frac{451}{25} = 18.04
$$

### **Item 14**

$$
M_{pl} = \frac{\text{total score of student s' score that true item answer}}{\text{nn4}}
$$
\n
$$
M_{pl} = \frac{22 + 20 + 21 + 19 + 7 + 21 + 15 + 12 + 18 + 15 + 22 + 19 + 22 + 21 + 17 + 14 + 22 + 17 + 19 + 12 + 21 + 19}{22}
$$
\n
$$
M_{pl} = \frac{395}{22} = 17.95
$$

### **Item 15**

$$
M_{pl} = \frac{\text{total score of student s's core that true item answer}}{\text{m15}}
$$
\n
$$
M_{pl} = \frac{22 + 21 + 19 + 21 + 12 + 18 + 15 + 22 + 22 + 21 + 14 + 22 + 20 + 17 + 19 + 21 + 18 + 19}{18}
$$
\n
$$
M_{pl} = \frac{343}{18} = 19.05
$$

$$
M_{pl} = \frac{\text{total score of student s's core that true item answer}}{116}
$$
\n
$$
M_{pl} = \frac{22 + 20 + 21 + 19 + 21 + 15 + 18 + 15 + 22 + 19 + 22 + 21 + 17 + 14 + 17 + 20 + 17 + 4 + 21 + 21 + 18 + 19}{22}
$$
\n
$$
M_{pl} = \frac{403}{22} = 18.31
$$

 $M_{pl}$  = total score of students's n  $M_{pl} = \frac{2}{3}$  $\overline{\mathbf{c}}$  $M_{pl} = \frac{4}{5}$  $\frac{132}{24} = 18.00$ 

#### **Item 18**

$$
M_{pl} = \frac{\text{total score of student s's core that true item answer}}{\text{max}}
$$
\n
$$
M_{pl} = \frac{22 + 20 + 21 + 19 + 21 + 12 + 18 + 22 + 16 + 19 + 22 + 21 + 22 + 17 + 20 + 17 + 19 + 21 + 12 + 21 + 18 + 19}{22}
$$
\n
$$
M_{pl} = \frac{419}{22} = 19.045
$$

#### **Item 19**

$$
M_{pl} = \frac{\text{total score of student s'score that true item answer}}{11}
$$
\n
$$
M_{pl} = \frac{22 + 20 + 21 + 19 + 21 + 15 + 18 + 15 + 10 + 22 + 16 + 21 + 14 + 22 + 17 + 20 + 17 + 12 + 18}{19}
$$
\n
$$
M_{pl} = \frac{357}{19} = 18.78
$$

#### **Item 20**

$$
M_{pl} = \frac{\text{total score of student s's core that true item answer}}{n20}
$$
\n
$$
M_{pl} = \frac{22 + 20 + 21 + 19 + 21 + 15 + 12 + 18 + 16 + 22 + 21 + 17 + 14 + 22 + 17 + 20 + 17 + 19 + 21 + 12 + 21 + 18 + 19}{23}
$$
\n
$$
M_{pl} = \frac{424}{23} = 18.43
$$

#### **Item 21**

 $M_{pl}$  = total score of students's n  $M_{pl} = \frac{2}{3}$  $\mathbf{1}$  $M_{pl} = \frac{2}{4}$  $\frac{270}{14}$  = 19.28

#### **Item 22**

 $M_{\rm pl}$  = total score of students's n  $M_{pl} = \frac{2}{3}$ 7  $M_{pl} = \frac{1}{2}$  $\frac{35}{7}$  = 19.28

$$
M_{pl} = \frac{\text{total score of students's core that true item answer}}{n23}
$$
\n
$$
M_{pl} = \frac{22 + 20 + 19 + 21 + 15 + 18 + 15 + 10 + 22 + 19 + 22 + 17 + 22 + 17 + 19 + 21 + 21 + 18 + 19}{19}
$$
\n
$$
M_{pl} = \frac{357}{19} = 18.78
$$

$$
M_{pl} = \frac{\text{total score of student s'score that true item answer}}{n24}
$$
\n
$$
M_{pl} = \frac{22 + 20 + 21 + 19 + 21 + 15 + 12 + 18 + 10 + 22 + 19 + 22 + 21 + 17 + 22 + 17 + 20 + 17 + 19 + 21 + 21 + 18 + 19}{23}
$$
\n
$$
M_{pl} = \frac{433}{23} = 18.82
$$

# **Item 25**

$$
M_{pl} = \frac{\text{total score of students}' \text{score that true item answer}}{n25}
$$
\n
$$
M_{pl} = \frac{22 + 20 + 21 + 19 + 21 + 12 + 18 + 22 + 16 + 19 + 22 + 21 + 17 + 14 + 22 + 17 + 20 + 17 + 19 + 21 + 12 + 21 + 18}{23}
$$
\n
$$
M_{pl} = \frac{431}{23} = 18.73
$$

4. Calculation of the formulation  $r_{\text{pbi}} = \frac{M_{\text{p}}-M_{\text{p}}}{5}$  $rac{p - M_t}{SD_t} \sqrt{\frac{p}{q}}$ q

### **Item 1**

$$
r_{\text{pbi}} = \frac{M_{\text{p}} - M_{\text{t}}}{SD_{\text{t}}} \sqrt{\frac{p}{q}}
$$
  
\n
$$
r_{\text{pbi}} = \frac{18.17 - 16.86}{5.00} \sqrt{\frac{0.7}{0.2}}
$$
  
\n
$$
r_{\text{pbi}} = \frac{1.31}{5.00} \sqrt{3.5}
$$
  
\n
$$
r_{\text{pbi}} = 0.262 \times 1.8 = 0.471
$$

$$
r_{\text{pbi}} = \frac{M_{\text{p} - M_{\text{t}}}}{SD_{\text{t}}} \sqrt{\frac{p}{q}}
$$
  
\n
$$
r_{\text{pbi}} = \frac{17.81 - 16.86}{5.00} \sqrt{\frac{0.7}{0.3}}
$$
  
\n
$$
r_{\text{pbi}} = \frac{0.95}{5.00} \sqrt{2.33}
$$
  
\n
$$
r_{\text{pbi}} = 0.19 \times 1.5 = 0.288
$$
  
\n**Item 3**  
\n
$$
r_{\text{pbi}} = \frac{M_{\text{p} - M_{\text{t}}}}{SD_{\text{t}}} \sqrt{\frac{p}{q}}
$$
  
\n
$$
r_{\text{pbi}} = \frac{17.29 - 16.86}{5.00} \sqrt{\frac{0.8}{0.2}}
$$

$$
r_{\text{pbi}} = \frac{0.43}{5.00} \sqrt{4}
$$
  

$$
r_{\text{pbi}} = 0.086 \text{ x } 2 = 0.172
$$

$$
r_{\text{pbi}} = \frac{M_{\text{p}} - M_{\text{t}}}{SD_{\text{t}}} \sqrt{\frac{p}{q}}
$$
  
\n
$$
r_{\text{pbi}} = \frac{18.57 - 16.86}{5.00} \sqrt{\frac{0.7}{0.3}}
$$
  
\n
$$
r_{\text{pbi}} = \frac{1.71}{5.00} \sqrt{2.33}
$$
  
\n
$$
r_{\text{pbi}} = 0.342 \times 1.52 = 0.519
$$

# **Item 5**

$$
r_{\text{pbi}} = \frac{M_{\text{p}} - M_{\text{t}}}{SD_{\text{t}}} \sqrt{\frac{p}{q}}
$$
  
\n
$$
r_{\text{pbi}} = \frac{18.40 - 16.86}{5.00} \sqrt{\frac{0.6}{0.4}}
$$
  
\n
$$
r_{\text{pbi}} = \frac{1.54}{5.00} \sqrt{1.5}
$$
  
\n
$$
r_{\text{pbi}} = 0.308 \times 1.22 = 0.375
$$

### **Item 6**

$$
r_{\text{pbi}} = \frac{M_{\text{p}} - M_{\text{t}}}{SD_{\text{t}}} \sqrt{\frac{p}{q}}
$$
  
\n
$$
r_{\text{pbi}} = \frac{19.53 - 16.86}{5.00} \sqrt{\frac{0.4}{0.6}}
$$
  
\n
$$
r_{\text{pbi}} = \frac{2.67}{5.00} \sqrt{0.66}
$$
  
\n
$$
r_{\text{pbi}} = 0.534 \times 0.812 = 0.433
$$

## **Item 7**

$$
r_{\text{pbi}} = \frac{M_{\text{p} - M_{\text{t}}}}{SD_{\text{t}}} \sqrt{\frac{p}{q}}
$$
  
\n
$$
r_{\text{pbi}} = \frac{17.92 - 16.86}{5.00} \sqrt{\frac{0.8}{0.2}}
$$
  
\n
$$
r_{\text{pbi}} = \frac{1.06}{5.00} \sqrt{4}
$$
  
\n
$$
r_{\text{pbi}} = 0.212 \times 2 = 0.424
$$

$$
r_{\rm phi} = \frac{M_{\rm p-M_{\rm t}}}{SD_{\rm t}} \sqrt{\frac{p}{q}}
$$

$$
r_{\text{pbi}} = \frac{18.57 - 16.86}{5.00} \sqrt{\frac{0.7}{0.3}}
$$

$$
r_{\text{pbi}} = \frac{1.71}{5.00} \sqrt{2.33}
$$

$$
r_{\text{pbi}} = 0.342 \times 1.52 = 0.519
$$

$$
r_{\text{pbi}} = \frac{M_{\text{p} - M_{\text{t}}}}{SD_{\text{t}}} \sqrt{\frac{p}{q}}
$$
  
\n
$$
r_{\text{pbi}} = \frac{18.17 - 16.86}{5.00} \sqrt{\frac{0.7}{0.3}}
$$
  
\n
$$
r_{\text{pbi}} = \frac{1.31}{5.00} \sqrt{2.33}
$$
  
\n
$$
r_{\text{pbi}} = 0.262 \times 1.52 = 0.398
$$

### **Item 10**

$$
r_{\text{pbi}} = \frac{M_{\text{p}} - M_{\text{t}}}{SD_{\text{t}}} \sqrt{\frac{p}{q}}
$$
  
\n
$$
r_{\text{pbi}} = \frac{20.47 - 16.86}{5.00} \sqrt{\frac{0.6}{0.4}}
$$
  
\n
$$
r_{\text{pbi}} = \frac{3.61}{5.00} \sqrt{1.5}
$$
  
\n
$$
r_{\text{pbi}} = 0.722 \times 1.22 = 0.880
$$

## **Item 11**

$$
r_{\text{pbi}} = \frac{M_{\text{p} - M_{\text{t}}}}{SD_{\text{t}}} \sqrt{\frac{p}{q}}
$$
  
\n
$$
r_{\text{pbi}} = \frac{18.78 - 16.86}{5.00} \sqrt{\frac{0.4}{0.6}}
$$
  
\n
$$
r_{\text{pbi}} = \frac{1.92}{5.00} \sqrt{0.66}
$$
  
\n
$$
r_{\text{pbi}} = 0.384 \times 0.81 = 0.311
$$

### **Item 12**

$$
r_{\text{pbi}} = \frac{M_{\text{p} - M_{\text{t}}}}{SD_{\text{t}}} \sqrt{\frac{p}{q}}
$$
  
\n
$$
r_{\text{pbi}} = \frac{18.19 - 16.86}{5.00} \sqrt{\frac{0.8}{0.2}}
$$
  
\n
$$
r_{\text{pbi}} = \frac{1.33}{5.00} \sqrt{4}
$$
  
\n
$$
r_{\text{pbi}} = 0.266 \text{ x } 2 = 0.532
$$

$$
r_{\text{pbi}} = \frac{M_{\text{p} - M_{\text{t}}}}{\text{SD}_{\text{t}}} \sqrt{\frac{p}{q}}
$$
  

$$
r_{\text{pbi}} = \frac{18.04 - 16.86}{5.00} \sqrt{\frac{0.8}{0.2}}
$$
  

$$
r_{\text{pbi}} = \frac{1.18}{5.00} \sqrt{4}
$$
  

$$
r_{\text{pbi}} = 0.236 \text{ x } 2 = 0.472
$$

$$
r_{\text{pbi}} = \frac{M_{\text{p} - M_{\text{t}}}}{SD_{\text{t}}} \sqrt{\frac{p}{q}}
$$
  
\n
$$
r_{\text{pbi}} = \frac{17.95 - 16.86}{5.00} \sqrt{\frac{0.7}{0.3}}
$$
  
\n
$$
r_{\text{pbi}} = \frac{1.09}{5.00} \sqrt{2.33}
$$
  
\n
$$
r_{\text{pbi}} = 0.218 \times 1.52 = 0.331
$$

### **Item 15**

$$
r_{\text{pbi}} = \frac{M_{\text{p} - M_{\text{t}}}}{SD_{\text{t}}} \sqrt{\frac{p}{q}}
$$
  

$$
r_{\text{pbi}} = \frac{19.05 - 16.86}{5.00} \sqrt{\frac{0.6}{0.4}}
$$
  

$$
r_{\text{pbi}} = \frac{2.19}{5.00} \sqrt{1.5}
$$
  

$$
r_{\text{pbi}} = 0.438 \text{ x } 1.22 = 0.534
$$

### **Item 16**

$$
r_{\text{pbi}} = \frac{M_{\text{p} - M_{\text{t}}}}{SD_{\text{t}}} \sqrt{\frac{p}{q}}
$$
  

$$
r_{\text{pbi}} = \frac{18.31 - 16.86}{5.00} \sqrt{\frac{0.7}{0.3}}
$$
  

$$
r_{\text{pbi}} = \frac{1.45}{5.00} \sqrt{2.33}
$$
  

$$
r_{\text{pbi}} = 0.29 \times 1.52 = 0.440
$$

$$
r_{\text{pbi}} = \frac{M_{\text{p} - M_{\text{t}}}}{SD_{\text{t}}} \sqrt{\frac{p}{q}}
$$
  
\n
$$
r_{\text{pbi}} = \frac{18.00 - 16.86}{5.00} \sqrt{\frac{0.8}{0.2}}
$$
  
\n
$$
r_{\text{pbi}} = \frac{1.14}{5.00} \sqrt{4}
$$
  
\n
$$
r_{\text{pbi}} = 0.228 \text{ x } 2 = 0.456
$$

$$
r_{\text{pbi}} = \frac{M_{\text{p} - M_{\text{t}}}}{SD_{\text{t}}} \sqrt{\frac{p}{q}}
$$
  
\n
$$
r_{\text{pbi}} = \frac{19.04 - 16.86}{5.00} \sqrt{\frac{0.7}{0.3}}
$$
  
\n
$$
r_{\text{pbi}} = \frac{2.18}{5.00} 2.33
$$
  
\n
$$
r_{\text{pbi}} = 0.436 \times 1.52 = 0.662
$$

### **Item 19**

$$
r_{\text{pbi}} = \frac{M_{\text{p} - M_{\text{t}}}}{\text{SD}_{\text{t}}} \sqrt{\frac{p}{q}}
$$
  
\n
$$
r_{\text{pbi}} = \frac{18.78 - 16.86}{5.00} \sqrt{\frac{0.6}{0.4}}
$$
  
\n
$$
r_{\text{pbi}} = \frac{1.92}{5.00} \sqrt{1.5}
$$
  
\n
$$
r_{\text{pbi}} = 0.384 \times 1.22 = 0.468
$$

### **Item 20**

$$
r_{\text{pbi}} = \frac{M_{\text{p}} - M_{\text{t}}}{SD_{\text{t}}} \sqrt{\frac{p}{q}}
$$
  
\n
$$
r_{\text{pbi}} = \frac{18.43 - 16.86}{5.00} \sqrt{\frac{0.7}{0.2}}
$$
  
\n
$$
r_{\text{pbi}} = \frac{1.57}{5.00} \sqrt{3.5}
$$
  
\n
$$
r_{\text{pbi}} = 0.314 \times 1.87 = 0.587
$$

### **Item 21**

$$
r_{\text{pbi}} = \frac{M_{\text{p}} - M_{\text{t}}}{SD_{\text{t}}} \sqrt{\frac{p}{q}}
$$
  
\n
$$
r_{\text{pbi}} = \frac{19.28 - 16.86}{5.00} \sqrt{\frac{0.4}{0.6}}
$$
  
\n
$$
r_{\text{pbi}} = \frac{2.42}{5.00} \sqrt{0.66}
$$
  
\n
$$
r_{\text{pbi}} = 0.484 \times 0.812 = 0.393
$$

$$
r_{\text{pbi}} = \frac{M_{\text{p} - M_{\text{t}}}}{SD_{\text{t}}} \sqrt{\frac{p}{q}}
$$
  
\n
$$
r_{\text{pbi}} = \frac{19.28 - 16.86}{5.00} \sqrt{\frac{0.2}{0.8}}
$$
  
\n
$$
r_{\text{pbi}} = \frac{2.42}{5.00} \sqrt{0.25}
$$
  
\n
$$
r_{\text{pbi}} = 0.484 \times 0.5 = 0.242
$$

### **Item 23**  $r_{\text{pbi}} = \frac{M_{\text{p}-M}}{5D}$  $\frac{p - M_t}{SD_t} \sqrt{\frac{p}{q}}$  $\overline{q}$  $r_{\text{pbi}} = \frac{1.92 - 16.86}{5.00} \sqrt{\frac{0}{0}}$  $\bf{0}$  $r_{\text{pbi}} = \frac{1.92}{5.00} \sqrt{1.5}$  $r_{\text{pbi}} = 0.384 \times 1.22 = 0.468$

## **Item 24**

$$
r_{\text{pbi}} = \frac{M_{\text{p} - M_{\text{t}}}}{SD_{\text{t}}} \sqrt{\frac{p}{q}}
$$
  
\n
$$
r_{\text{pbi}} = \frac{18.82 - 16.86}{5.00} \sqrt{\frac{0.7}{0.2}}
$$
  
\n
$$
r_{\text{pbi}} = \frac{1.96}{5.00} \sqrt{3.5}
$$
  
\n
$$
r_{\text{pbi}} = 0.392 \times 1.87 = 0.7333
$$

$$
r_{\text{pbi}} = \frac{M_{\text{p}} - M_{\text{t}}}{SD_{\text{t}}} \sqrt{\frac{p}{q}}
$$
  
\n
$$
r_{\text{pbi}} = \frac{18.73 - 16.86}{5.00} \sqrt{\frac{0.7}{0.2}}
$$
  
\n
$$
r_{\text{pbi}} = \frac{1.87}{5.00} \sqrt{3.5}
$$
  
\n
$$
r_{\text{pbi}} = 0.374 \times 1.87 = 0.699
$$

### **Table Validity of Pre Test**

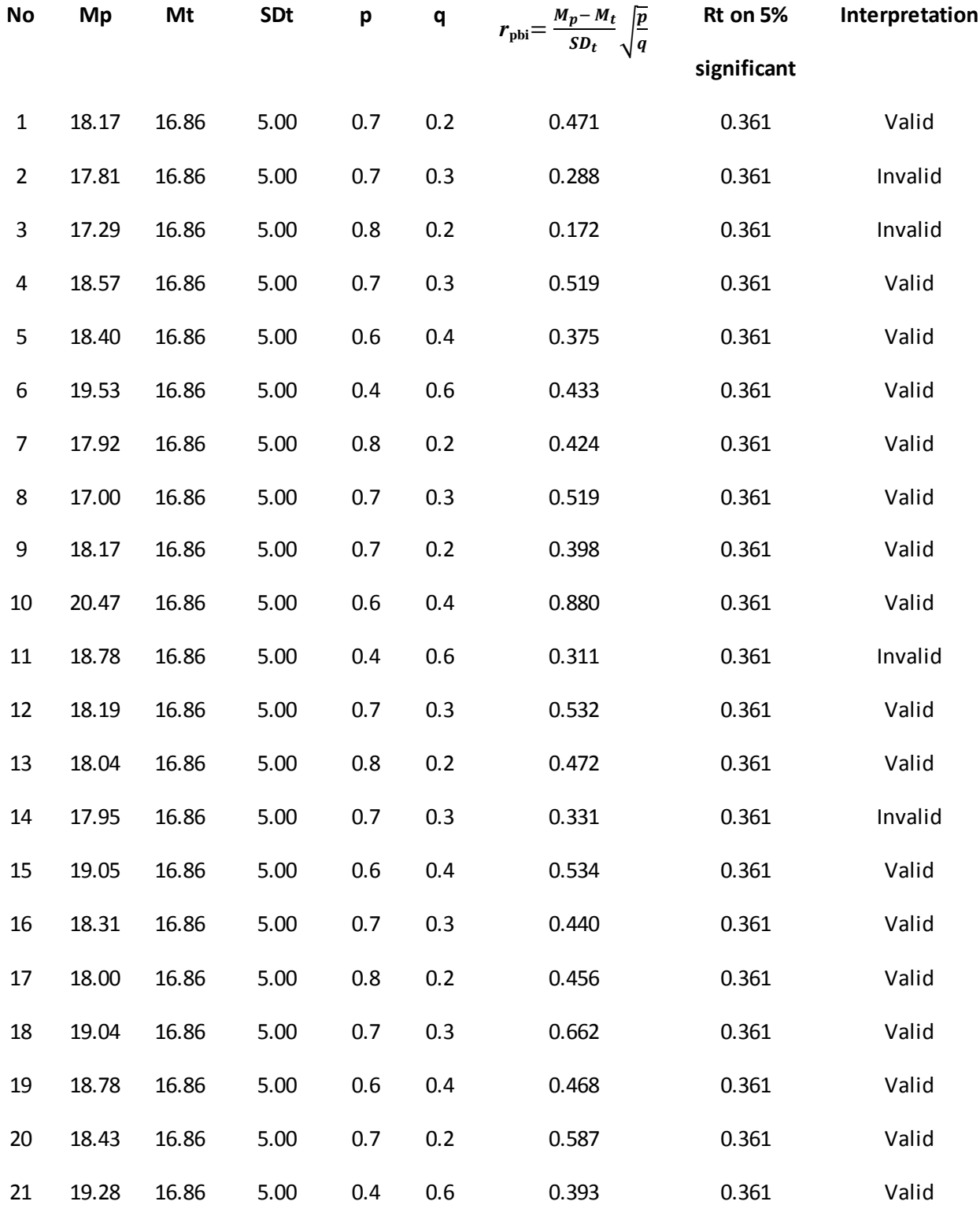

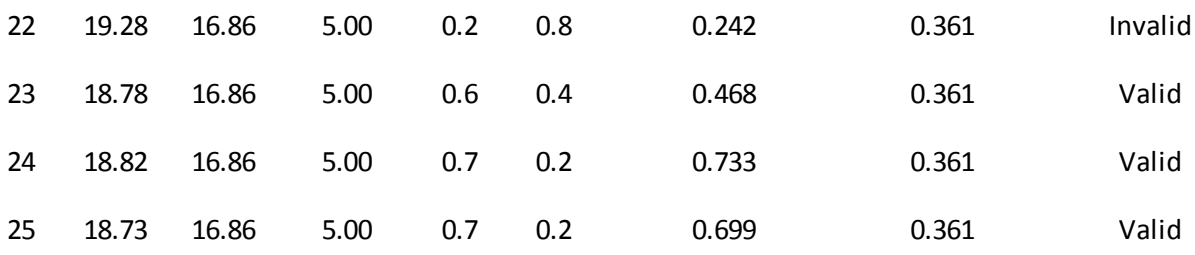

#### **Validity of Post Test**

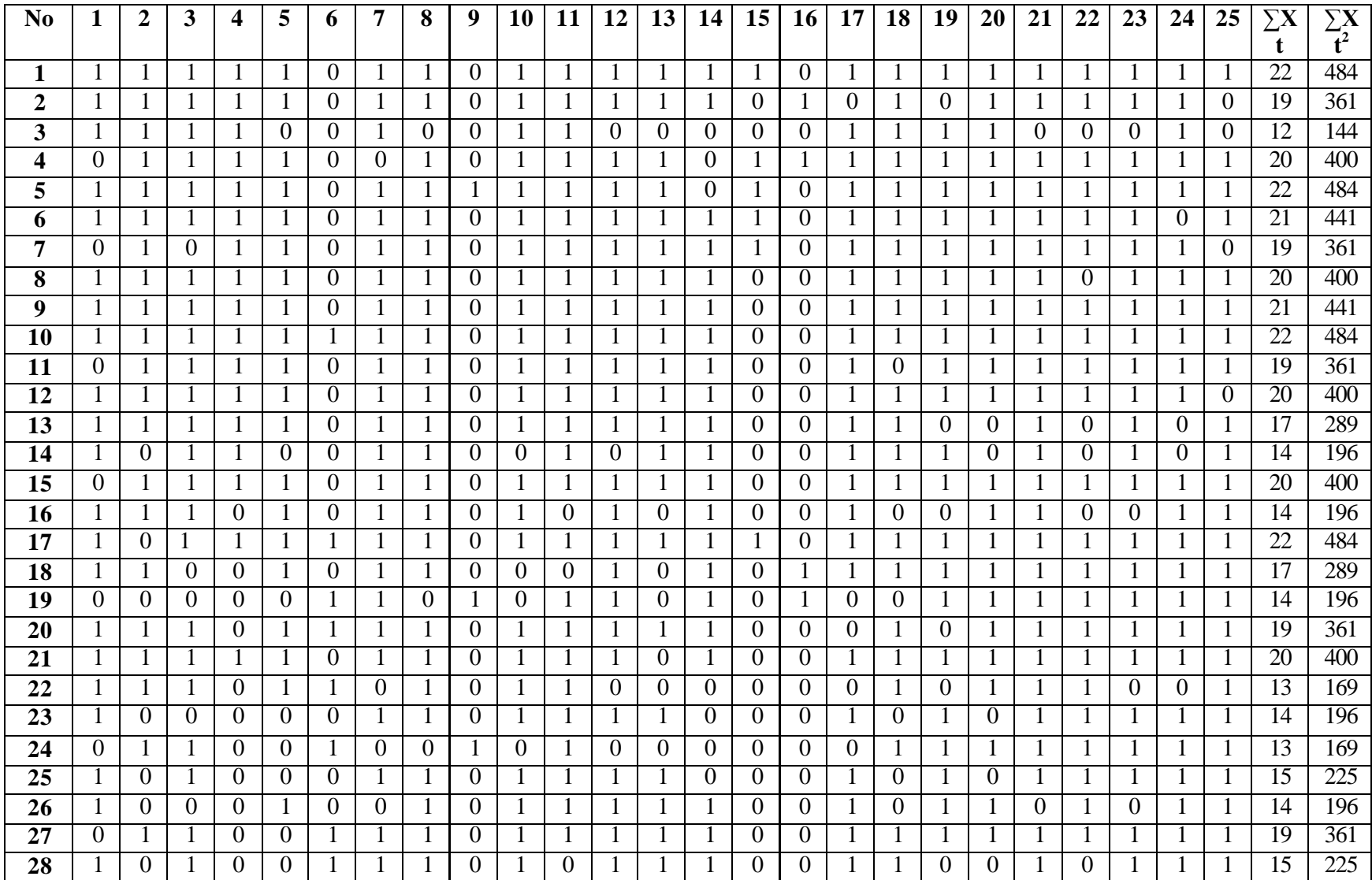

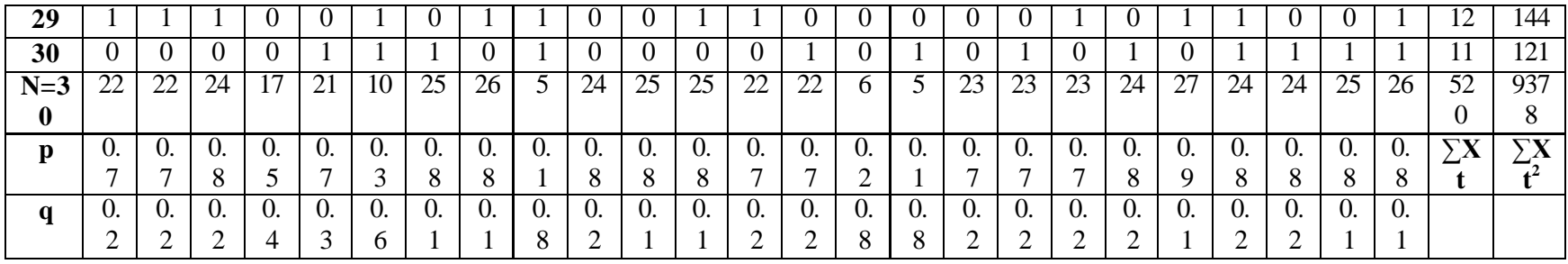

Calculation of  $r_{\text{pbi}} = \frac{M}{r}$  $\frac{p - M_t}{SD_t}$ q

### **B. Calculation of Post-test**

5. Mean score from score total  $(M_t)$ 

$$
M_t = \frac{\sum x_t}{N}
$$
  

$$
M_t = \frac{520}{30} = 17.33
$$

6. Standard Deviation  $(SD_t)$ 

$$
SD_{t} = \sqrt{\frac{\sum x_{t^{2}}}{N} - (\frac{\sum x_{t}}{N})^{2}}
$$

$$
SD_{t} = \sqrt{\frac{9378}{30} - (\frac{520}{30})^{2}}
$$

$$
SD_{t} = \sqrt{312.6 - 17.33^{2}}
$$

$$
SD_{t} = \sqrt{312.6 - 300.32}
$$

$$
SD_{t} = \sqrt{12.28} = 3.50
$$

7. Mean Score (Mp)

#### **Item 1**

$$
M_{pl} = \frac{\text{total score of student s' score that true item answer}}{n1}
$$
\n
$$
M_{pl} = \frac{22 + 19 + 12 + 22 + 21 + 20 + 21 + 22 + 20 + 17 + 14 + 14 + 22 + 17 + 19 + 20 + 13 + 14 + 15 + 14 + 15 + 12}{22}
$$
\n
$$
M_{pl} = \frac{385}{23} = 17.5
$$

### **Item 2**

$$
M_{pl} = \frac{\text{total score of student s's core that true item answer}}{n^2}
$$
\n
$$
M_{pl} = \frac{22 + 19 + 12 + 20 + 22 + 21 + 19 + 20 + 21 + 22 + 19 + 20 + 17 + 20 + 14 + 17 + 19 + 20 + 14 + 13 + 19 + 12}{22}
$$
\n
$$
M_{pl} = \frac{402}{22} = 18.27
$$

$$
M_{pl} = \frac{\text{total score of student s'score that true item answer}}{n3}
$$
\n
$$
M_{pl} = \frac{22 + 19 + 12 + 20 + 22 + 21 + 20 + 21 + 22 + 19 + 20 + 17 + 14 + 20 + 14 + 22 + 19 + 20 + 13 + 13 + 15 + 19 + 15 + 12}{24}
$$
\n
$$
M_{pl} = \frac{431}{24} = 17.95
$$

$$
M_{pl} = \frac{\text{total score of student s's core that true item answer}}{n4}
$$
\n
$$
M_{pl} = \frac{22 + 19 + 12 + 20 + 22 + 21 + 19 + 20 + 21 + 19 + 20 + 17 + 14 + 20 + 22 + 20}{17}
$$
\n
$$
M_{pl} = \frac{330}{17} = 19.41
$$

#### **Item 5**

$$
M_{pl} = \frac{\text{total score of students's core that true item answer}}{n5}
$$
\n
$$
M_{pl} = \frac{22 + 19 + 20 + 22 + 21 + 19 + 20 + 21 + 22 + 19 + 20 + 17 + 20 + 14 + 22 + 17 + 19 + 20 + 13 + 14 + 11}{21}
$$
\n
$$
M_{pl} = \frac{392}{21} = 18.66
$$

#### **Item 6**

 $\rm M_{pl\,\rm s}$  total score of student s's  $n6$  $M_{pl} = \frac{2}{3}$  $\mathbf{1}$  $M_{pl} = \frac{1}{4}$  $\frac{160}{10}$  = 16

#### **Item 7**

$$
M_{pl} = \frac{\text{total score of student s' score that true item answer}}{n7}
$$
\n
$$
M_{pl} = \frac{22 + 19 + 12 + 22 + 21 + 19 + 20 + 21 + 22 + 19 + 20 + 17 + 14 + 20 + 14 + 22 + 17 + 14 + 19 + 20 + 14 + 15 + 19 + 15 + 11}{25}
$$
\n
$$
M_{pl} = \frac{448}{25} = 17.92
$$

#### **Item 8**

 $\rm M_{pl\,\rm s}$  total score of student s's  $n8$  $M_{\rm pl=}$  $\overline{\mathbf{c}}$  $\overline{\mathbf{c}}$  $M_{pl} = \frac{4}{5}$  $\frac{18.07}{26}$  = 18.07

#### **Item 9**

 $\rm M_{pl\,\rm =}$  total score of student s $^{\prime}$  s n  $M_{pl} = \frac{2}{3}$ 5  $M_{pl} = \frac{7}{4}$  $\frac{72}{5} = 14.4$ 

 $M_{pl}$  = total score of students's n  $M_{pl} = \frac{2}{3}$  $\overline{\mathbf{c}}$  $M_{pl} = \frac{4}{5}$  $\frac{139}{24} = 18.29$ 

#### **Item 11**

Mpl = Mpl = Mpl = 18.04

#### **Item 12**

$$
M_{pl} = \frac{\text{total score of student s' score that true item answer}}{\text{max}}
$$
\n
$$
M_{pl} = \frac{22 + 19 + 20 + 22 + 21 + 19 + 20 + 21 + 22 + 19 + 20 + 17 + 20 + 14 + 22 + 17 + 14 + 19 + 20 + 14 + 15 + 14 + 19 + 15 + 12}{25}
$$
\n
$$
M_{pl} = \frac{457}{25} = 18.28
$$

#### **Item 13**

$$
M_{pl} = \frac{\text{total score of student s's core that true item answer}}{n13}
$$
\n
$$
M_{pl} = \frac{22 + 19 + 20 + 22 + 21 + 19 + 20 + 21 + 22 + 19 + 20 + 17 + 14 + 20 + 22 + 19 + 14 + 15 + 14 + 19 + 15 + 12}{22}
$$
\n
$$
M_{pl} = \frac{406}{22} = 18.45
$$

#### **Item 14**

$$
M_{pl} = \frac{\text{total score of students's core that true item answer}}{n14}
$$
\n
$$
M_{pl} = \frac{22 + 19 + 21 + 19 + 20 + 21 + 22 + 19 + 20 + 17 + 14 + 20 + 14 + 22 + 17 + 14 + 19 + 20 + 14 + 19 + 15 + 11}{22}
$$
\n
$$
M_{pl} = \frac{399}{22} = 18.13
$$

### **Item 15**

 $M_{pl}$  = total score of students's n  $M_{pl} = \frac{2}{3}$ 6  $M_{pl} = \frac{1}{2}$  $\frac{26}{6}$  = 21

**Item 16**  $M_{pl}$  = total score of students's n

$$
M_{pl} = \frac{19 + 20 + 17 + 14 + 11}{5}
$$

$$
M_{pl} = \frac{81}{5} = 16.2
$$

 $\mathbf{r}$ 

### **Item 17**

$$
M_{pl} = \frac{\text{total score of student s' score that true item answer}}{n17}
$$
\n
$$
M_{pl} = \frac{22 + 12 + 20 + 22 + 21 + 19 + 20 + 21 + 22 + 19 + 20 + 17 + 14 + 20 + 14 + 22 + 17 + 20 + 14 + 15 + 14 + 19 + 15}{23}
$$
\n
$$
M_{pl} = \frac{419}{23} = 18.21
$$

## **Item 18**

$$
M_{pl} = \frac{\text{total score of students's core that true item answer}}{118}
$$
  
\n
$$
M_{pl} = \frac{22 + 19 + 12 + 20 + 22 + 21 + 19 + 20 + 21 + 22 + 20 + 17 + 14 + 20 + 22 + 17 + 19 + 20 + 13 + 13 + 19 + 15 + 11}{23}
$$
  
\n
$$
M_{pl} = \frac{418}{23} = 18.17
$$

## **Item 19**

$$
M_{pl} = \frac{\text{total score of student s' score that true item answer}}{111}
$$
  
\n
$$
M_{pl} = \frac{22 + 12 + 20 + 22 + 21 + 19 + 20 + 21 + 22 + 19 + 20 + 14 + 20 + 22 + 17 + 14 + 20 + 14 + 13 + 15 + 14 + 19 + 12}{23}
$$
  
\n
$$
M_{pl} = \frac{427}{23} = 18.56
$$

### **Item 20**

$$
M_{pl} = \frac{\text{total score of student s' score that true item answer}}{\text{n20}}
$$
\n
$$
M_{pl} = \frac{\frac{22 + 19 + 12 + 20 + 22 + 21 + 19 + 20 + 21 + 22 + 19 + 20 + 20 + 14 + 22 + 17 + 14 + 19 + 20 + 13 + 14 + 19 + 11}{24}
$$
\n
$$
M_{pl} = \frac{433}{24} = 18.04
$$

### **Item 21**

$$
M_{pl} = \frac{\text{total score of student s' score that true item answer}}{n21}
$$
  
\n
$$
M_{pl} = \frac{22 + 19 + 20 + 22 + 21 + 19 + 20 + 21 + 22 + 19 + 20 + 17 + 14 + 20 + 14 + 12 + 17 + 14 + 19 + 20 + 13 + 14 + 13 + 15 + 19 + 15 + 12}{27}
$$
  
\n
$$
M_{pl} = \frac{483}{27} = 17.88
$$

$$
M_{\rm pl} = \frac{483}{27} = 17.88
$$

$$
M_{pl} = \frac{\text{total score of student s' score that true item answer}}{n22}
$$
  

$$
M_{pl} = \frac{22 + 19 + 20 + 22 + 21 + 19 + 21 + 22 + 19 + 20 + 20 + 22 + 17 + 14 + 19 + 20 + 13 + 14 + 13 + 15 + 14 + 19 + 12 + 11}{24}
$$

$$
M_{pl} = \frac{439}{24} = 18.29
$$

 $M_{pl}$  = total score of students's n  $M_{pl} = \frac{2}{3}$  $\overline{\mathbf{c}}$  $M_{pl} = \frac{4}{5}$  $\frac{144}{24}$  = 18.8

#### **Item 24**

 $M_{pl}$  = total score of students's n  $M_{\text{pl}}$  $22+19+12+20+22+19+20+21+22+19+20+20+20+14+22+17+14+19+20+14+13+15+14+19+12+11$  $\overline{25}$  $M_{pl} = \frac{4}{5}$  $\frac{181}{25} = 18.04$ 

**Item 25**

 $M_{pl}$  = total score of students's n  $M_{\rm pl=}$  $22+20+22+21+20+21+22+19+17+14+20+14+22+17+14+19+20+13+14+13+15+14+19+15+12+11$  $26$  $M_{pl} = \frac{4}{5}$  $\frac{18.07}{26}$  = 18.07

8. Calculation of the formulation  $r_{\text{pbi}} = \frac{M_{\text{p}}-M_{\text{p}}}{5}$  $rac{p - M_t}{SD_t} \sqrt{\frac{p}{q}}$ q

**Item 1**  $r_{\text{pbi}} = \frac{M_{\text{p}-M}}{5D}$  $\frac{p - M_t}{SD_t} \sqrt{\frac{p}{q}}$  $\overline{q}$  $r_{\text{pbi}} = \frac{17.5 - 17.33}{3.50} \sqrt{\frac{0}{0}}$  $\bf{0}$ 

 $r_{\rm pbi} = \frac{0.17}{3.50} \sqrt{3}$  $r_{\text{pbi}} = 0.048 \times 1.87 = 0.089$ 

$$
r_{\text{pbi}} = \frac{M_{\text{p} - M_{\text{t}}}}{SD_{\text{t}}} \sqrt{\frac{p}{q}}
$$

$$
r_{\text{pbi}} = \frac{18.27 - 17.33}{3.50} \sqrt{\frac{0.7}{0.2}}
$$

$$
r_{\text{pbi}} = \frac{0.94}{3.50} \sqrt{3.5}
$$

 $r_{\text{pbi}} = 0.268 \times 1.87 = 0.501$ 

## **Item 3**

$$
r_{\text{pbi}} = \frac{M_{\text{p} - M_{\text{t}}}}{SD_{\text{t}}} \sqrt{\frac{p}{q}}
$$
  
\n
$$
r_{\text{pbi}} = \frac{17.95 - 17.33}{3.50} \sqrt{\frac{0.8}{0.2}}
$$
  
\n
$$
r_{\text{pbi}} = \frac{0.62}{3.50} \sqrt{4}
$$
  
\n
$$
r_{\text{pbi}} = 0.177 \times 2 = 0.354
$$

## **Item 4**

$$
r_{\text{pbi}} = \frac{M_{\text{p} - M_t}}{\text{SD}_t} \sqrt{\frac{p}{q}}
$$
  
\n
$$
r_{\text{pbi}} = \frac{19.41 - 17.33}{3.50} \sqrt{\frac{0.5}{0.4}}
$$
  
\n
$$
r_{\text{pbi}} = \frac{2.08}{3.50} \sqrt{1.25}
$$
  
\n
$$
r_{\text{pbi}} = 0.59 \times 1.11 = 0.654
$$

# **Item 5**

$$
r_{\text{pbi}} = \frac{M_{\text{p} - M_{\text{t}}}}{SD_{\text{t}}} \sqrt{\frac{p}{q}}
$$
  
\n
$$
r_{\text{pbi}} = \frac{18.66 - 17.33}{3.50} \sqrt{\frac{0.7}{0.3}}
$$
  
\n
$$
r_{\text{pbi}} = \frac{1.33}{3.50} \sqrt{2.3}
$$
  
\n
$$
r_{\text{pbi}} = 0.38 \times 1.51 = 0.573
$$

## **Item 6**

$$
r_{\text{pbi}} = \frac{M_{\text{p} - M_{\text{t}}}}{SD_{\text{t}}} \sqrt{\frac{p}{q}}
$$
  
\n
$$
r_{\text{pbi}} = \frac{16 - 17.33}{3.50} \sqrt{\frac{0.3}{0.6}}
$$
  
\n
$$
r_{\text{pbi}} = \frac{-1.33}{3.50} \sqrt{0.5}
$$
  
\n
$$
r_{\text{pbi}} = -0.38 \times 0.70 = -0.266
$$

$$
r_{\text{pbi}} = \frac{M_{\text{p} - M_{\text{t}}}}{SD_{\text{t}}} \sqrt{\frac{p}{q}}
$$

$$
r_{\text{pbi}} = \frac{17.92 - 17.33}{3.50} \sqrt{\frac{0.8}{0.5}}
$$

$$
r_{\text{pbi}} = \frac{0.59}{3.50} \sqrt{8}
$$
  

$$
r_{\text{pbi}} = 0.168 \text{ x } 2.8 = 0.470
$$

$$
r_{\text{pbi}} = \frac{M_{\text{p} - M_{\text{t}}}}{\text{SD}_{\text{t}}} \sqrt{\frac{p}{q}}
$$
  
\n
$$
r_{\text{pbi}} = \frac{18.07 - 17.33}{3.50} \sqrt{\frac{0.8}{0.1}}
$$
  
\n
$$
r_{\text{pbi}} = \frac{0.74}{3.50} \sqrt{8}
$$
  
\n
$$
r_{\text{pbi}} = 0.211 \text{ x } 2.8 = 0.590
$$

## **Item 9**

$$
r_{\text{pbi}} = \frac{M_{\text{p} - M_{\text{t}}}}{\text{SD}_{\text{t}}} \sqrt{\frac{p}{q}}
$$
  
\n
$$
r_{\text{pbi}} = \frac{14.4 - 17.33}{3.50} \sqrt{\frac{0.1}{0.8}}
$$
  
\n
$$
r_{\text{pbi}} = \frac{2.93}{3.50} \sqrt{0.125}
$$
  
\n
$$
r_{\text{pbi}} = -0.83 \times 0.35 = -0.290
$$

### **Item 10**

$$
r_{\text{pbi}} = \frac{M_{\text{p}} - M_{\text{t}}}{SD_{\text{t}}} \sqrt{\frac{p}{q}}
$$
  
\n
$$
r_{\text{pbi}} = \frac{18.29 - 17.33}{3.50} \sqrt{\frac{0.8}{0.2}}
$$
  
\n
$$
r_{\text{pbi}} = \frac{0.96}{3.50} \sqrt{4}
$$
  
\n
$$
r_{\text{pbi}} = 0.274 \times 2 = 0.548
$$

## **Item 11**

$$
r_{\text{pbi}} = \frac{M_{\text{p} - M_{\text{t}}}}{SD_{\text{t}}} \sqrt{\frac{p}{q}}
$$
  
\n
$$
r_{\text{pbi}} = \frac{18.04 - 17.33}{3.50} \sqrt{\frac{0.8}{0.1}}
$$
  
\n
$$
r_{\text{pbi}} = \frac{0.71}{3.50} \sqrt{8}
$$
  
\n
$$
r_{\text{pbi}} = 0.202 \times 2.8 = 0.565
$$

$$
r_{\rm pbi} = \frac{M_{\rm p \, - \, M_{\rm t}}}{SD_{\rm t}} \sqrt{\frac{p}{q}}
$$
$$
r_{\text{pbi}} = \frac{18.28 - 17.33}{3.50} \sqrt{\frac{0.8}{0.1}}
$$

$$
r_{\text{pbi}} = \frac{0.95}{3.50} \sqrt{8}
$$

$$
r_{\text{pbi}} = 0.271 \text{ x } 2.8 = 0.758
$$

# **Item 13**

$$
r_{\text{pbi}} = \frac{M_{\text{p} - M_{\text{t}}}}{\text{SD}_{\text{t}}} \sqrt{\frac{p}{q}}
$$
  
\n
$$
r_{\text{pbi}} = \frac{18.45 - 17.33}{3.50} \sqrt{\frac{0.7}{0.2}}
$$
  
\n
$$
r_{\text{pbi}} = \frac{1.12}{3.50} \sqrt{3.5}
$$
  
\n
$$
r_{\text{pbi}} = 0.32 \times 1.87 = 0.598
$$

# **Item 14**

$$
r_{\text{pbi}} = \frac{M_{\text{p} - M_{\text{t}}}}{SD_{\text{t}}} \sqrt{\frac{p}{q}}
$$
  

$$
r_{\text{pbi}} = \frac{18.13 - 17.33}{3.50} \sqrt{\frac{0.7}{0.2}}
$$
  

$$
r_{\text{pbi}} = \frac{0.8}{3.50} \sqrt{3.5}
$$
  

$$
r_{\text{pbi}} = 0.228 \times 1.87 = 0.426
$$

# **Item 15**

$$
r_{\text{pbi}} = \frac{M_{\text{p} - M_{\text{t}}}}{SD_{\text{t}}} \sqrt{\frac{p}{q}}
$$

$$
r_{\text{pbi}} = \frac{21 - 17.33}{3.50} \sqrt{\frac{0.2}{0.8}}
$$

$$
r_{\text{pbi}} = \frac{3.67}{3.50} \sqrt{0.25}
$$

$$
r_{\text{pbi}} = 1.048 \times 0.5 = 0.524
$$

# **Item 16**

$$
r_{\text{pbi}} = \frac{M_{\text{p} - M_{\text{t}}}}{SD_{\text{t}}} \sqrt{\frac{p}{q}}
$$
  
\n
$$
r_{\text{pbi}} = \frac{16.2 - 17.33}{3.50} \sqrt{\frac{0.1}{0.8}}
$$
  
\n
$$
r_{\text{pbi}} = \frac{-1.13}{3.50} \sqrt{0.125}
$$
  
\n
$$
r_{\text{pbi}} = -3.22 \times 0.35 = -1.127
$$

# **Item 17**

$$
r_{\text{pbi}} = \frac{M_{\text{p} - M_{\text{t}}}}{SD_{\text{t}}} \sqrt{\frac{p}{q}}
$$

$$
r_{\text{pbi}} = \frac{18.21 - 17.33}{3.50} \sqrt{\frac{0.7}{0.2}}
$$

$$
r_{\text{pbi}} = \frac{1.050}{3.50} \sqrt{3.5}
$$

$$
r_{\text{pbi}} = 0.3 \times 1.87 = 0.561
$$

## **Item 18**

$$
r_{\text{pbi}} = \frac{M_{\text{p} - M_{\text{t}}}}{SD_{\text{t}}} \sqrt{\frac{p}{q}}
$$
  
\n
$$
r_{\text{pbi}} = \frac{18.17 - 17.33}{3.50} \sqrt{\frac{0.7}{0.2}}
$$
  
\n
$$
r_{\text{pbi}} = \frac{0.84}{3.50} \sqrt{3.5}
$$
  
\n
$$
r_{\text{pbi}} = 0.24 \times 1.87 = 0.448
$$

## **Item 19**

$$
r_{\text{pbi}} = \frac{M_{\text{p}} - M_{\text{t}}}{SD_{\text{t}}} \sqrt{\frac{p}{q}}
$$
  
\n
$$
r_{\text{pbi}} = \frac{18.56 - 17.33}{3.50} \sqrt{\frac{0.7}{0.2}}
$$
  
\n
$$
r_{\text{pbi}} = \frac{1.23}{3.50} \sqrt{3.5}
$$
  
\n
$$
r_{\text{pbi}} = 0.351 \times 1.87 = 0.656
$$

## **Item 20**

$$
r_{\text{pbi}} = \frac{M_{\text{p} - M_{\text{t}}}}{SD_{\text{t}}} \sqrt{\frac{p}{q}}
$$
  
\n
$$
r_{\text{pbi}} = \frac{18.04 - 17.33}{3.50} \sqrt{\frac{0.8}{0.2}}
$$
  
\n
$$
r_{\text{pbi}} = \frac{0.71}{3.50} \sqrt{4}
$$
  
\n
$$
r_{\text{pbi}} = 0.202 \times 2 = 0.404
$$

## **Item 21**

$$
r_{\text{pbi}} = \frac{M_{\text{p} - M_{\text{t}}}}{SD_{\text{t}}} \sqrt{\frac{p}{q}}
$$
  
\n
$$
r_{\text{pbi}} = \frac{17.88 - 17.33}{3.50} \sqrt{\frac{0.9}{0.1}}
$$
  
\n
$$
r_{\text{pbi}} = \frac{0.55}{3.50} \sqrt{9}
$$
  
\n
$$
r_{\text{pbi}} = 0.157 \times 3 = 0.471
$$

## **Item 22**  $r_{\text{pbi}} = \frac{M_{\text{p}-M}}{5D}$  $\frac{p - M_t}{SD_t} \sqrt{\frac{p}{q}}$  $\overline{q}$  $r_{\text{pbi}} = \frac{18.29 - 17.33}{3.50} \sqrt{\frac{0}{0}}$  $\bf{0}$  $r_{\text{pbi}} = \frac{0.96}{3.50} \sqrt{4}$  $r_{\text{pbi}} = 0.274 \text{ x } 2 = 0.548$

## **Item 23**

$$
r_{\text{pbi}} = \frac{M_{\text{p} - M_{\text{t}}}}{SD_{\text{t}}} \sqrt{\frac{p}{q}}
$$
  
\n
$$
r_{\text{pbi}} = \frac{18.8 - 17.33}{3.50} \sqrt{\frac{0.8}{0.2}}
$$
  
\n
$$
r_{\text{pbi}} = \frac{1.17}{3.50} \sqrt{4}
$$
  
\n
$$
r_{\text{pbi}} = 0.334 \times 2 = 0.668
$$

## **Item 24**

$$
r_{\text{pbi}} = \frac{M_{\text{p} - M_{\text{t}}}}{SD_{\text{t}}} \sqrt{\frac{p}{q}}
$$
  
\n
$$
r_{\text{pbi}} = \frac{18.04 - 17.33}{3.50} \sqrt{\frac{0.8}{0.1}}
$$
  
\n
$$
r_{\text{pbi}} = \frac{0.71}{3.50} \sqrt{8}
$$
  
\n
$$
r_{\text{pbi}} = 0.202 \text{ x } 2.8 = 0.565
$$

## **Item 25**

$$
r_{\text{pbi}} = \frac{M_{\text{p} - M_{\text{t}}}}{SD_{\text{t}}} \sqrt{\frac{p}{q}}
$$
  
\n
$$
r_{\text{pbi}} = \frac{18.07 - 17.33}{3.50} \sqrt{\frac{0.8}{0.1}}
$$
  
\n
$$
r_{\text{pbi}} = \frac{0.74}{3.50} \sqrt{8}
$$
  
\n
$$
r_{\text{pbi}} = 0.211 \text{ x } 2.8 = 0.590
$$

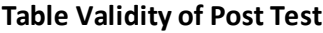

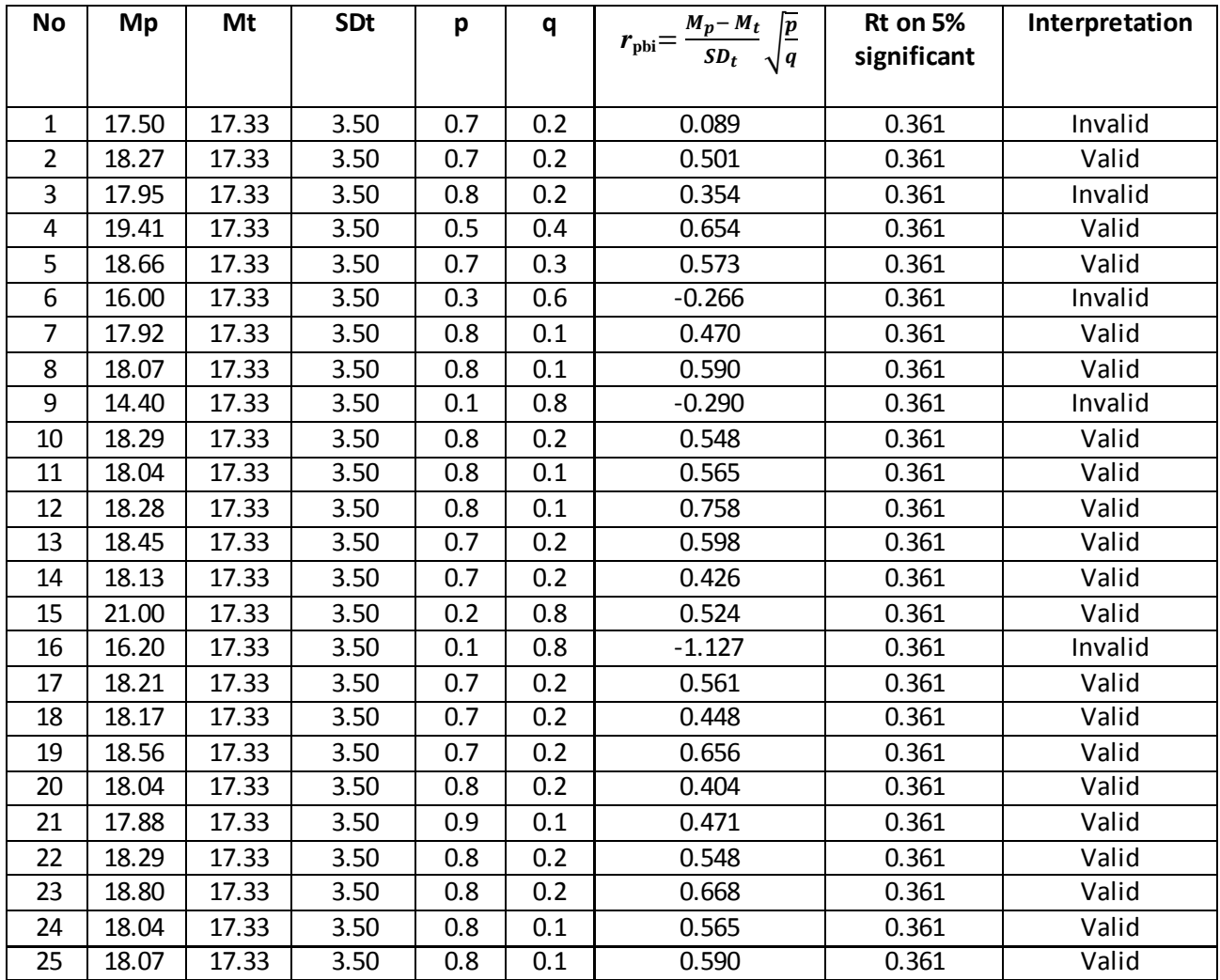

## **Reliability Pre Test**

To get reliability of the test, the researcher uses formula KR-20:

$$
R_{11} = \left(\sum_{\{ \text{EMBED Equation 3 } \}} \left( \frac{S_{t^2} - \sum pq}{S_{t^2}} \right) \right)
$$
  
\nN= 30  
\n
$$
\sum \text{Xt} = 506
$$
  
\n
$$
\sum \text{Xt}^2 = 9280
$$
  
\n
$$
\sum pq = 4.07
$$
  
\n
$$
S_t^2 = \sum \text{Xt}^2 - \left( \frac{\sum \text{xt}}{N} \right)^2
$$
  
\n
$$
= 9280 - \left( \frac{506}{25} \right)^2 = 9280 - 16.86^2 = 9280 - 284.26 = 8995.74
$$
  
\n
$$
S_t^2 = \frac{\sum \text{Xtz}}{N} = \frac{8995.74}{30}
$$
  
\n
$$
S_t^2 = 299.858
$$
  
\n
$$
R_{11} = \left( \sum_{\{ \text{EMBED Equation 3 } \}} \left( \frac{S_{t^2} - \sum pq}{S_{t^2}} \right) \right)
$$
  
\n
$$
R_{11} = \left( \frac{30}{30-1} \right) \left( \frac{299.858 - 4.07}{299.858} \right) = \left( \frac{30}{29} \right) \left( \frac{65.83}{75.66} \right)
$$
  
\n
$$
= (1.03) (0.98)
$$
  
\n
$$
= 1.01 (r_{11} > 0.70 = \text{reliable})
$$

Test is reliable if  $r_{\text{count}} > r_{\text{table}}$ . Based on calculation above, the test have high reliability.

# **Reliability Post Test**

To get reliability of the test, the researcher uses formula KR-20:

$$
R_{11} = \left(\sum_{\{ \text{EMBED Equation 3 } \}} \left( \frac{S_{t^2} - \sum pq}{S_{t^2}} \right) \right)
$$
  
\nN= 30  
\n
$$
\sum \text{Xt} = 520
$$
  
\n
$$
\sum \text{Xt}^2 = 9378
$$
  
\n
$$
\sum pq = 9.83
$$
  
\n
$$
S_t^2 = \sum \text{Xt}^2 - \left( \frac{\sum \text{xt}}{N} \right)^2
$$
  
\n
$$
= 9378 - \left( \frac{520}{30} \right)^2 = 9378 - 17.33^2 = 9378 - 300.32 = 9077.68
$$
  
\n
$$
S_t^2 = \frac{\sum \text{Xtz}}{N} = \frac{9077.68}{30}
$$
  
\n
$$
S_t^2 = 302.589
$$
  
\n
$$
R_{11} = \left( \sum_{\{ \text{EMBED Equation 3 } \}} \left( \frac{S_{t^2} - \sum pq}{S_{t^2}} \right) \right)
$$
  
\n
$$
R_{11} = \left( \frac{30}{30-1} \right) \left( \frac{302.589 - 9.83}{302.589} \right) = \left( \frac{30}{29} \right) \left( \frac{292.759}{302.589} \right)
$$
  
\n
$$
= (1.03) (0.96)
$$
  
\n
$$
= 0.99 (r_{11} > 0.70 = \text{reliable})
$$

Test is reliable if  $r_{\text{count}} > r_{\text{table}}$ . Based on calculation above, the test has high reliability.

# **Score of Experimental Class and Control Class on Pre Test**

### **1. PRE TEST**

# **a. Pre Test Score of Experimental Class**

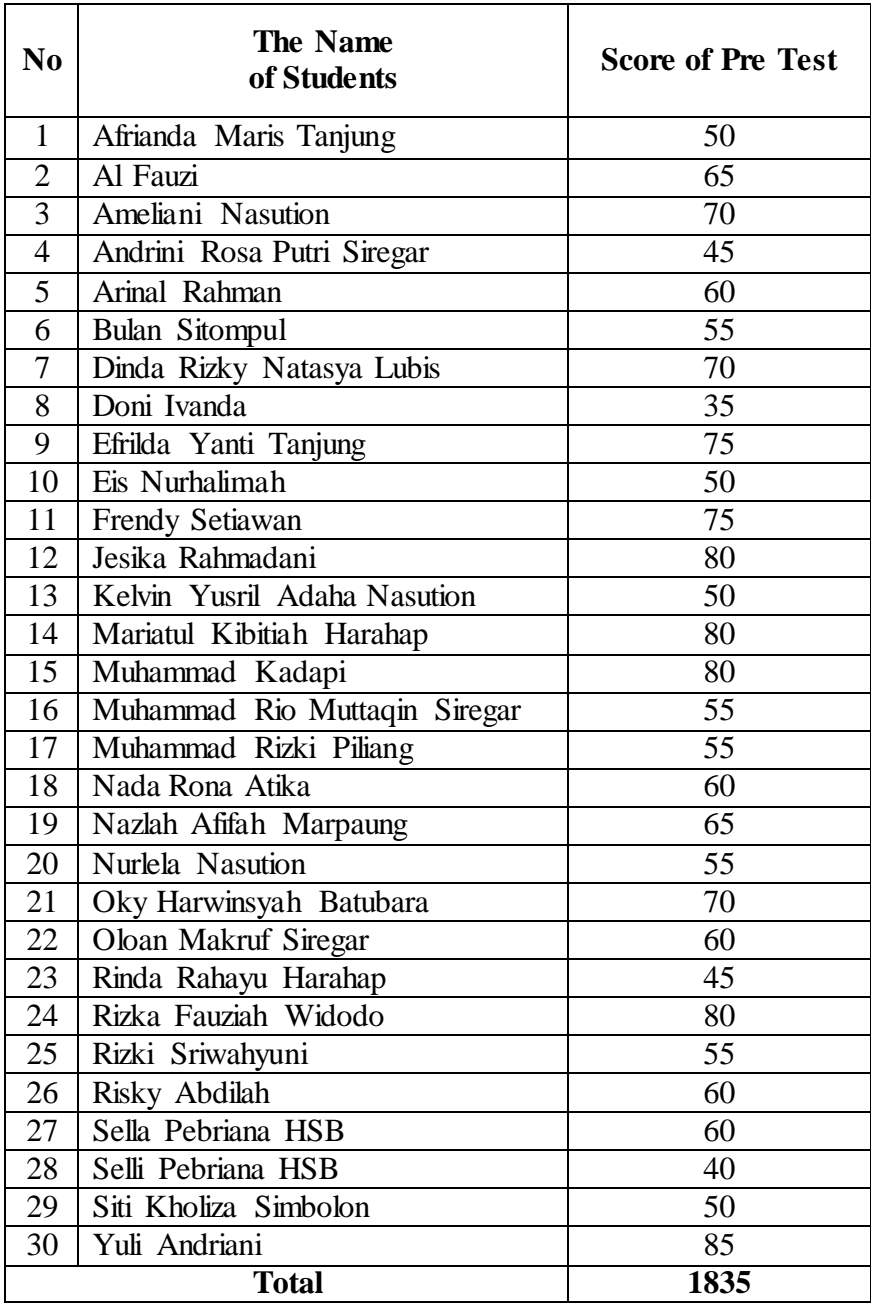

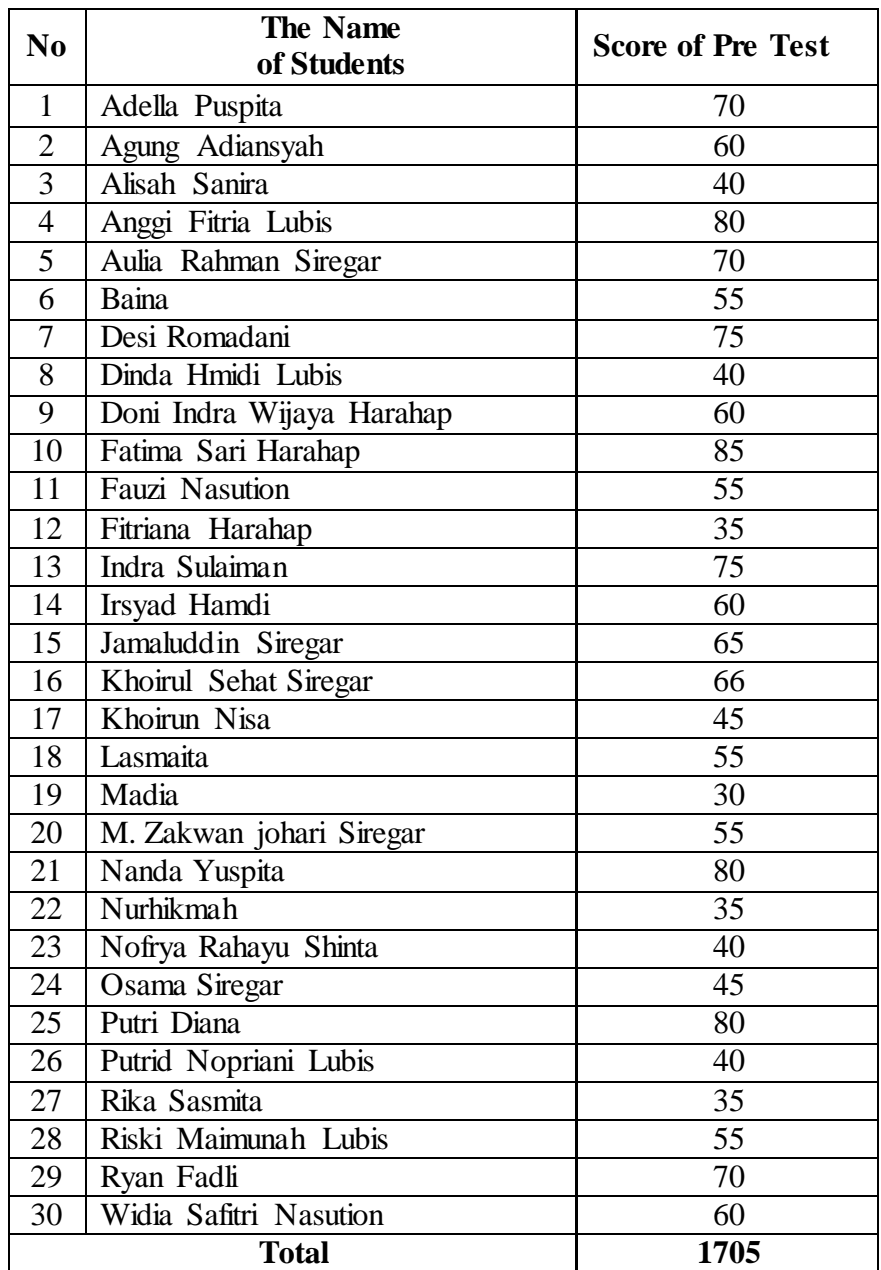

### **b. Pre Test Score of Control Class**

#### **RESULT OF NORMALITY TEST IN PRE TEST**

#### **A. RESULT OF THE NORMALITY TEST OF XI IPA-2 IN PRE-TEST**

1. The score of XI IPA-2 class in pre test from low score to high score:

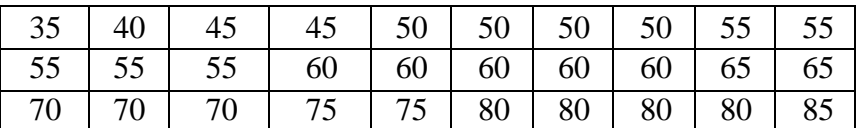

2. High  $= 85$ 

Low  $= 35$ 

 $Range = High - Low$ 

$$
= 85 - 35
$$

$$
= 50
$$

- 3. Total of Classes  $= 1 + 3.3 \log(n)$  $= 1 + 3.3 \log(30)$  $= 1 + 3.3$  (1.47)  $= 1 + 4.85$  $= 5.85$  $= 6$ 4. Length of Classes r  $\frac{range}{total of class} = \frac{5}{6}$  $\frac{50}{6}$  = 8.33 = 9
- 5. Mean

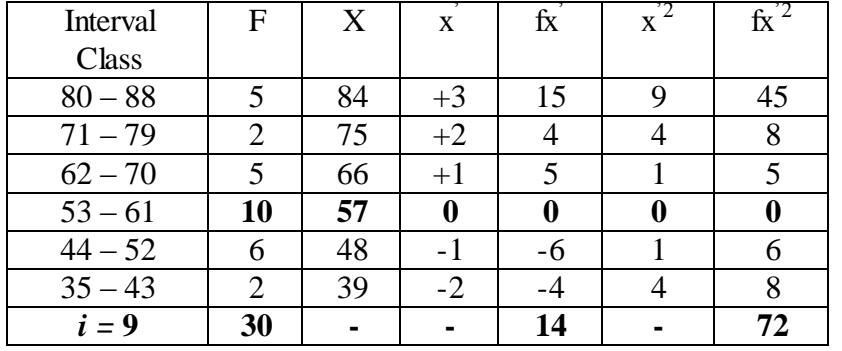

**{** EMBED Equation.3 **}**

$$
=57+9\ (\frac{14}{30})
$$

$$
= 57 + 9 (0.466)
$$
  

$$
= 57 + 4.194
$$
  

$$
= 61.19
$$
  

$$
SD_{t} = i \sqrt{\frac{\sum fx'^{2}}{n} - (\frac{\sum fx'}{n})^{2}}
$$
  

$$
= 9 \sqrt{\frac{72}{30} - (\frac{14}{30})^{2}}
$$
  

$$
= 9 \sqrt{2.4 - (0.466)^{2}}
$$
  

$$
= 9 \sqrt{2.4 - 0.217}
$$
  

$$
= 9 \sqrt{2.183}
$$
  

$$
= 9 \times 1.477 = 13.29
$$

Table of Normality Data Test with Chi Kuadrad Formula

| Interval<br>of Score      | Real<br>Upper<br>Limit | $Z - Score$ | Limit of<br>Large of the<br>Area | Large of<br>area | f <sub>h</sub> | f <sub>0</sub> | $(\underline{f_0-f_h})$<br>$f_h$ |
|---------------------------|------------------------|-------------|----------------------------------|------------------|----------------|----------------|----------------------------------|
|                           | 88.5                   | 2.05        | 0.4798                           |                  |                |                |                                  |
| $80 - 88$                 |                        |             |                                  | 0.06             | 1.8            | 5              | 3.132                            |
| $71 - 79$                 | 79.5                   | 1.38        | 0.4162                           | 0.16             | 4.8            | $\overline{2}$ | $-0.336$                         |
|                           | 70.5                   | 0.70        | 0.2580                           |                  |                |                |                                  |
| $62 - 70$                 |                        |             |                                  | 0.25             | 7.8            | 5              | $-0.108$                         |
|                           | 61.5                   | 0.02        | 0.0080                           | $-0.25$          | $-7.5$         | 10             | $-5.428$                         |
| $53 - 61$                 | 52.5                   | $-0.65$     | 0.25765                          |                  |                |                |                                  |
| $44 - 52$                 |                        |             |                                  | 0.17             | 5.1            | 6              | 0.028                            |
|                           | 43.5                   | $-1.33$     | 0.09176                          |                  |                |                |                                  |
| $35 - 43$                 |                        |             |                                  | 0.07             | 2.1            | $\overline{2}$ | 0.001                            |
|                           | 34.5                   | $-2.00$     | 0.02275                          |                  |                |                |                                  |
|                           |                        |             |                                  |                  |                |                |                                  |
| $\overline{\mathrm{X}^2}$ |                        |             |                                  |                  |                |                | $-2.711$                         |

Based on the table above, the reseracher found that  $x^2_{\text{count}} = -2.711$  while  $x^2_{\text{table}} =$ 11.070, cause  $x^2_{\text{count}} < x^2_{\text{table}}$  (-2.711< 11.070) with degree of freedom (dk) = 6–1 = 5 and significant level **{** EMBED Equation.3 **}** = 5%. So distribution of XI IPA-2 class (pre-test) is normal.

### 6. Median

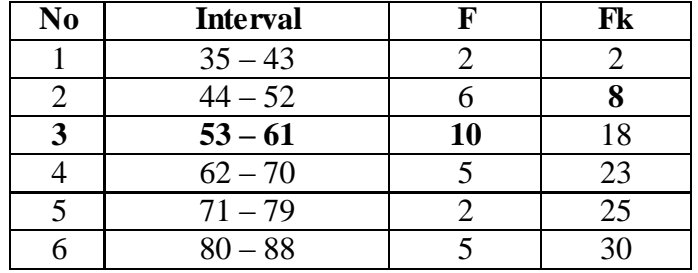

Position of Me in the interval of classes is number 3, that:

Bb  $= 52.5$  $F = 8$ fm  $= 10$  $i = 9$  $n = 30$  $1/2n= 15$ So :  $Me = Bb + i$ 

**{** EMBED Equation.3 **}**

$$
= 52.5 + 9\left(\frac{15 - 8}{10}\right)
$$

$$
= 52.5 + 9(0.7)
$$

$$
= 52.5 + 6.3
$$

$$
= 58.5
$$

## 7. Modus

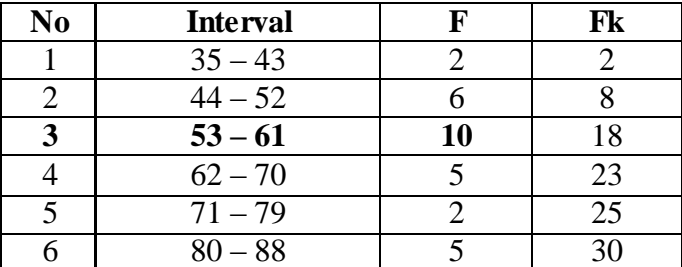

$$
M_o = L + \frac{d_1}{d_1 + d_2} i
$$
  

$$
L = 52.5
$$

$$
d_1\quad=4
$$

$$
d_2 = 5
$$

$$
i = 9
$$

So,

 $M_o$  = 52.5 +  $\frac{4}{11}$  $\frac{4}{4+5}$  9  $= 52.5 + 0.44(9)$  $= 52.5 + 3.96$  $= 56.46$ 

### **B. RESULT OF THE NORMALITY TEST OF XI IPA-3 IN PRE-TEST**

1. The score of XI IPA-3 class in pre test from low score to high score:

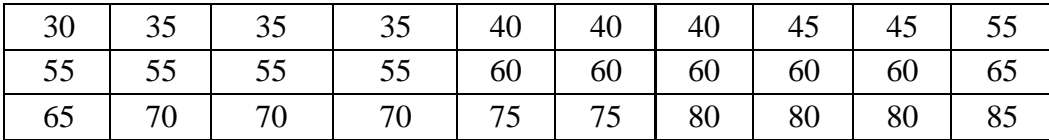

2. High  $= 85$ 

Low  $= 30$ 

 $Range = High - Low$ 

$$
= 85 - 30
$$

$$
= 55
$$

3. Total of Classes  $= 1 + 3.3 \log(n)$  $= 1 + 3.3 \log (30)$  $= 1 + 3.3$  (1.47)  $= 1 + 4.85$  $= 5.85$ 

$$
= 6
$$

4. Length of Classes r  $\frac{range}{total of class} = \frac{5}{6}$  $\frac{95}{6}$  = 9.17 = 10

#### 5. Mean

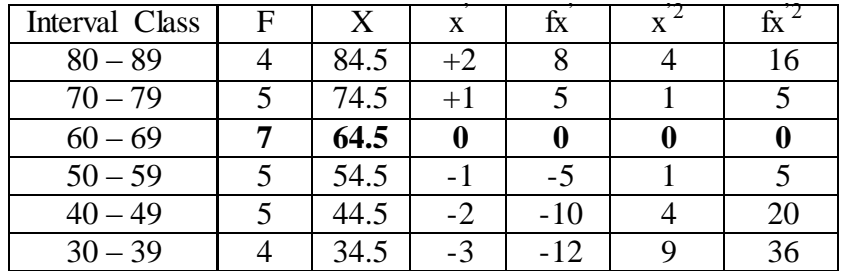

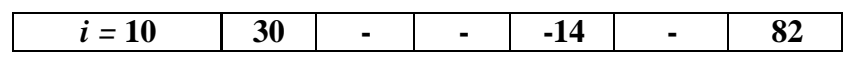

**{** EMBED Equation.3 **}**

$$
= 64.5 + 10 \left(\frac{-14}{30}\right)
$$

$$
= 64.5 + 10 (-0.46)
$$

$$
= 64.5 + (-4.6)
$$

$$
= 59.9
$$

$$
SD_{t} = i \sqrt{\frac{\sum fx r^{2}}{n} - (\frac{\sum fx r}{n})^{2}}
$$
  
=  $10 \sqrt{\frac{82}{30} - (\frac{-14}{30})^{2}}$   
=  $10 \sqrt{2.7 - (-0.466)^{2}}$   
=  $10 \sqrt{2.7 - (-0.217)}$   
=  $10 \sqrt{2.917}$   
=  $10 \times 1.708$   
= 17.08

Table of Normality Data Test with Chi Kuadrad Formula

| Interval<br>of Score | Real<br>Upper<br>Limit | $Z - Score$ | Limit of<br>Large of the<br>Area | Large of<br>area | f <sub>h</sub> | f <sub>0</sub> | $(\underline{f_0 - f_h})$<br>f <sub>h</sub> |
|----------------------|------------------------|-------------|----------------------------------|------------------|----------------|----------------|---------------------------------------------|
|                      | 89.5                   | 1.73        | 0.4582                           |                  |                |                |                                             |
| $80 - 89$            |                        |             |                                  | 0.08             | 2.4            | $\overline{4}$ | 0.435                                       |
|                      | 79.5                   | 1.15        | 0.3749                           |                  |                |                |                                             |
| $70 - 70$            |                        |             |                                  | 0.16             | 4.8            | 5              | 0.002                                       |
|                      | 69.5                   | 0.56        | 0.2123                           |                  |                |                |                                             |
| $60 - 69$            |                        |             |                                  | $-0.28$          | $-8.4$         | 7              | $-3.459$                                    |
|                      | 59.5                   | $-0.02$     | 0.49202                          |                  |                |                |                                             |
| $50 - 59$            |                        |             |                                  | 0.22             | 6.6            | 5              | $-0.057$                                    |
| $40 - 49$            | 49.5                   | $-0.61$     | 0.27093                          | 0.15             | 4.5            | 5              | 0.012                                       |
|                      | 39.5                   | $-1.19$     |                                  |                  |                |                |                                             |
| $30 - 39$            |                        |             | 0.11702                          | 0.08             | 2.4            | $\overline{4}$ | 0.435                                       |
|                      | 29.5                   |             |                                  |                  |                |                |                                             |
|                      |                        |             |                                  |                  |                |                |                                             |
| $X^2$                |                        |             |                                  |                  |                |                | $-2.632$                                    |

Based on the table above, the reseracher found that  $x^2_{\text{count}} = -2.632$  while  $x^2_{\text{table}} =$ 11.070, cause  $x^2_{\text{count}} < x^2_{\text{table}}$  (-2.632< 11.070) with degree of freedom (dk) = 6–1 = 5 and significant level  $\{$  EMBED Equation.3  $\}$  = 5%. So distribution of XI IPA-3 class (pre-test) is normal.

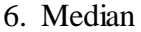

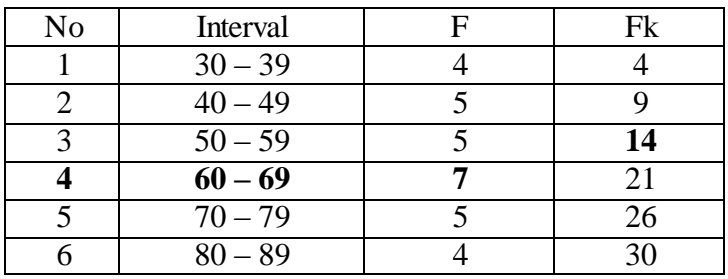

Position of Me in the interval of classes is number 4, that:

Bb  $= 59.5$  $F = 14$ fm  $= 7$  $i = 10$  $n = 30$  $1/2n=15$ 

#### So :

 $Me = Bb + i$ 

**{** EMBED Equation.3 **}**

$$
= 59.5 + 10\left(\frac{15 - 14}{7}\right)
$$

$$
= 59.5 + 10\left(0.14\right)
$$

$$
= 59.5 + 1.4
$$

$$
= 60.9
$$

7. Modus

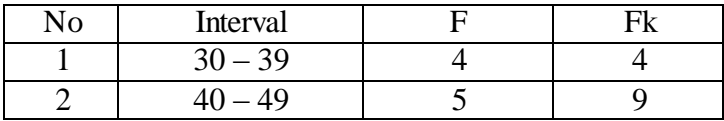

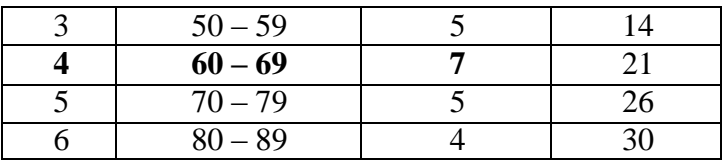

$$
M_o = L + \frac{d_1}{d_1 + d_2} i
$$
  
\n
$$
L = 59.5
$$
  
\n
$$
d_1 = 2
$$
  
\n
$$
d_2 = 2
$$
  
\n
$$
i = 10
$$
  
\nSo,  
\n
$$
M_o = 59.5 + \frac{2}{2+2} 10
$$
  
\n
$$
= 59.5 + 0.5 (10)
$$
  
\n
$$
= 59.5 + 5
$$
  
\n
$$
= 64.5
$$

### **C. RESULT OF THE NORMALITY TEST OF XI IPA-4 IN PRE-TEST**

1. The score of XI IIS-2 class in pre test from low score to high score:

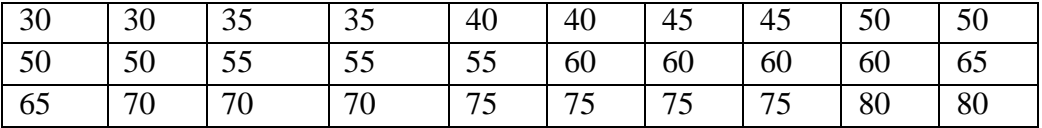

2. High  $= 80$ 

Low  $= 30$ 

Range  $=$  High  $-$  Low

$$
= 80 - 30
$$

$$
= 50
$$

3. Total of Classes  $= 1 + 3.3 \log(n)$ 

 $= 1 + 3.3 \log (30)$  $= 1 + 3.3$  (1.477)  $= 1 + 4.874$  $= 5.85$ 

$$
= 6
$$

4. Length of Classes 
$$
=\frac{range}{total \text{ of class}} = \frac{50}{6} = 8.3 = 9
$$

5. Mean

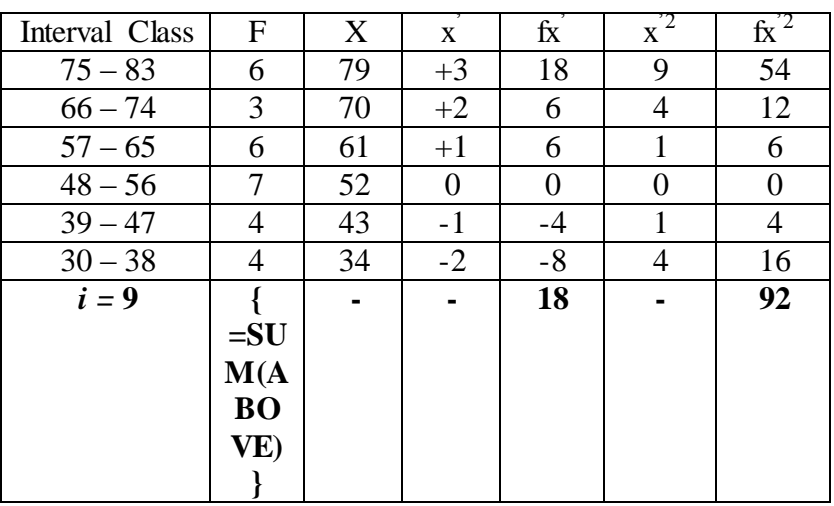

**{** EMBED Equation.3 **}**

$$
= 52 + 9 \left(\frac{18}{30}\right)
$$

$$
= 52 + 9 (0.6)
$$

$$
= 52 + 5.4
$$

$$
= 57.4
$$

$$
SD_{t} = i \sqrt{\frac{\sum fx r^{2}}{n} - (\frac{\sum fx r}{n})^{2}}
$$
  
=  $9 \sqrt{\frac{92}{30} - (\frac{18}{30})^{2}}$   
=  $9 \sqrt{3.06 - (0.6)^{2}}$   
=  $9 \sqrt{3.06 - 0.36}$   
=  $9 \sqrt{2.7}$   
=  $9 \times 1.64$   
= 14.76

Table of Normality Data Test with Chi Kuadrad Formula

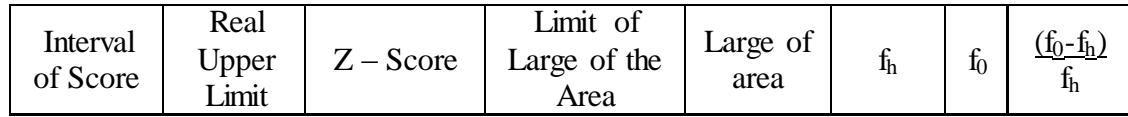

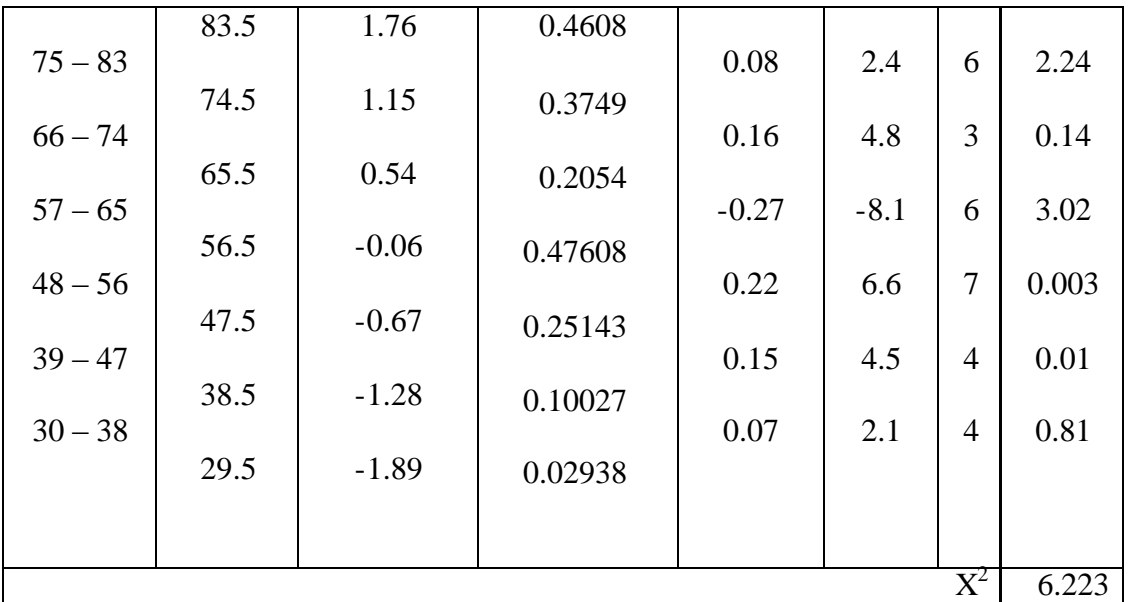

Based on the table above, the reseracher found that  $x^2_{\text{count}} = 6.223$  while  $x^2_{\text{table}} =$ 11.070, cause  $x^2_{\text{count}} > x^2_{\text{table}}$  ( 6.223> 11.070) with degree of freedom (dk) = 6–1 = 5 and significant level  $\{$  EMBED Equation.3  $\}$  = 5%. So distribution of XI IPA-4 class (pre-test) is normal.

6. Median

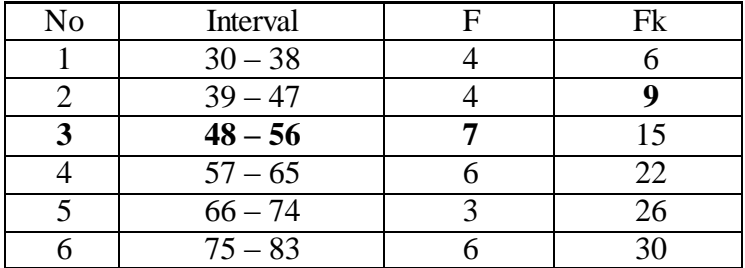

Position of Me in the interval of classes is number 3, that:

\n
$$
\text{Bb} = 47.5
$$
\n

\n\n $\text{F} = 9$ \n

\n\n $\text{fm} = 7$ \n

\n\n $\text{i} = 9$ \n

\n\n $\text{n} = 30$ \n

\n\n $\text{1/2n} = 15$ \n

So :

 $Me = Bb + i$ 

**{** EMBED Equation.3 **}**  $= 47.5 + 9(1)$  $\frac{1}{7}$  $= 47.5 + 9(0.857)$  $= 47.5 + 7.71$  $= 55.21$ 

7. Modus

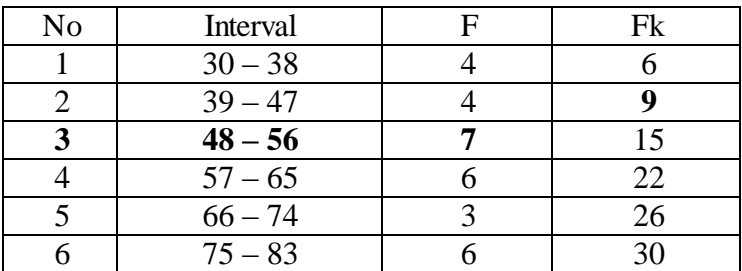

$$
M_o = L + \frac{d_1}{d_1 + d_2} i
$$
  
\nL = 47.5  
\n
$$
d_1 = 3
$$
  
\n
$$
d_2 = 1
$$
  
\n
$$
i = 9
$$
  
\nSo,  
\n
$$
M_o = 47.5 + \frac{3}{3+1} 9
$$
  
\n= 47.5 + 0.75 (9)  
\n= 47.5 + 6.75  
\n= 54.25

## **HOMOGENEITY TEST (PRE-TEST)**

Calculation of parameter to get variant of the first class as experimental class sample and variant of the second class as control class sample are used homogeneity test by using formula:

 $S^2 =$ **{** EMBED Equation.3 **}**

Hypotheses:

 $H_0$  : {**EMBED** Equation.3 }

 $H_1$  : {**EMBED** Equation.3 }

A. Variant of the XI IPA 2 class is:

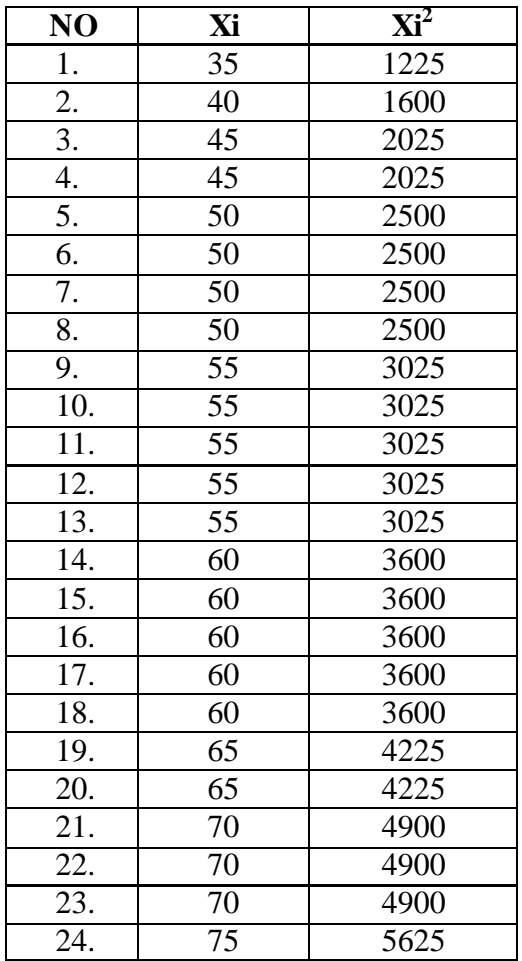

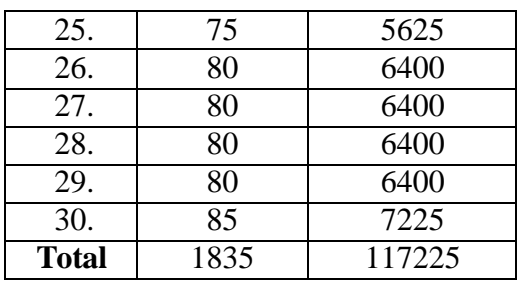

$$
n = 30
$$

 $\Sigma$  xi= 1835

 $\Sigma_{Xi}$  2 = 117225

So:

$$
S2 =\n\left\{\n\text{EMBED Equation.3}\n\right.\n\left.\n\begin{aligned}\n&= \frac{30(117225) - (1835)^2}{30(30-1)} \\
&= \frac{3516750 - 3367225}{30(29)} \\
&= \frac{149529}{870} \\
&= 171.86\n\end{aligned}
$$

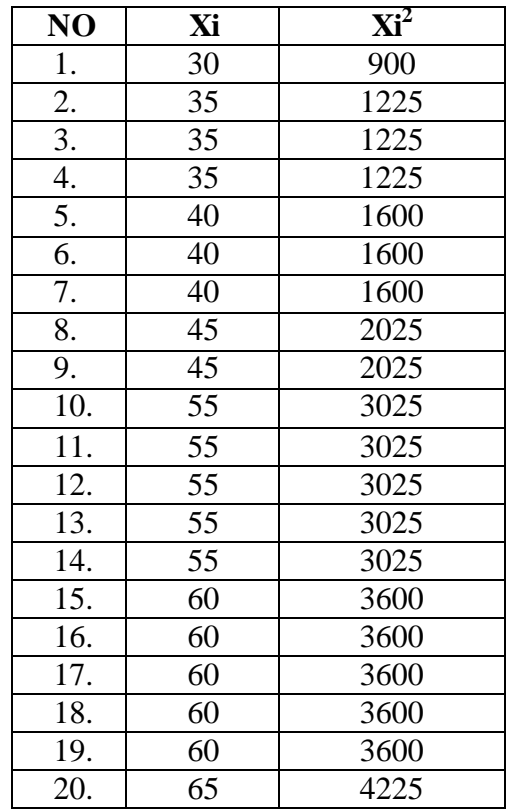

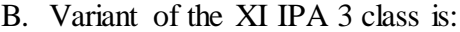

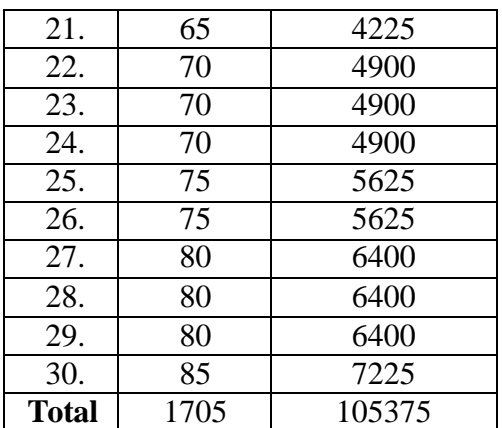

$$
N\ = 30
$$

 $\sum x_i = 1705$  $\sum_{xi} 2 = 105375$ 

So:  
\n
$$
S^{2} = \left\{ \text{EMBED Equation.3 } \right\}
$$
\n
$$
= \frac{30 (105375) - (1705)^{2}}{30 (30-1)} \left\{ \text{EMBED Equation.3 } \right\}
$$
\n
$$
= \frac{3161250 - 2907025}{30 (29)}
$$
\n
$$
= \frac{254225}{870}
$$
\n
$$
= 292.21
$$

C. Variant of the XI IPA 4 class is:

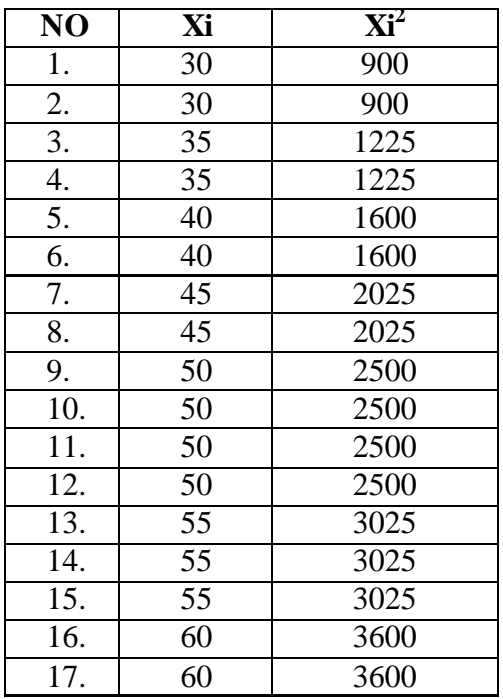

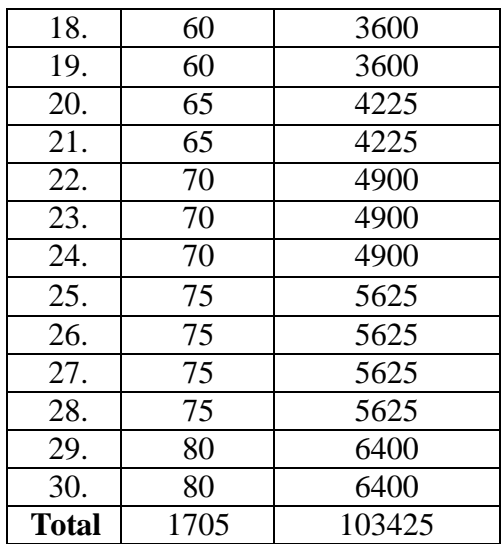

$$
N = 30
$$
  
\n
$$
\sum x_i = 1705
$$
  
\n
$$
\sum_{xi} = 103425
$$
  
\nSo:  
\n
$$
S^2 = \left\{\text{EMBED Equation.3 }\right\}
$$
  
\n
$$
= \frac{30 (103425) - (1705)^2}{30 (30 - 1)} \left\{\text{EMBED Equation.3 }\right\}
$$
  
\n
$$
= \frac{312750 - 2907025}{30 (29)}
$$
  
\n
$$
= \frac{195725}{870}
$$
  
\n= 224.97

The Formula was used to test the hypothesis was:

 $F = \frac{1}{T}$ 

### 1. XI IPA 2 and XI IPA 3 :

$$
F = \frac{The \text{ Biggst Variant}}{The \text{ Smallest Variant}}
$$

So:

$$
F = \frac{292.21}{171.86}
$$

$$
= 1.70
$$

After doing the calculation, researcher found that  $F_{\text{count}} = 1.70$ . It had been compared to  $F_{table}$  with  $\{F_{table}$  EMBED Equation.3  $15\%$  and dk numerator and deminator were same (n<sub>1</sub> and  $n_2 = 30$ ; dk = 30-1 = 29). From the distribution list F, researcher found that  $F_{table} = 4.18$ , so  $F_{\text{count}} < F_{\text{table}}$  (1.70 < 4.18). It could be concluded that there is no difference variant between the XI IPA 2 class and XI IPA 3 class. It means that the variant is homogenous**.** 

2. XI IPA 2 and XI IPA 4 :

$$
F = \frac{The \text{ Biggs} t \text{ Variant}}{The \text{ Smallest Variant}}
$$

So:

$$
F = \frac{224.97}{171.86} = 1.30
$$

After doing the calculation, researcher found that  $F_{\text{count}} = 1.30$ . It had been compared to F<sub>table</sub> with **{** EMBED Equation.3  $5\%$  and dk numerator (n<sub>1</sub>-1 = 30-1 = 29 and deminator  $n_2$ – 1 = 30-1 29). From the distribution list F, researcher found that  $F_{table} = 4.18$ , so  $F_{count}$  $F_{table}$  (1.30 < 4.18). It could be concluded that there is no difference variant between the XI IPA 2 class and XI IPA 4 class. It means that the variant is homogenous**.** 

3. XI IPA 3 and XI IPA 4 :

 $F = \frac{1}{T}$ 

So:

 $F = \frac{2}{2}$ 

 $= 1.29$ 

After doing the calculation, researcher found that  $F_{\text{count}} = 1.29$ . It had been compared to F<sub>table</sub> with **{** EMBED Equation.3  $5\%$  and dk numerator (n<sub>1</sub>-1 = 30-1 = 29 and deminator  $n_2 - 1 = 30 - 1 = 29$ ). From the distribution list F, researcher found that  $F_{table} = 4.18$ , so  $F_{count}$   $F_{table}$  (1.29 < 4.18). It could be concluded that there is no difference variant between the XI

IPA 3 class and XI IPA 4 class. It means that the variant is homogenous**.** 

### **Appendix 19**

### **Score of Experimental Class and Control Class on Post Test**

**1. Score of Experimental Class Post Test Using Numbered Head Together Technique**

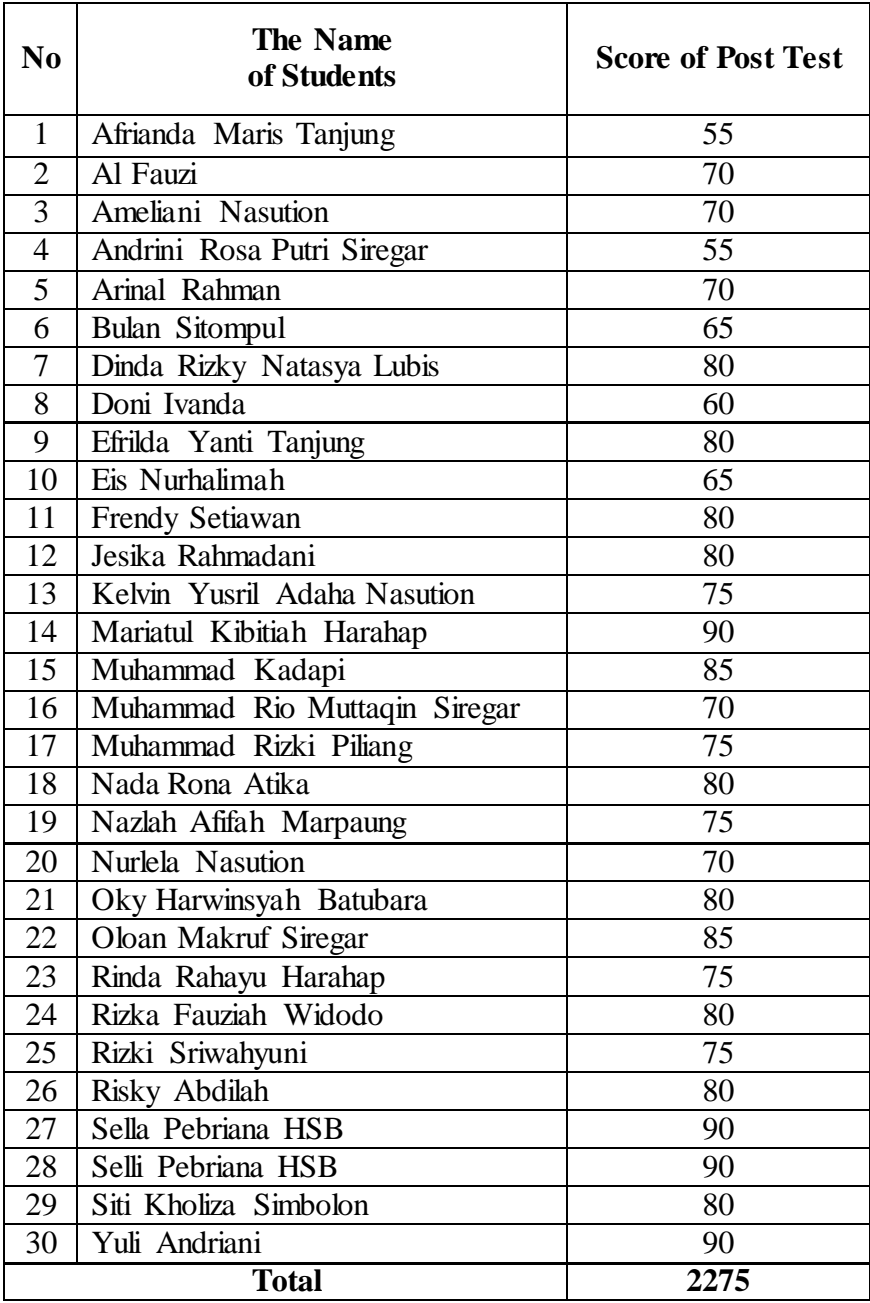

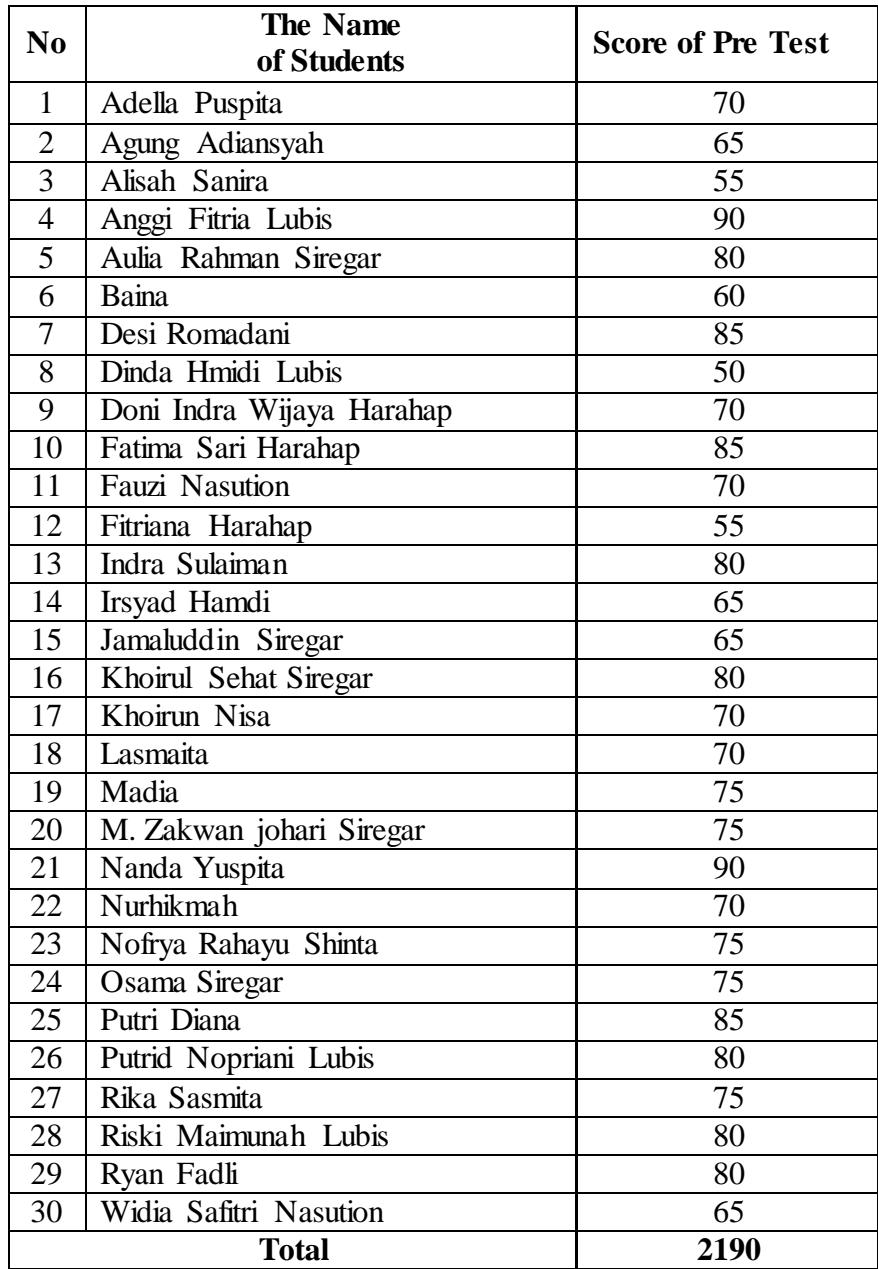

# **2. Score of Control Class Post Test Using Conventional Technique**

#### **RESULT OF NORMALITY TEST IN POST TEST**

#### **A. RESULT OF THE NORMALITY TEST OF XI IPA-2 IN POST-TEST**

1. The score of XI MIA-2 class in post test from low score to high score:

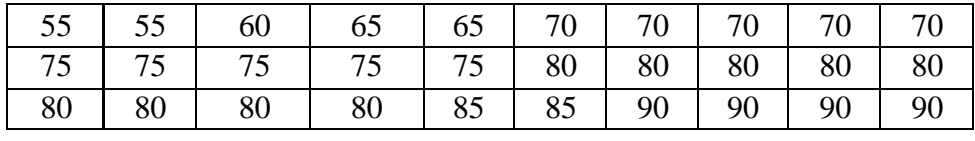

2. High  $= 95$ 

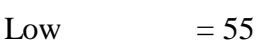

Range  $=$  High  $-$  Low  $= 90 - 55$ 

$$
= 35
$$

3. Total of Classes  $= 1 + 3.3 \log(n)$  $= 1 + 3.3 \log(30)$  $= 1 + 3.3$  (1.47)  $= 1 + 4.85$  $= 5.85$ 

$$
= 6
$$

- 4. Length of Classes r  $\frac{range}{total of class} = \frac{3}{6}$  $\frac{55}{6}$  = 5.83 = 6
- 5. Mean

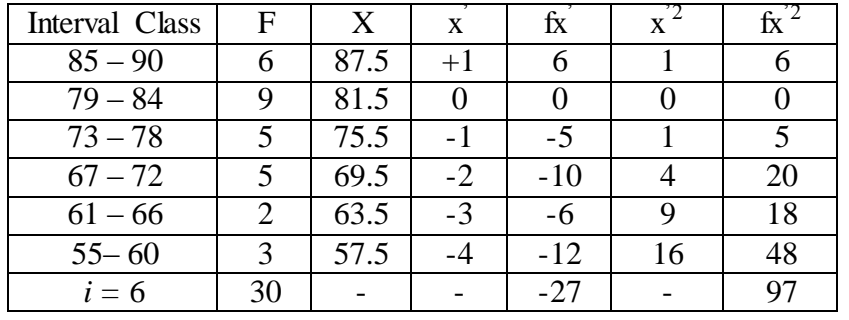

**{** EMBED Equation.3 **}**

$$
= 81.5 + 6 \left(\frac{-27}{30}\right)
$$

$$
= 81.5 + 6 (-0.9)
$$

$$
= 81.5 + (-5.4)
$$

$$
= 76.1
$$
  
\n
$$
SD_{t} = i \sqrt{\frac{\sum fx'^{2}}{n} - (\frac{\sum fx'}{n})^{2}}
$$
  
\n
$$
= 6 \sqrt{\frac{97}{30} - (\frac{-27}{30})^{2}}
$$
  
\n
$$
= 6 \sqrt{3.23 - (-0.9)^{2}}
$$
  
\n
$$
= 6 \sqrt{2.52 - 0.81}
$$
  
\n
$$
= 6 \sqrt{2.42}
$$
  
\n
$$
= 6x 1.55 = 9.3
$$

Table of Normality Data Test with Chi Square Formula

| Interval<br>of Score | Real<br>Upper<br>Limit | $Z - Score$ | Limit of<br>Large of the<br>Area | Large of<br>area | $f_h$  | f <sub>0</sub> | $(\underline{f_0 - f_h})$<br>$f_h$ |
|----------------------|------------------------|-------------|----------------------------------|------------------|--------|----------------|------------------------------------|
|                      | 90.5                   | 1.54        | 0.4382                           | 0.12             | 3.6    | 6              | 0.435                              |
|                      | 84.5                   | 0.90        | 0.3159                           |                  |        |                |                                    |
|                      | 78.5                   | 0.25        | 0.0987                           | 0.21             | 6.3    | 9              | 0.176                              |
|                      | 72.5                   | $-0.38$     |                                  | $-0.25$          | $-7.5$ | 5              | 2.755                              |
|                      |                        |             | 0.35197                          | 0.20             | 6      | 5              | 0.025                              |
|                      | 66.5                   | $-1.03$     | 0.15151                          | 0.10             | 3      | $\overline{2}$ | 0.108                              |
|                      | 60.5                   | $-1.67$     | 0.04746                          |                  |        |                |                                    |
|                      | 54.5                   | $-2.32$     | 0.01017                          | 0.03             | 0.9    | 3              | 5.428                              |
|                      |                        |             |                                  |                  |        |                |                                    |
| $X^2$                |                        |             |                                  |                  |        |                | 8.927                              |

Based on the table above, the reseracher found that  $x^2_{\text{count}} = 8.927$  while  $x^2_{\text{table}} =$ 11.070, cause  $x^2_{\text{count}} < x^2_{\text{table}}$  (8.927< 11.070) with degree of freedom (dk) = 6–1 = 5 and significant level **{** EMBED Equation.3 **}** = 5%. So distribution of XI IPA-2 class (post-test) is normal.

6. Median

| n<br>$\cdot$ | $\overline{r}$<br>$\sim$<br>$-0.00000$ |  |  |
|--------------|----------------------------------------|--|--|
|--------------|----------------------------------------|--|--|

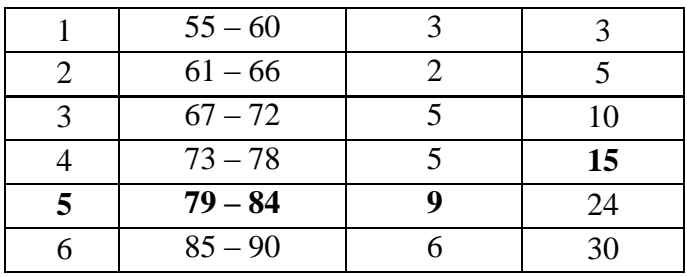

Position of Me in the interval of classes is number 5, that:

Bb  $= 78.5$  $F = 15$ fm  $= 9$  $i = 6$  $n = 30$  $1/2n= 15$ So :  $Me = Bb + i$ **{** EMBED Equation.3 **}**  $= 78.5 + 6\left(\frac{1}{2}\right)$  $\frac{-15}{9}$  $= 78.5 + 6(0)$  $= 78.5 + 0$ 

### 7. Modus

 $= 78.5$ 

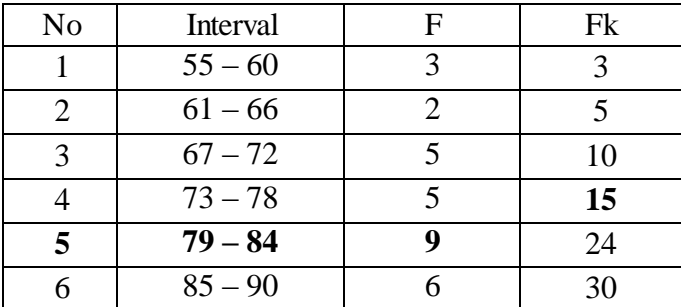

$$
M_o = L + \frac{d_1}{d_1 + d_2} i
$$
  
\n
$$
L = 78.5
$$
  
\n
$$
d_1 = 4
$$

$$
d_2 = 3
$$
\n
$$
i = 6
$$
\n
$$
So,
$$
\n
$$
M_0 = 78.5 + \frac{4}{4+3} 6
$$
\n
$$
= 78.5 + 0.57 (6)
$$
\n
$$
= 78.5 + 3.42
$$
\n
$$
= 81.92
$$

#### **RESULT OF NORMALITY TEST IN POST TEST**

## **B. RESULT OF THE NORMALITY TEST OF XI IPA-3 IN POST-TEST**

1. The score of XI MIA-3 class in pre test from low score to high score:

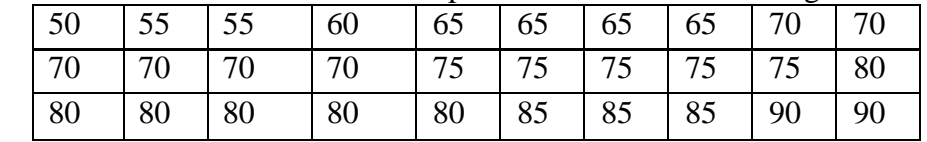

2. High  $= 90$ Low  $= 50$ Range  $=$  High  $-$  Low  $= 90 - 50$  $= 40$ 

3. Total of Classes  $= 1 + 3.3 \log(n)$  $= 1 + 3.3 \log(30)$  $= 1 + 3.3$  (1.47)  $= 1 + 4.85$  $= 5.85$  $= 6$ 

t

4. Length of Classes

$$
\frac{range}{alof class} = \frac{40}{6} = 6.66 = 7
$$

5. Mean

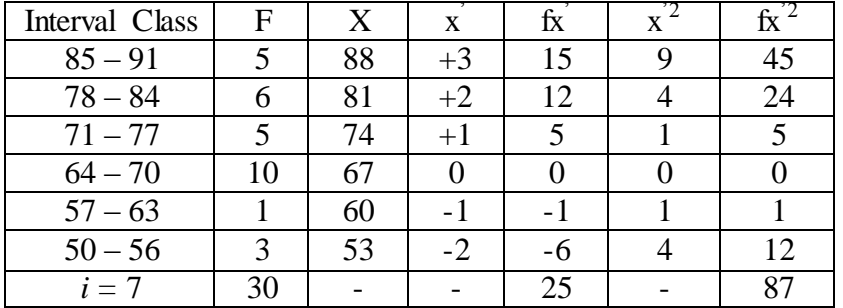

**{** EMBED Equation.3 **}**

$$
= 67 + 7 \left(\frac{25}{30}\right)
$$

$$
= 67 + 7 (0.83)
$$

$$
= 67 + 5.81
$$

$$
= 72.81
$$
  
\n
$$
SD_{t} = i \sqrt{\frac{\sum fx'^{2}}{n} - (\frac{\sum fx'}{n})^{2}}
$$
  
\n
$$
= 7 \sqrt{\frac{87}{30} - (\frac{25}{30})^{2}}
$$
  
\n
$$
= 7 \sqrt{2.9 - (0.14)^{2}}
$$
  
\n
$$
= 7 \sqrt{2.9 - 0.019}
$$
  
\n
$$
= 7 \sqrt{2.22}
$$
  
\n
$$
= 7 \times 1.48 = 10.36
$$

Table of Normality Data Test with Chi Kuadrad Formula

| Interval<br>of Score | Real<br>Upper<br>Limit | $Z - Score$ | Limit of<br>Large of the<br>Area | Large of<br>area | $f_h$  | $f_0$        | $(\underline{f_0 - f_h})$<br>$f_h$ |
|----------------------|------------------------|-------------|----------------------------------|------------------|--------|--------------|------------------------------------|
|                      | 91.5                   | 1.80        | 0.4641                           |                  |        |              |                                    |
|                      |                        |             |                                  | 0.09             | 2.7    | 5            | 0.722                              |
|                      | 84.5                   | 1.12        | 0.3686                           |                  |        |              |                                    |
|                      |                        |             |                                  | 0.19             | 5.7    | 6            | 0.002                              |
|                      | 77.5                   | 0.45        | 0.1736                           |                  |        |              |                                    |
|                      |                        |             |                                  | $-0.23$          | $-6.9$ | 5            | 2.958                              |
|                      | 70.5                   | $-0.22$     | 0.41294                          |                  |        |              |                                    |
|                      | 63.5                   | $-0.89$     |                                  | 0.22             | 6.6    | 10           | 0.260                              |
|                      |                        |             | 0.18673                          | 0.12             | 3.6    | $\mathbf{1}$ | 0.518                              |
|                      | 56.5                   | $-1.57$     | 0.05821                          |                  |        |              |                                    |
|                      |                        |             |                                  | 0.04             | 1.2    | 3            | 2.250                              |
|                      | 49.5                   | $-2.25$     | 0.0122                           |                  |        |              |                                    |
|                      |                        |             |                                  |                  |        | $X^2$        | 6.710                              |
|                      |                        |             |                                  |                  |        |              |                                    |

Based on the table above, the reseracher found that  $x^2_{\text{count}} = 6.710$  while  $x^2_{\text{table}} =$ 11.070, cause  $x^2_{\text{count}} < x^2_{\text{table}}$  (6.710 < 11.070) with degree of freedom (dk) = 6–1 = 5 and significant level  $\{$  EMBED Equation.3  $\}$  = 5%. So distribution of XI IPA-3 class (posttest) is normal.

6. Median

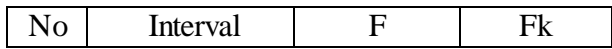

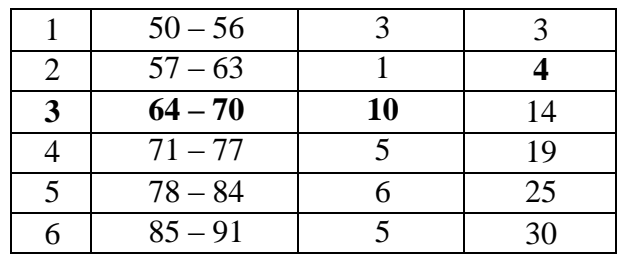

Position of Me in the interval of classes is number 3, that:

Bb  $= 67$  $F = 4$ fm  $= 10$  $i = 7$  $n = 30$  $1/2n = 15$ 

So :

 $Me$  = Bb + i

**{** EMBED Equation.3 **}**

$$
= 67 + 7\left(\frac{15-4}{10}\right)
$$

$$
= 67 + 7(1.1)
$$

$$
= 67 + 7.7
$$

$$
= 74.7
$$

7. Modus

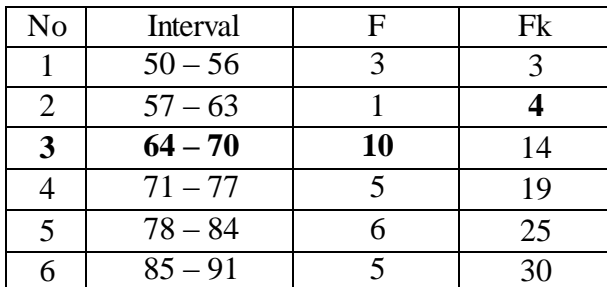

$$
M_o = L + \frac{d_1}{d_1 + d_2} i
$$

L =  $67$ 

$$
d_1 = 9
$$

$$
d_2\qquad \ \ =5
$$

$$
i = 7
$$

So,

$$
M_o = 67 + \frac{9}{9+5}7
$$
  
= 67 + 0.64 (7)  
= 67 + 4.48  
= 71.48

### **HOMOGENEITY TEST (POST-TEST)**

Calculation of parameter to get variant of the first class as experimental class sample and variant of the second class as control class sample are used homogeneity test by using formula:

 $S^2 =$ 

**{** EMBED Equation.3 **}**

Hypotheses:

 $H_0$  : {**EMBED** Equation.3 }

 $H_1$  : {**EMBED** Equation.3 }

D. Variant of the XI IPA 2 class is:

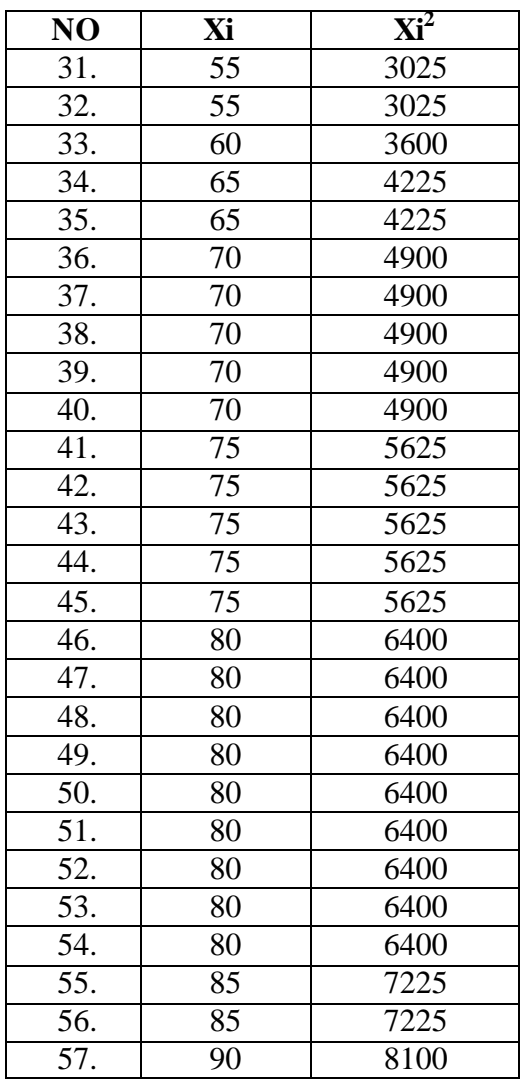

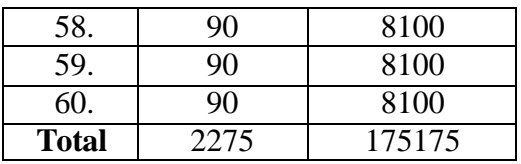

n = 30  
\n
$$
\sum x_i = 2275
$$
\n
$$
\sum_{xi} 2 = 175175
$$
\nSo:  
\nS<sup>2</sup> = {  
\n{EMBED Equation.3 }   
\n
$$
= \frac{30(175175) - (2275)^2}{30(30-1)}
$$
\n
$$
= \frac{5255250 - 5175625}{30(29)}
$$
\n
$$
= \frac{79625}{870}
$$
\n= 91.52

E. Variant of the XI IPA 3 class is:

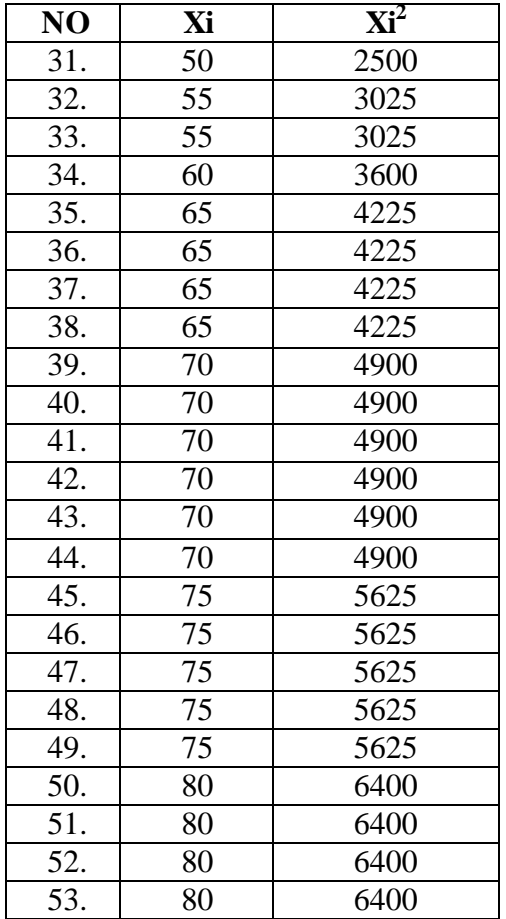

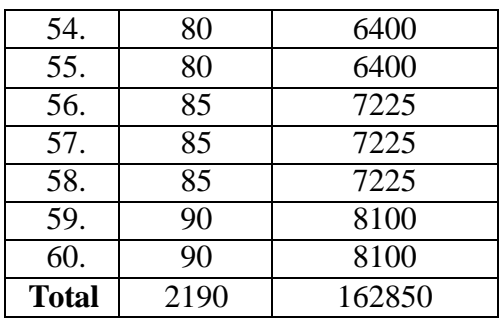

N = 30  
\n
$$
\sum x_i = 2190
$$
\n
$$
\sum_{xi} = 162850
$$
\nSo:  
\nS<sup>2</sup> = {  
\n
$$
\frac{1}{30(162850) - (2190)^2}
$$
\n
$$
= \frac{30 (162850) - (2190)^2}{30(30-1)}
$$
\n
$$
= \frac{4885500 - 4796100}{30(29)}
$$
\n
$$
= \frac{89400}{870}
$$
\n= 102.75

The Formula was used to test the hypothesis was:

 $F = \frac{1}{T}$ 

4. XI IPA 2 and XI IPA 3 :

 $F = \frac{1}{T}$ 

So:

 $F = \frac{1}{2}$ 9  $= 1.12$ 

After doing the calculation, researcher found that  $F_{count} = 1.12$ . It had been compared to  $F_{table}$  with  $\{EMBED Equation.3\}^{5\%}$  and dk numerator and deminator were same  $(n_1 \text{ and } n_2 \text{)}$  $n_2 = 30$ ; dk = 30-1 = 29). From the distribution list F, researcher found that  $F_{table} = 4.18$ , so
$F_{\text{count}} < F_{\text{table}}$  (1.12 < 4.18). It could be concluded that there is no difference variant between the XI IPA 2 class and XI IPA 3 class. It means that the variant is homogenous**.** 

#### **T-test of the Both Averages in Pre-Test**

The formula was used to analyse homogeneity test of the both averages was t-test, that:

$$
Tt = \frac{X_1 - X_2}{\sqrt{\frac{(n_1 - 1)s_1^2 + (n_2 - 1)s_2^2}{n_1 + n_2 - 2}} \left(\frac{1}{n_1} + \frac{1}{n_2}\right)}
$$
  
\n
$$
Tt = \frac{61.19 - 59.9}{\sqrt{\frac{(30 - 1)71.86 + (30 - 1)292.21}{30 + 30 - 2}} \left(\frac{1}{30} + \frac{1}{30}\right)}
$$
  
\n
$$
Tt = \frac{1.29}{\sqrt{\frac{(29(71.86) + 29(292.21)}{58}\left(\frac{2}{30}\right)}}
$$
  
\n
$$
Tt = \frac{1.29}{\sqrt{\frac{(4983.94 + 8474.09}{58}\right)(0.07)}}
$$
  
\n
$$
Tt = \frac{1.29}{\sqrt{(232.035)(0.07)}}
$$
  
\n
$$
Tt = \frac{1.29}{\sqrt{16.24}}
$$
  
\n
$$
Tt = \frac{1.29}{4.03}
$$
  
\n
$$
Tt = 0.320
$$

Based on researcher calculation result of homogeneity test of the both averages, researcher found that  $t_{count} = 0.320$  with opportunity  $(1 - \{EMBED\ Equation 3\}) = 1 - 5\% = 95\%$ and  $dk = n_1 + n_2 - 2 = 30 + 30 - 2 = 58$ , researcher found that  $t_{table} = 1.67155$ , because  $t_{count} < t_{table}$ .  $(0.320<1.67155)$ . So,  $H_a$  was rejected, it means that there is no difference in average between experimental class and control class in pre test.

#### **T-test of the Both Averages in Post-Test**

The formula was used to analyse homogeneity test of the both averages was t-test, that:

$$
Tt = \frac{X_1 - X_2}{\sqrt{\left(\frac{(n_1 - 1)s_1^2 + (n_2 - 1)s_2^2}{n_1 + n_2 - 2}\right)\left(\frac{1}{n_1} + \frac{1}{n_2}\right)}}
$$
\n
$$
Tt = \frac{76.1 - 72.81}{\sqrt{\left(\frac{(30 - 1)91.5 + (30 - 1)102.75}{30 + 30 - 2}\right)\left(\frac{1}{30} + \frac{1}{30}\right)}}
$$
\n
$$
Tt = \frac{3.29}{\sqrt{\left(\frac{29(91.5) + 29(102.75)}{58}\right)\left(\frac{2}{30}\right)}}
$$
\n
$$
Tt = \frac{3.29}{\sqrt{\left(\frac{2653.5 + 2979.75}{58}\right)\left(\frac{2}{30}\right)}}
$$
\n
$$
Tt = \frac{3.29}{\sqrt{\left(\frac{5633.25}{58}\right)\left(0.07\right)}}
$$
\n
$$
Tt = \frac{3.29}{\sqrt{2.227}}
$$
\n
$$
Tt = \frac{3.29}{1.492}
$$
\n
$$
Tt = 2.205
$$

Based on researcher calculation result of homogeneity test of the both averages, researcher found that  $t_{\text{count}} = 2.053$  with opportunity  $(1 - \{ \text{EMBED Equation.3 } \}) = 1 - 5\% = 95\%$ and dk =  $n_1 + n_2 - 2 = 30 + 30 - 2 = 58$ , t<sub>table</sub> = 1.67155, cause t<sub>count</sub> > t<sub>table</sub>(2.205 > 1.67155). It means that Ha was accepted, it means there was the difference average between experimental class and

control class in post test. It can be concluded that there was the significant effect of Numbered Head Together technique on students' reading comprehension at grade XI SMA N 5 Padangsidimpua.

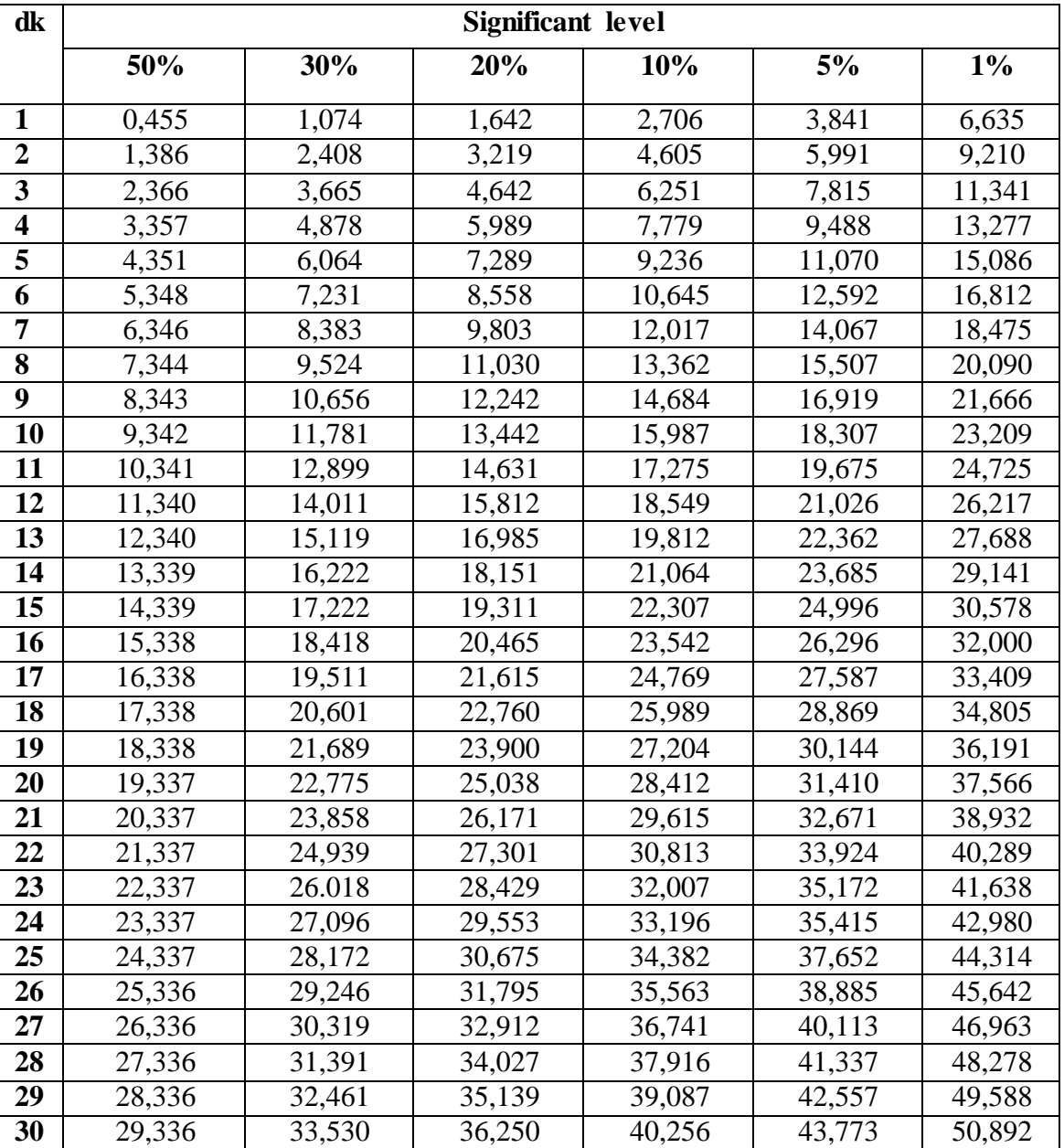

## **Chi-Square Table**

### **Z-Table**

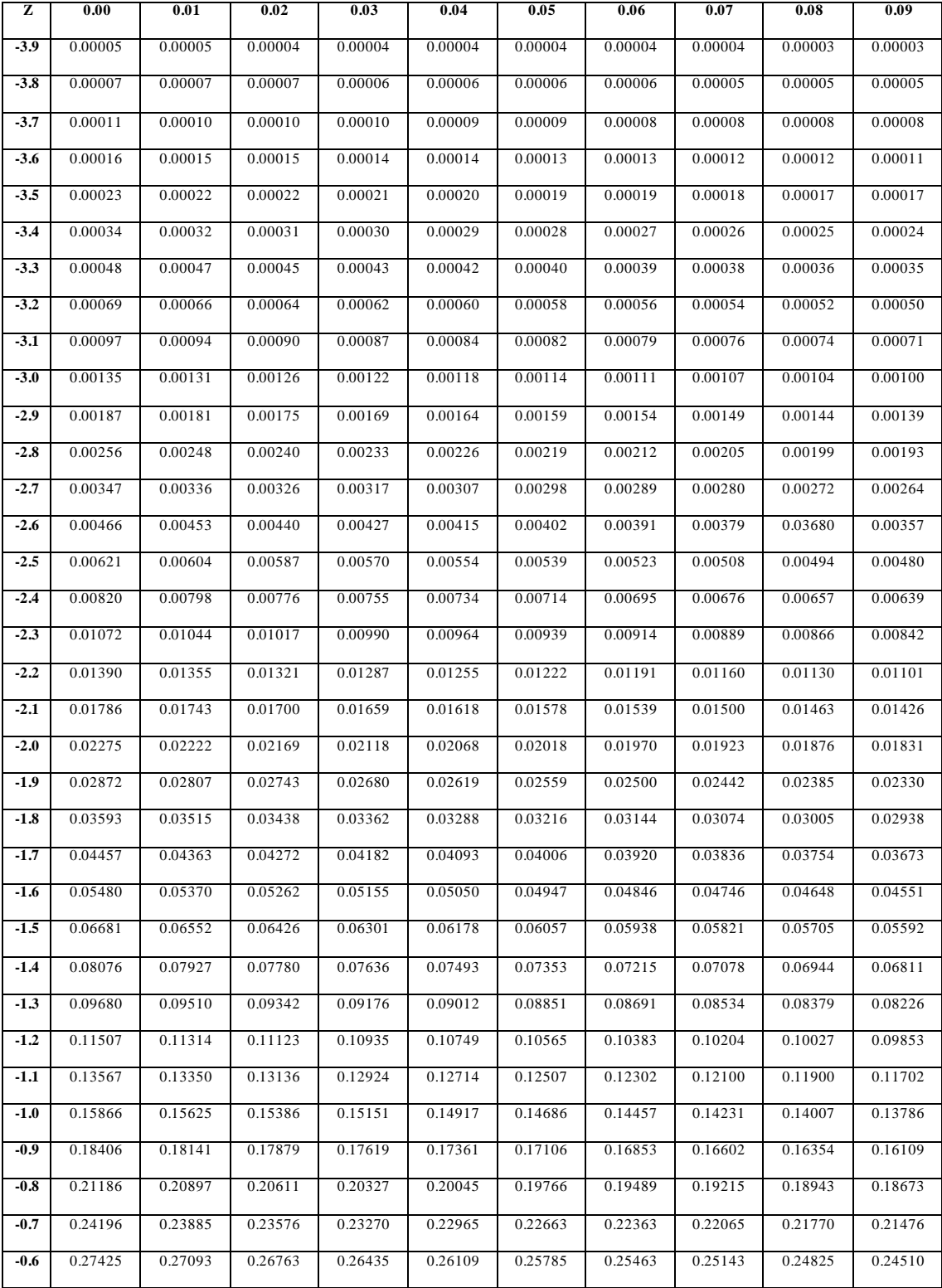

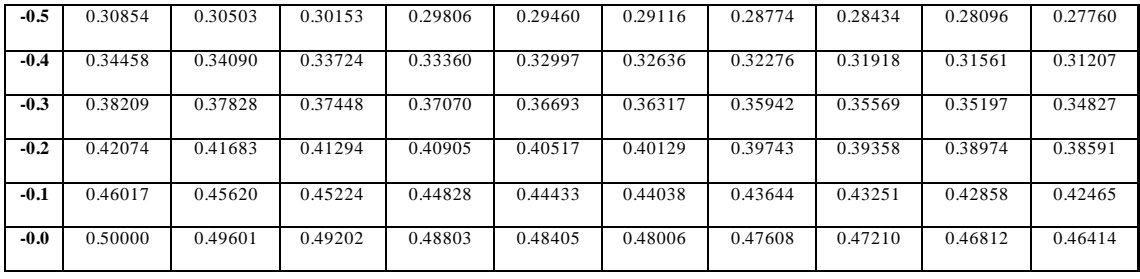

## **Z-Table**

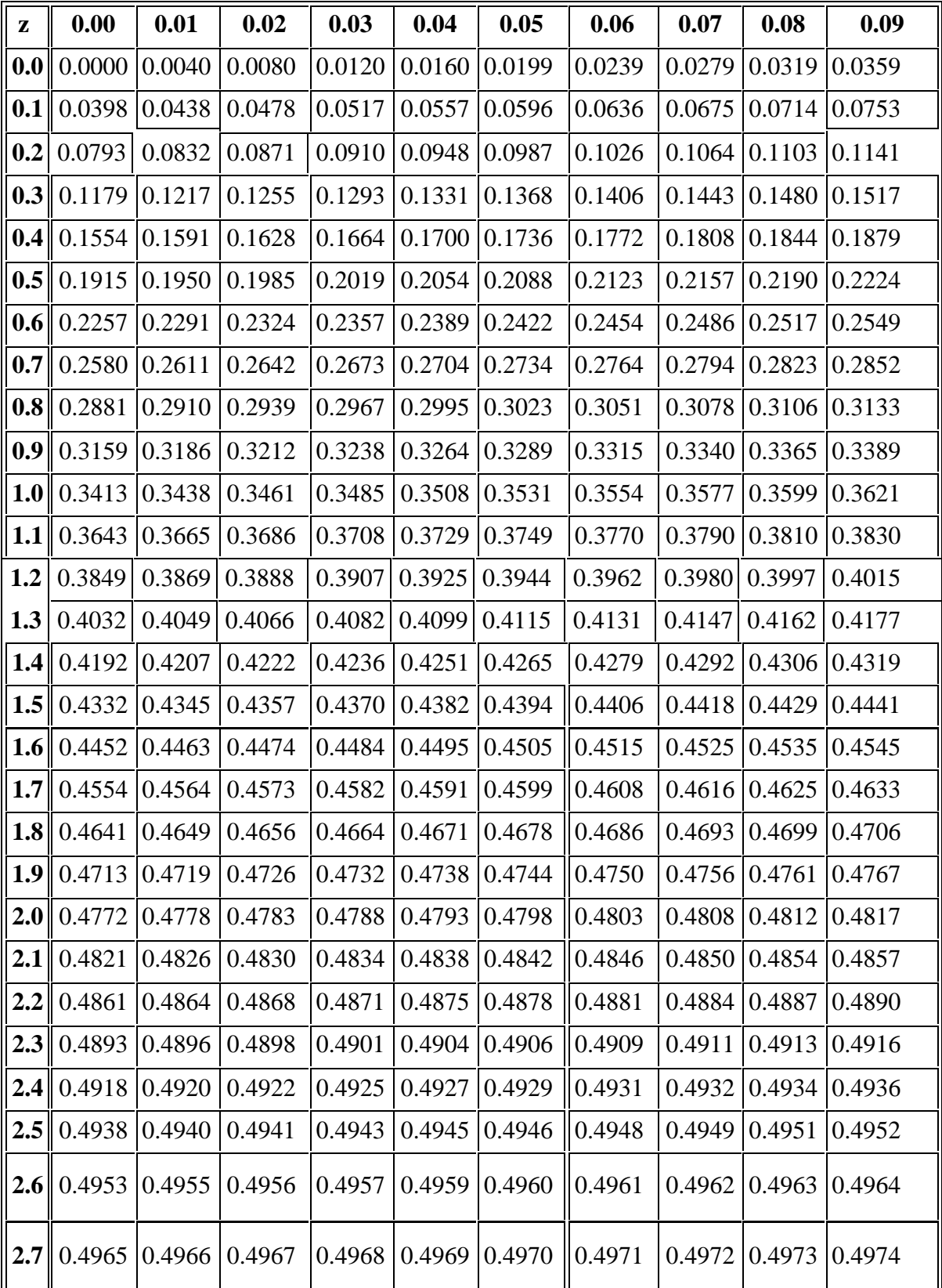

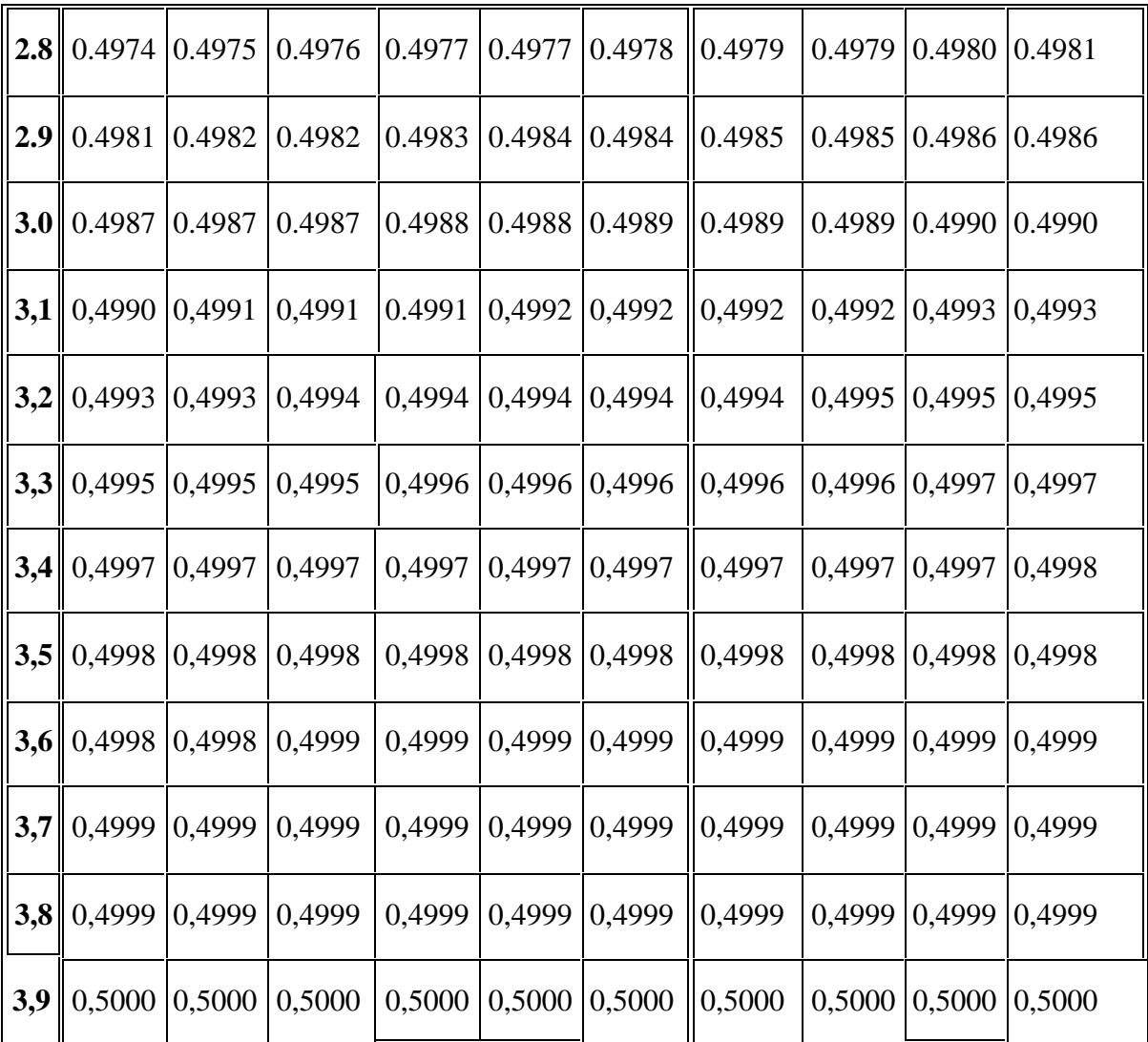

#### **Percentage Points of the t Distribution**

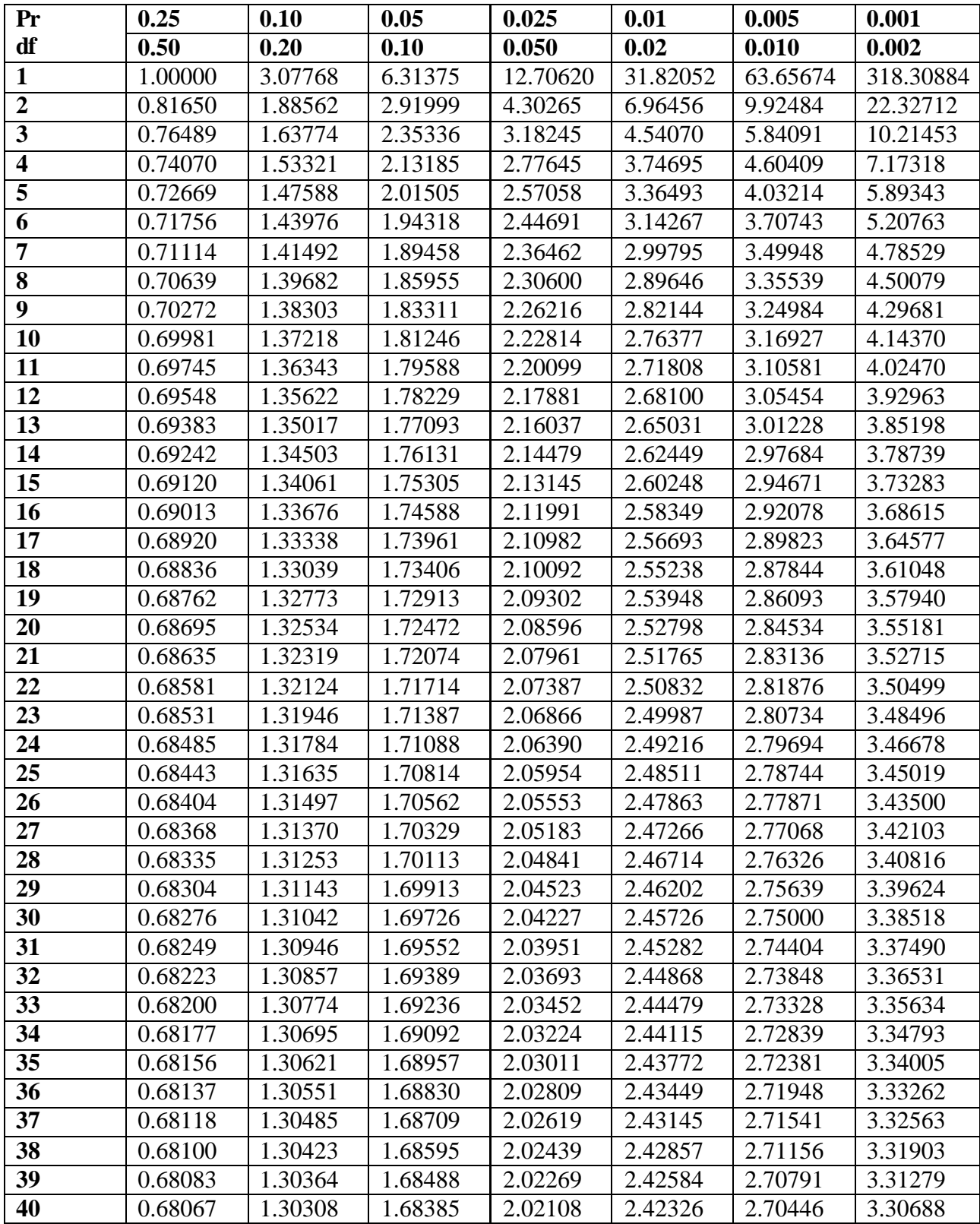

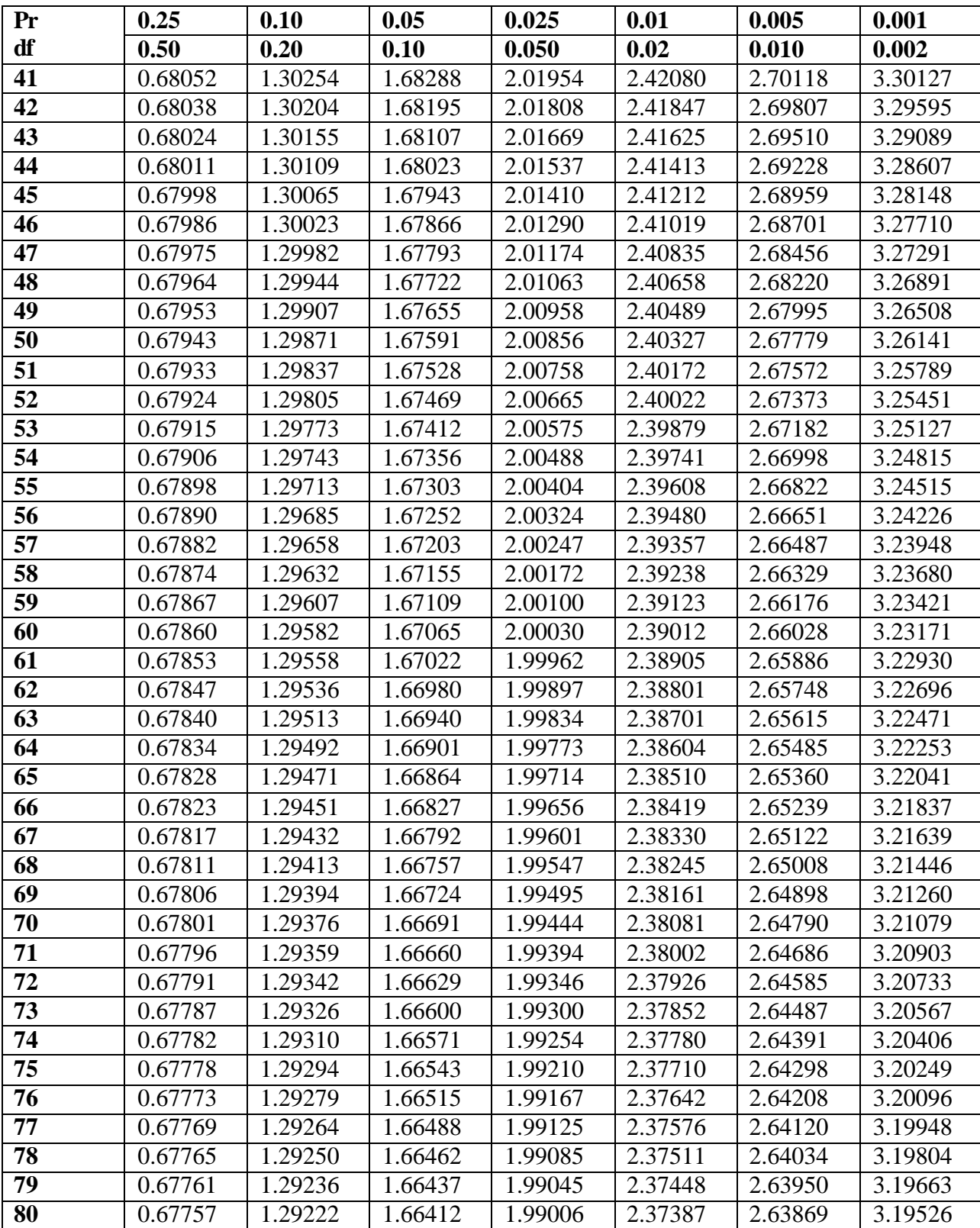

## **Percentage Points of the t Distribution**

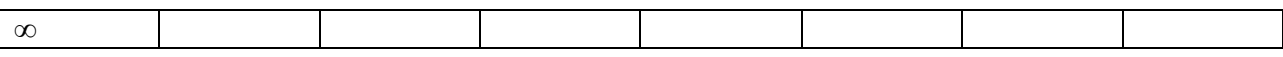

### DOCUMENTATION

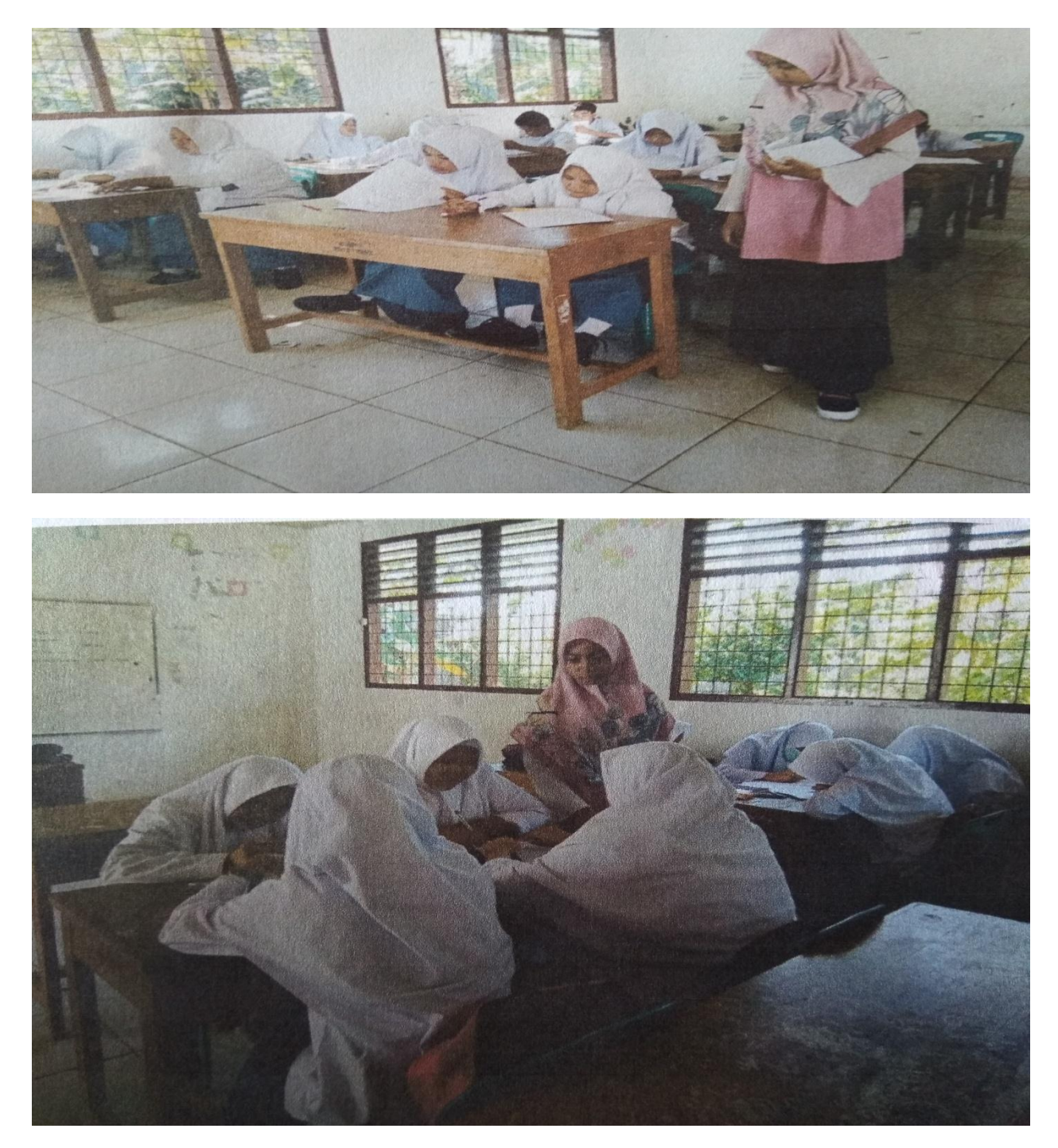

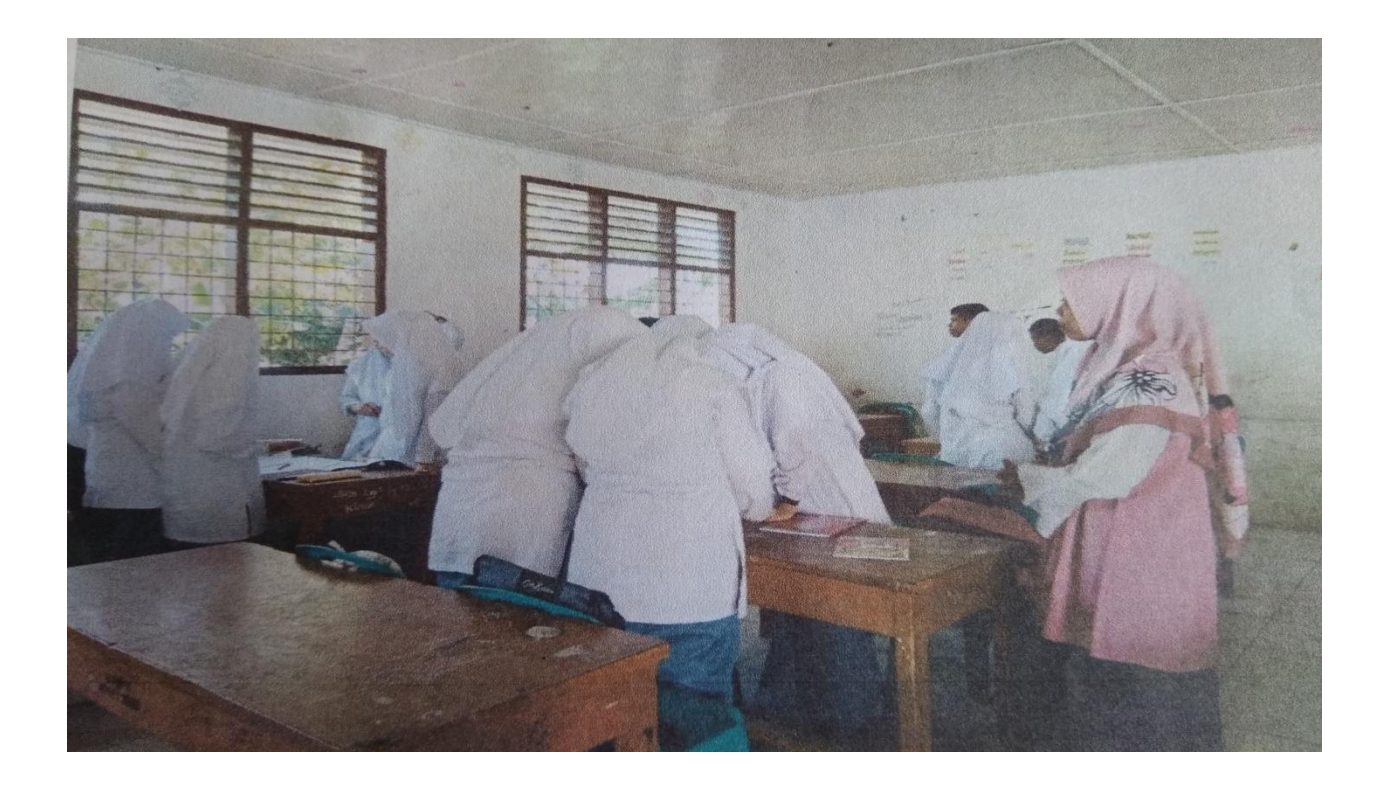

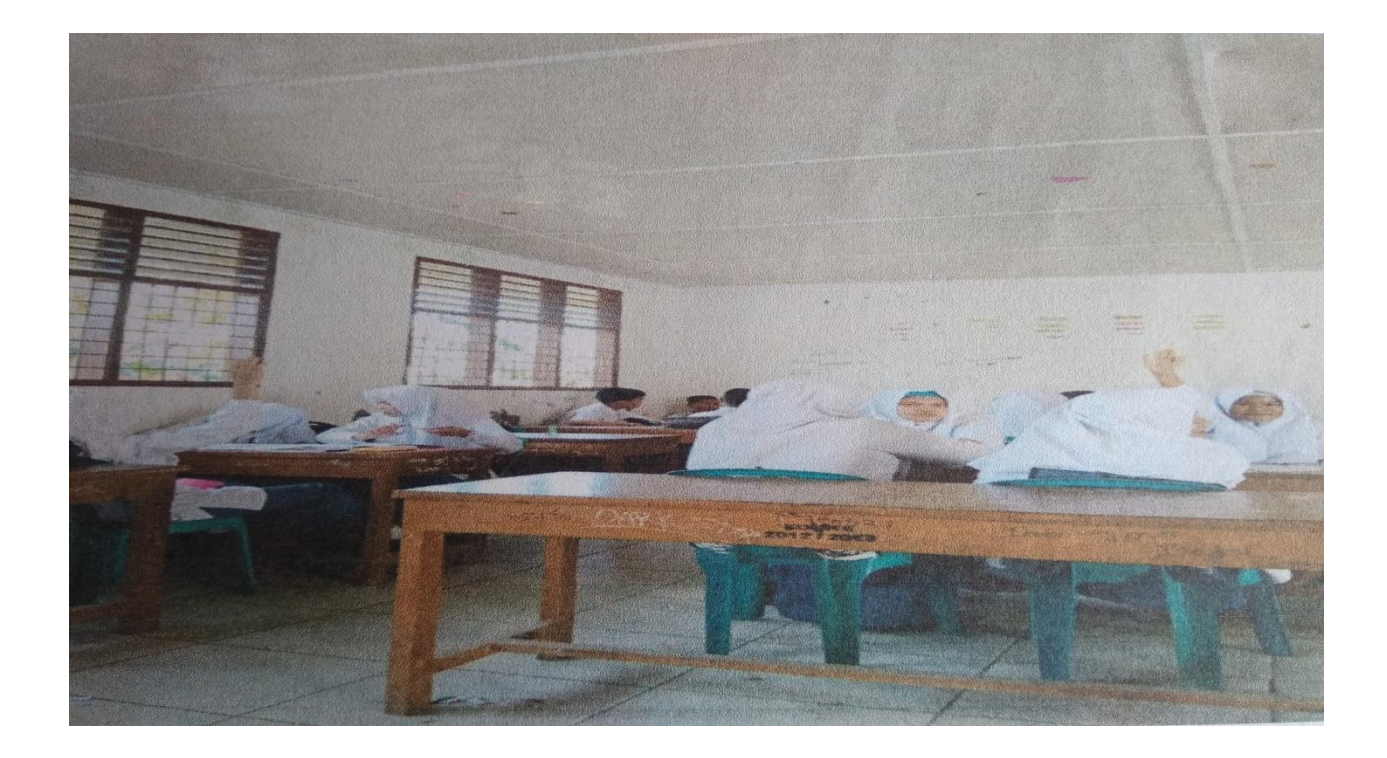

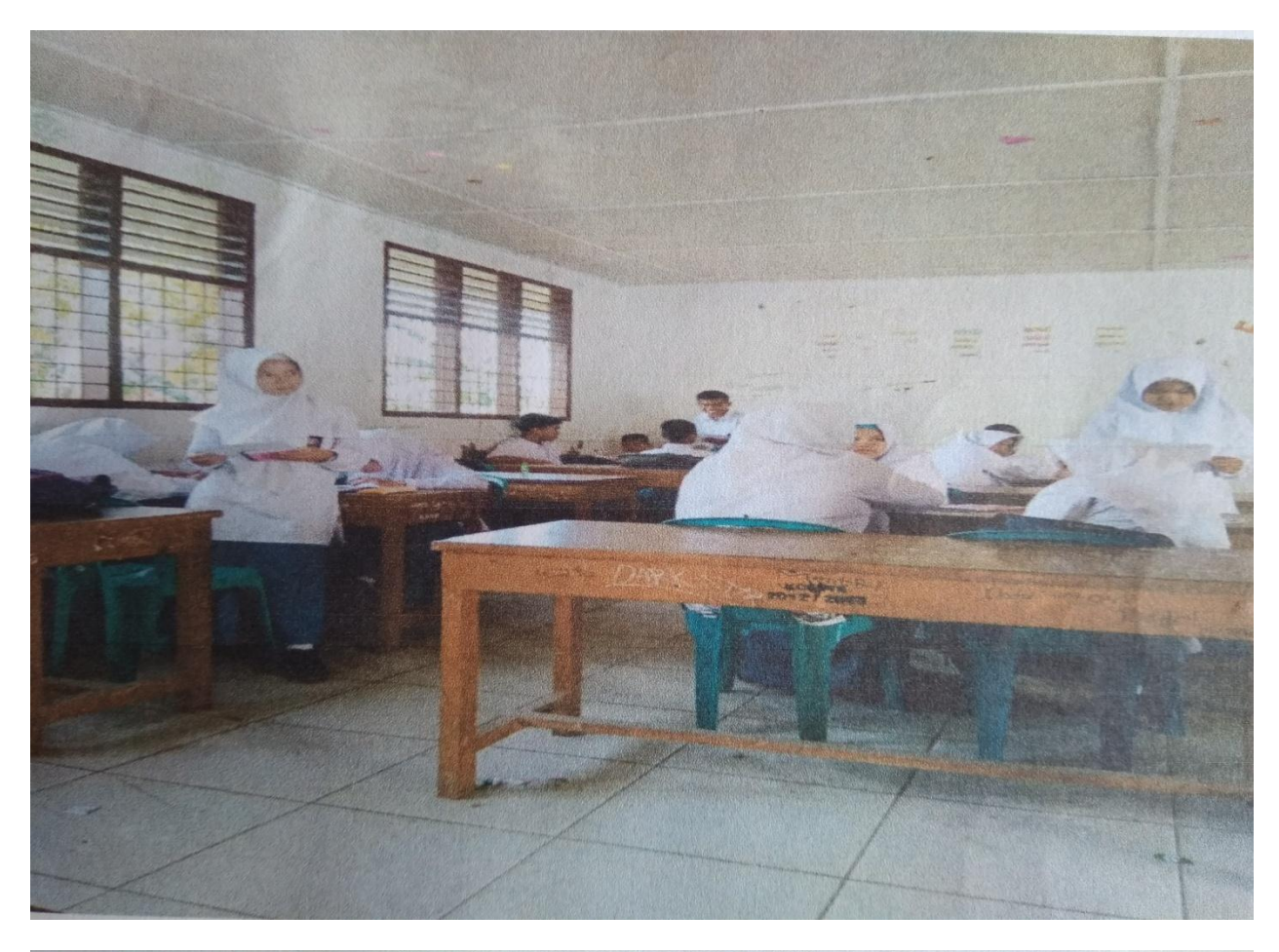

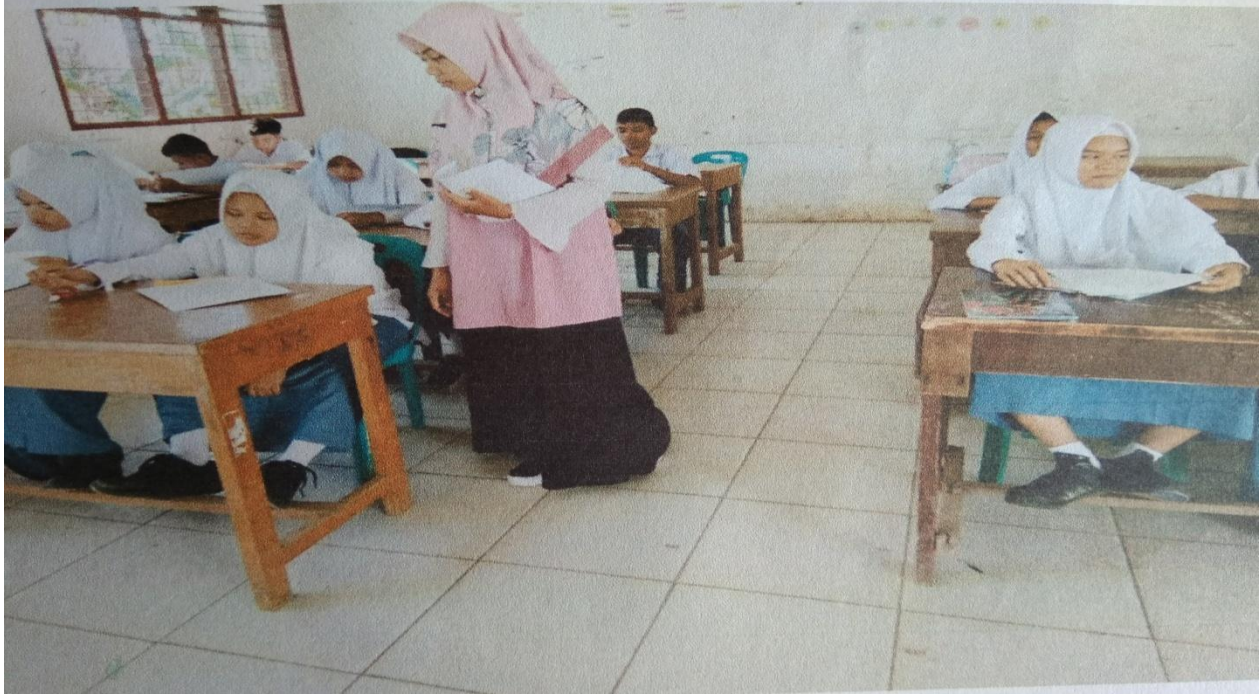